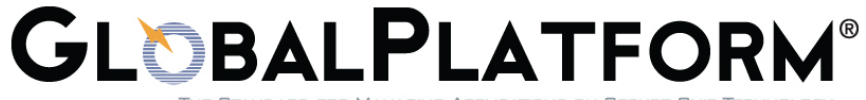

# **GlobalPlatform Card Technology Card Specification – ISO Framework**

Version 1.0

Public Release March 2014 Document Reference: GPC\_SPE\_055

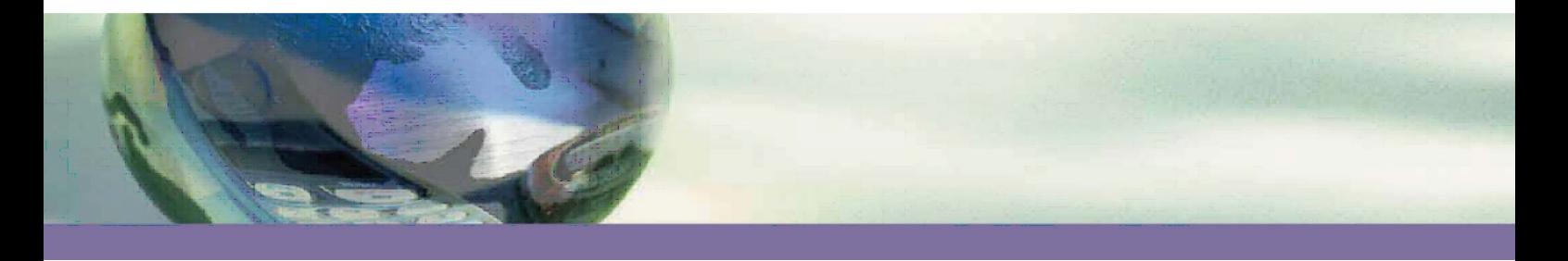

#### Copyright 2012-2014 GlobalPlatform, Inc. All Rights Reserved.

Recipients of this document are invited to submit, with their comments, notification of any relevant patents or other intellectual property rights (collectively, "IPR") of which they may be aware which might be necessarily infringed by the implementation of the specification or other work product set forth in this document, and to provide supporting documentation. The technology provided or described herein is subject to updates, revisions, and extensions by GlobalPlatform. Use of this information is governed by the GlobalPlatform license agreement and any use inconsistent with that agreement is strictly prohibited.

THIS SPECIFICATION OR OTHER WORK PRODUCT IS BEING OFFERED WITHOUT ANY WARRANTY WHATSOEVER, AND IN PARTICULAR, ANY WARRANTY OF NON-INFRINGEMENT IS EXPRESSLY DISCLAIMED. ANY IMPLEMENTATION OF THIS SPECIFICATION OR OTHER WORK PRODUCT SHALL BE MADE ENTIRELY AT THE IMPLEMENTER'S OWN RISK, AND NEITHER THE COMPANY, NOR ANY OF ITS MEMBERS OR SUBMITTERS, SHALL HAVE ANY LIABILITY WHATSOEVER TO ANY IMPLEMENTER OR THIRD PARTY FOR ANY DAMAGES OF ANY NATURE WHATSOEVER DIRECTLY OR INDIRECTLY ARISING FROM THE IMPLEMENTATION OF THIS SPECIFICATION OR OTHER WORK PRODUCT.

#### Copyright 2012-2014 GlobalPlatform, Inc. All Rights Reserved.

# **Contents**

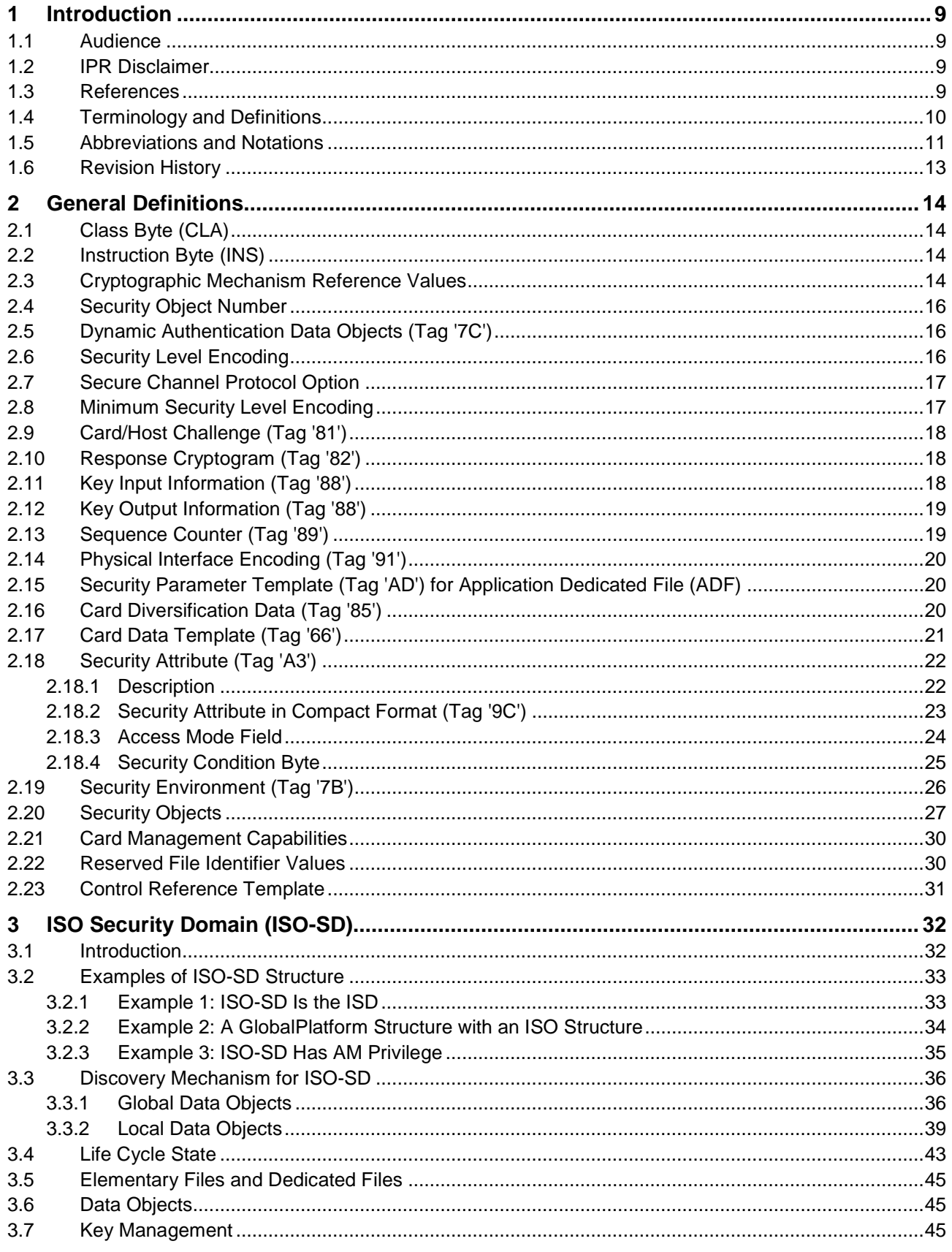

#### Copyright © 2012-2014 GlobalPlatform, Inc. All Rights Reserved.

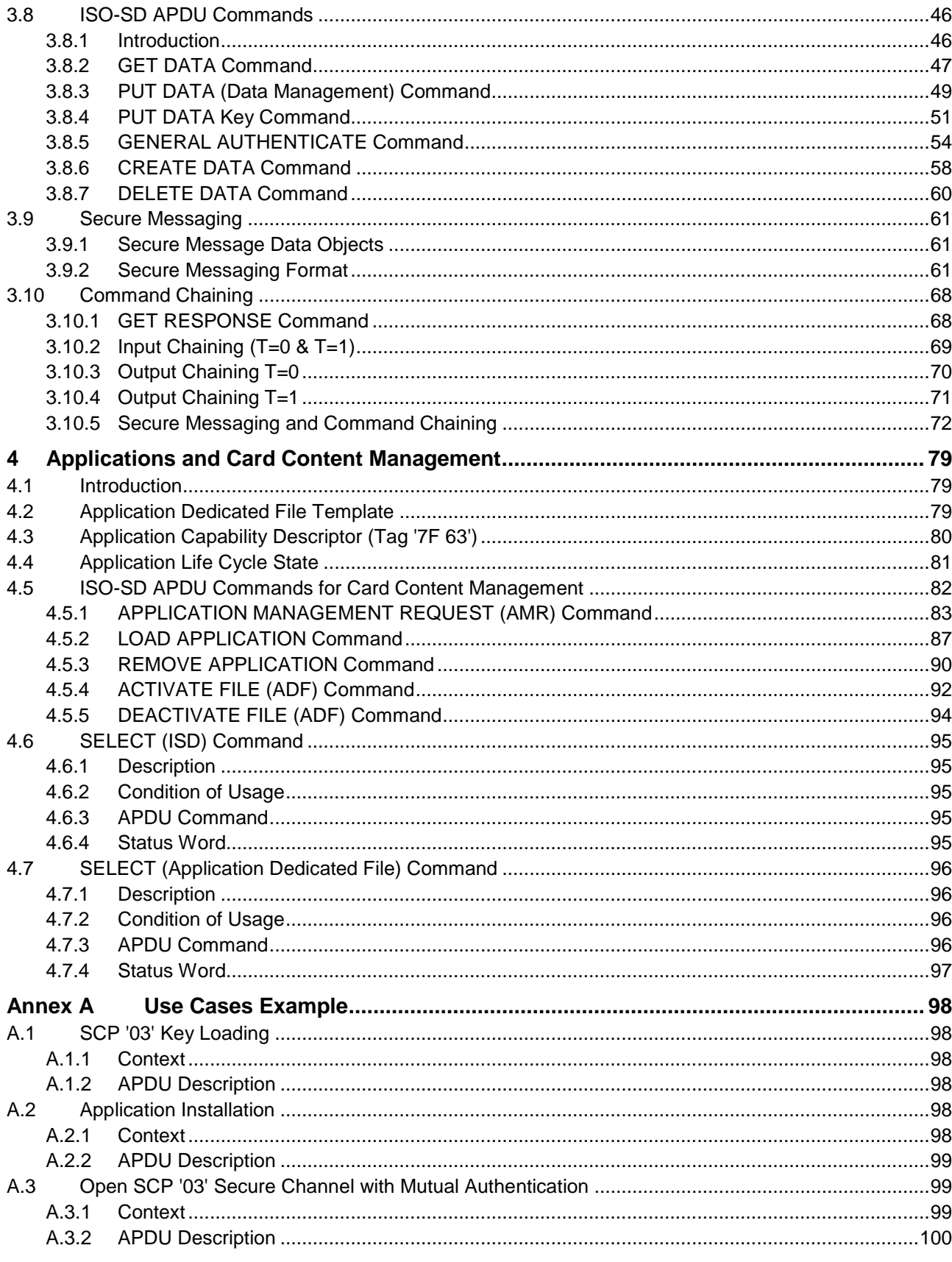

Copyright © 2012-2014 GlobalPlatform, Inc. All Rights Reserved.

# **Figures**

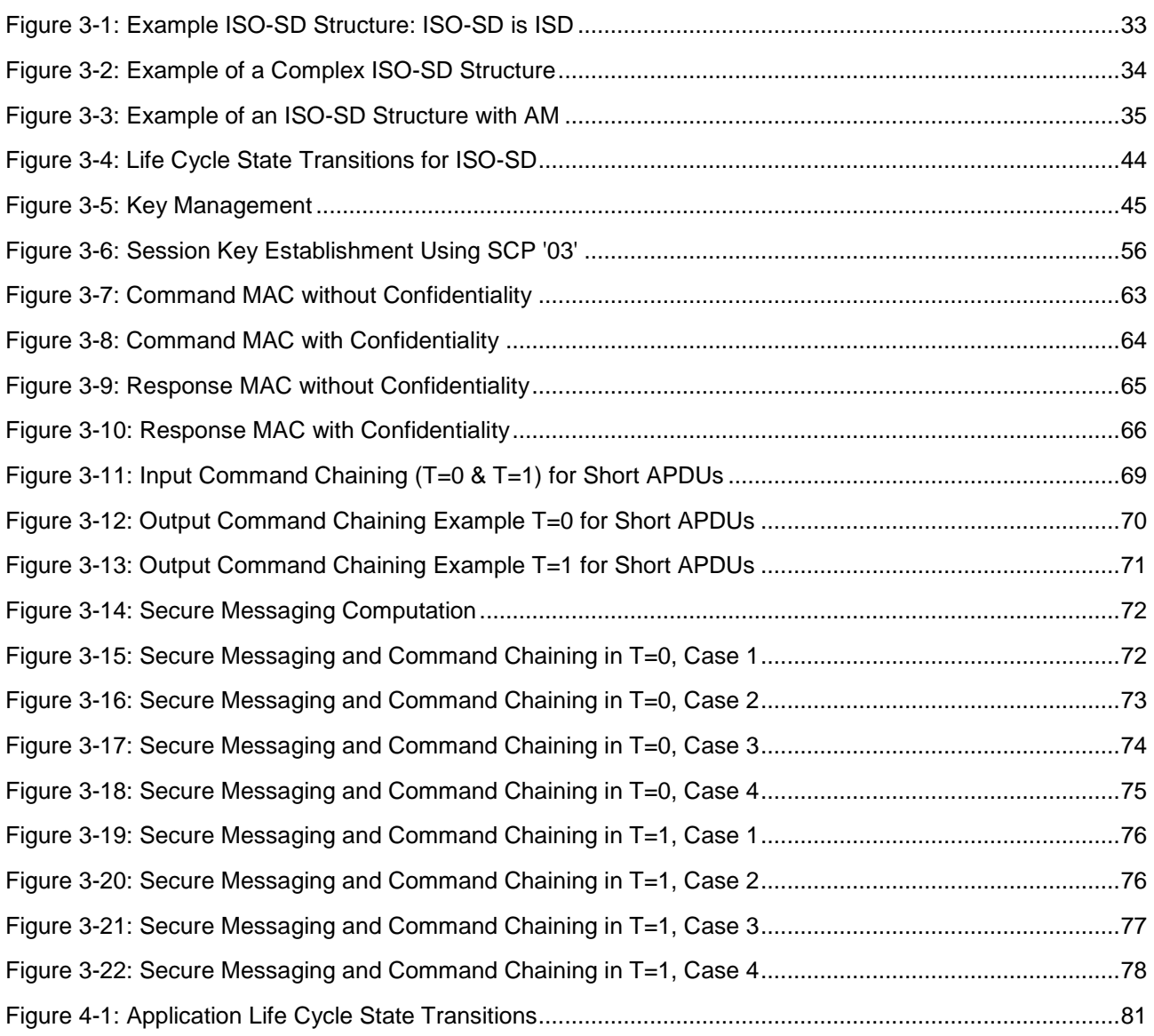

#### Copyright 2012-2014 GlobalPlatform, Inc. All Rights Reserved.

# **Tables**

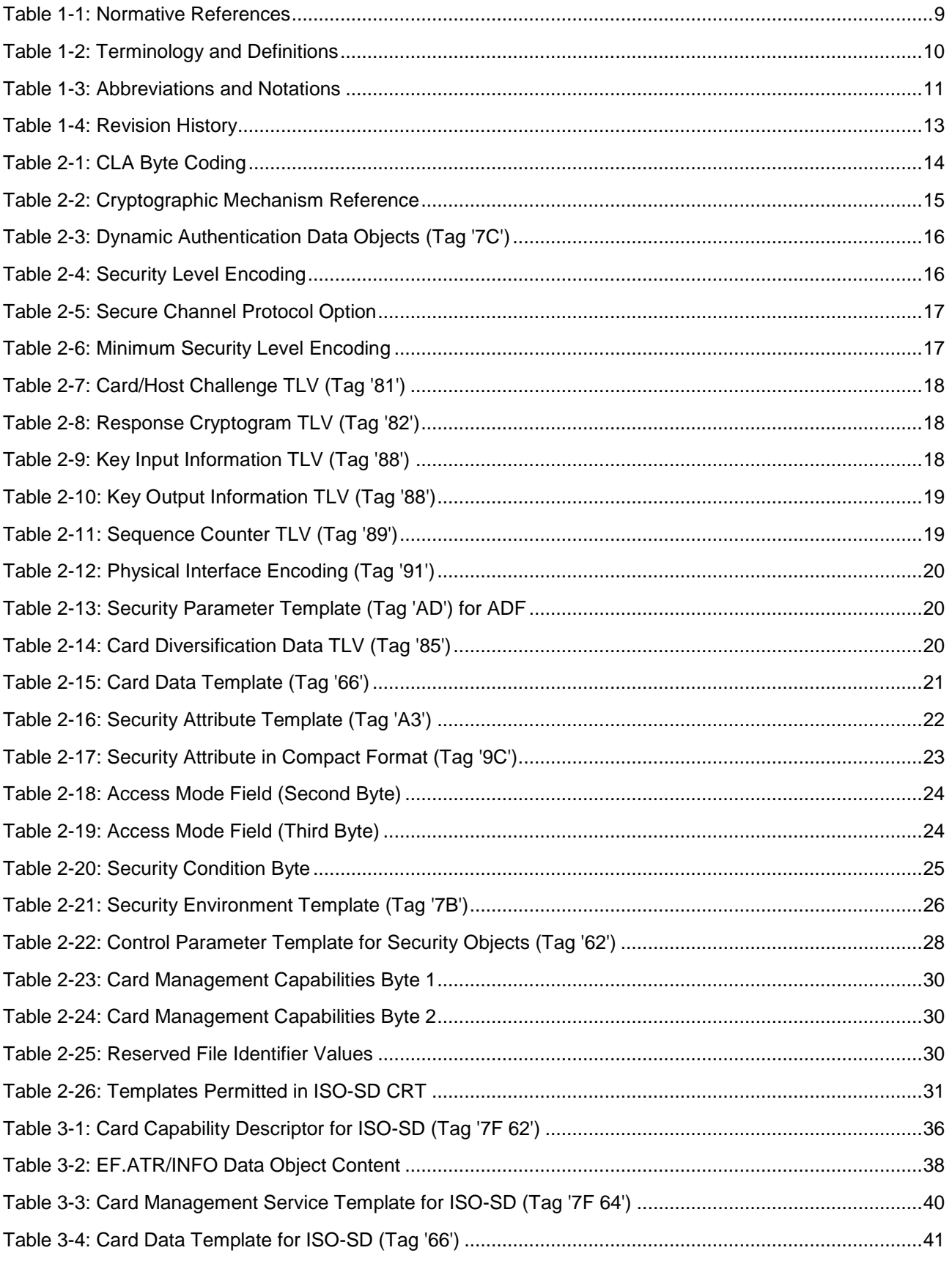

#### Copyright 2012-2014 GlobalPlatform, Inc. All Rights Reserved.

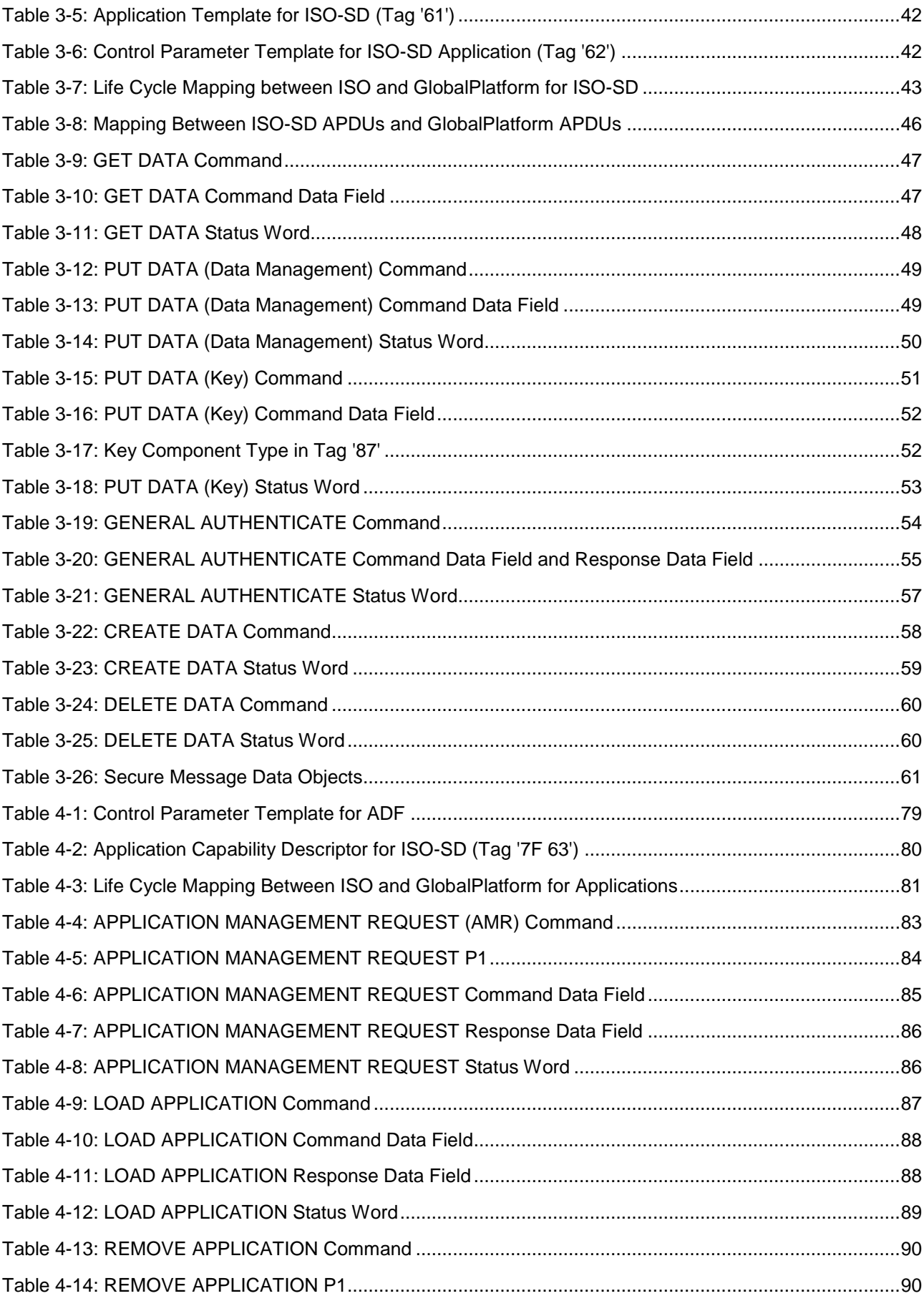

Copyright 2012-2014 GlobalPlatform, Inc. All Rights Reserved.

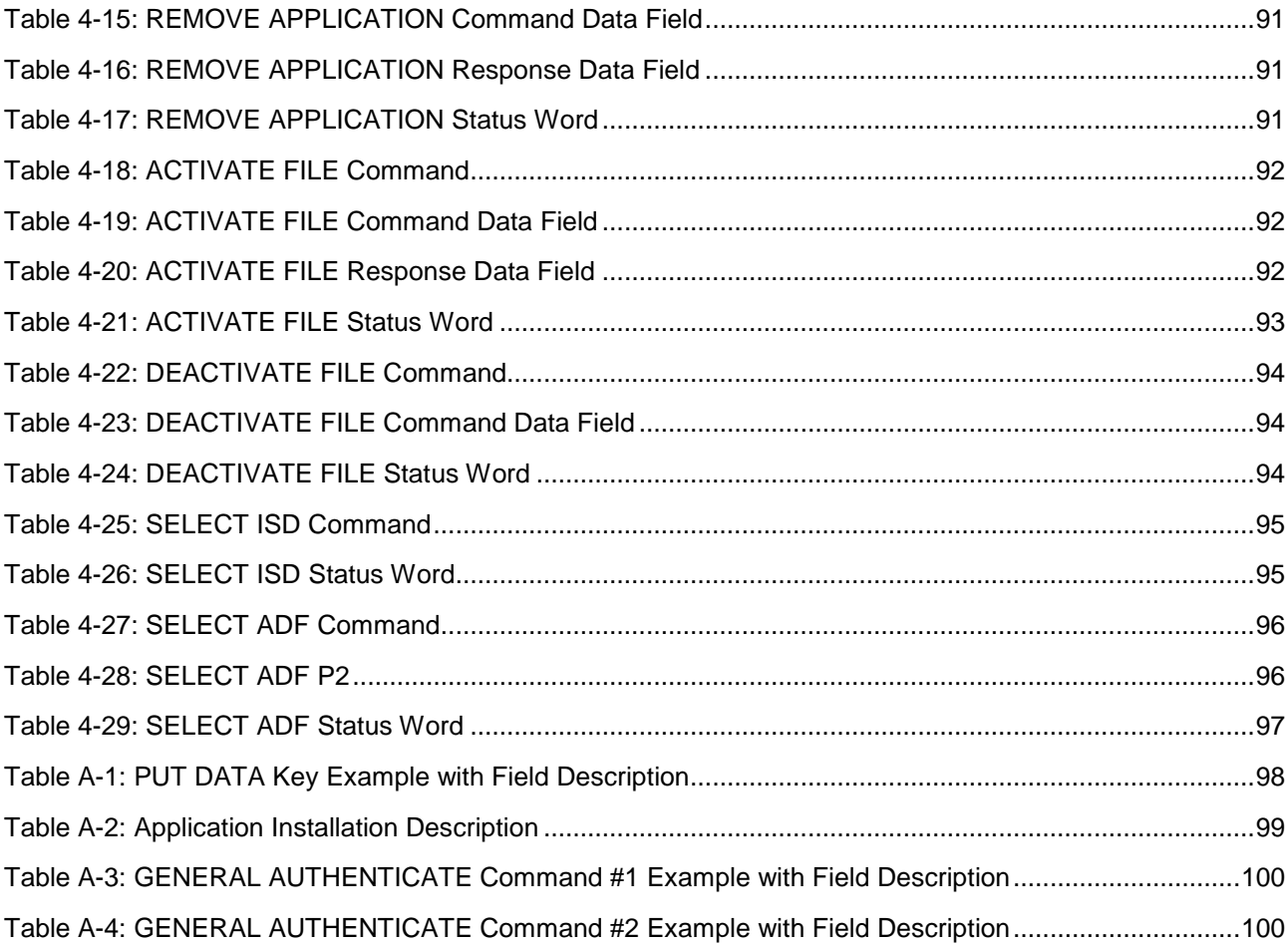

# <span id="page-8-0"></span>**1 Introduction**

This document proposes a framework based on the GlobalPlatform Card Specification [\[GPCS\]](#page-8-5) that is compliant with ISO specifications ISO/IEC 7816-13 [\(\[7816-13\]\)](#page-8-6), ISO/IEC 7816-4 [\(\[7816-4\]\)](#page-8-7), and ISO/IEC 24727-2 [\(\[24727-2\]\)](#page-9-2). In this specification, card content operations are protected by the Secure Channel Protocol '03' as defined in GPCS Amendment D [\[Amd](#page-8-8) D]. Further precisions on the usage of this protocol are given in this document.

This specification describes the ISO Security Domain (ISO-SD), which is a specific implementation of Security Domain that is compatible with the latest ISO specifications. In particular, an ISO-SD shall support an alternative set of commands, compatible with [\[7816-13\],](#page-8-6) giving access to card content management, Secure Channel initiation, and personalization functions.

### <span id="page-8-1"></span>**1.1 Audience**

This document is intended primarily for card manufacturers and application developers developing GlobalPlatform card implementations.

It is assumed that the reader is familiar with smart cards and smart card production, and in particular familiar with [\[GPCS\].](#page-8-5)

### <span id="page-8-2"></span>**1.2 IPR Disclaimer**

Attention is drawn to the possibility that some of the elements of this GlobalPlatform specification or other work product may be the subject of IPR held by GlobalPlatform members or others. For additional information regarding any such IPR that have been brought to the attention of GlobalPlatform, please visit [https://www.globalplatform.org/specificationsipdisclaimers.asp.](https://www.globalplatform.org/specificationsipdisclaimers.asp) GlobalPlatform shall not be held responsible for identifying any or all such IPR, and takes no position concerning the possible existence or the evidence, validity, or scope of any such IPR.

### <span id="page-8-3"></span>**1.3 References**

<span id="page-8-4"></span>

| <b>Standard / Specification</b>      | <b>Description</b>                                                                                                    | <b>Ref</b>  |
|--------------------------------------|----------------------------------------------------------------------------------------------------|-------------|
| GlobalPlatform Card<br>Specification | GlobalPlatform Card Specification v2.2.1, January 2011                                                                                  | [GPCS]      |
| <b>GPCS Amendment D</b>              | Secure Channel Protocol 03 - GlobalPlatform Card<br>Specification v 2.2 - Amendment D, v1.1, September 2009                             | [Amd D]     |
| ISO/IEC 7816-3: 2006                 | Identification cards – Integrated circuit cards – Part 3: Cards<br>with contacts - Electrical interface and transmission protocols      | $[7816-3]$  |
| ISO/IEC 7816-4: 2013                 | Identification cards - Integrated circuit cards - Part 4:<br>Organization, security and commands for interchange                        | $[7816-4]$  |
| ISO/IEC 7816-6: 2004                 | Identification cards - Integrated circuit cards - Part 6:<br>Interindustry data elements for interchange                                | $[7816-6]$  |
| ISO/IEC 7816-13: 2007                | Identification cards – Integrated circuit cards – Part 13:<br>Commands for application management in a multi-application<br>environment | $[7816-13]$ |

<span id="page-8-9"></span><span id="page-8-8"></span><span id="page-8-7"></span><span id="page-8-6"></span><span id="page-8-5"></span>**Table 1-1: Normative References**

#### Copyright 2012-2014 GlobalPlatform, Inc. All Rights Reserved.

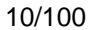

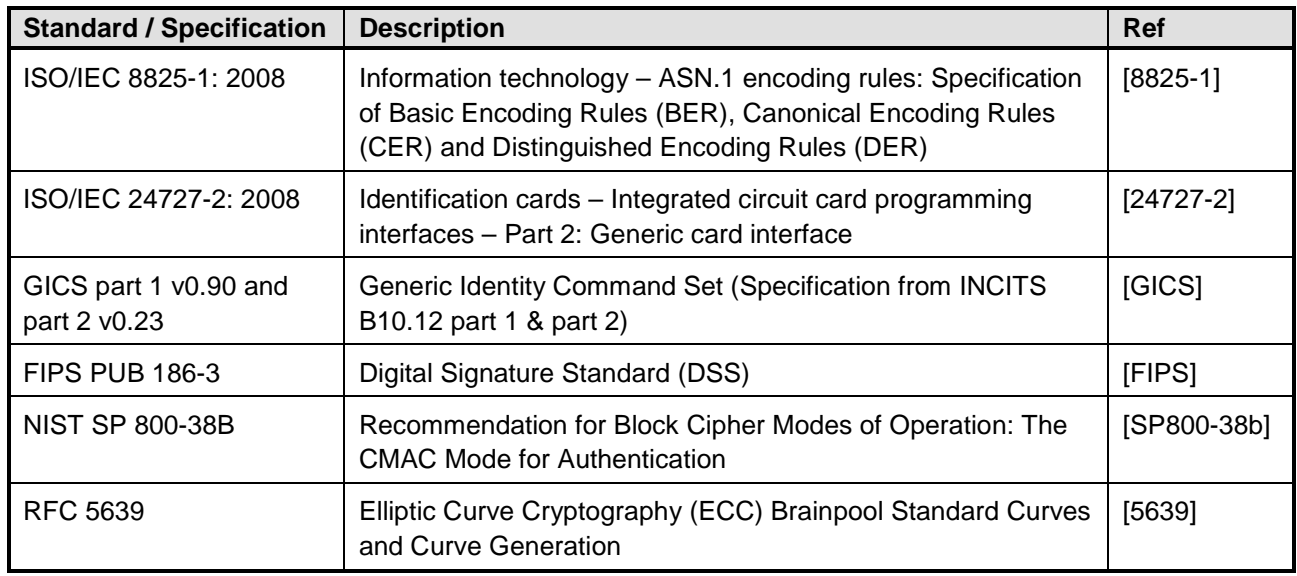

# <span id="page-9-0"></span>**1.4 Terminology and Definitions**

Selected technical terms used in this document are included in [Table](#page-9-1) 1-2. Additional technical terms are defined in [\[GPCS\].](#page-8-5)

<span id="page-9-1"></span>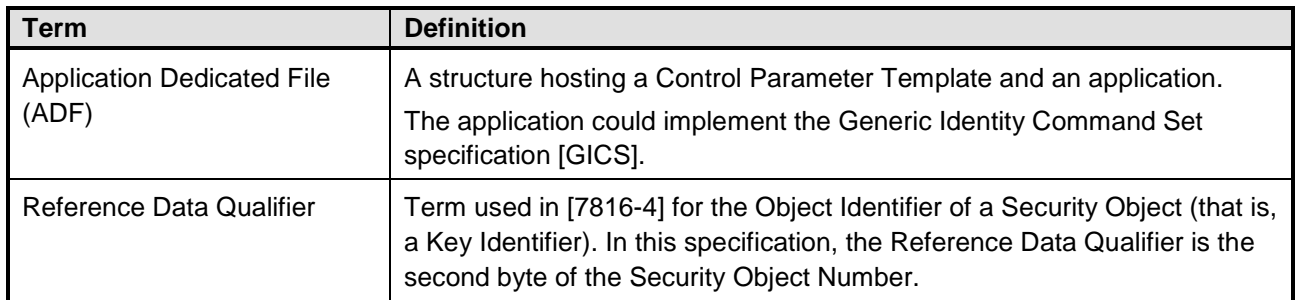

#### <span id="page-9-4"></span><span id="page-9-3"></span><span id="page-9-2"></span>**Table 1-2: Terminology and Definitions**

#### Copyright 2012-2014 GlobalPlatform, Inc. All Rights Reserved.

### <span id="page-10-0"></span>**1.5 Abbreviations and Notations**

#### **Hexadecimal values are enclosed in straight single quotation marks (example: '0F').**

Selected abbreviations used in this document are included in [Table](#page-10-1) 1-3. Additional abbreviations are defined in [\[GPCS\].](#page-8-5)

<span id="page-10-1"></span>

| <b>Abbreviation / Notation</b> | <b>Meaning</b>                                                                                                    |  |  |  |  |  |
|--------------------------------|----------------------------------------------------------------------------------------------------|--|--|--|--|--|
| <b>ACD</b>                     | <b>Application Capability Descriptor</b>                                                                                                    |  |  |  |  |  |
| <b>ADF</b>                     | <b>Application Dedicated File</b>                                                                                                    |  |  |  |  |  |
| <b>AES</b>                     | <b>Advanced Encryption Standard</b>                                                                                                    |  |  |  |  |  |
| <b>AID</b>                     | Application Identifier<br>AID is used in Java Card specifications and most GlobalPlatform<br>specifications.<br>Application Dedicated File Name, used in this specification and ISO<br>specifications, is equivalent. |  |  |  |  |  |
| AM                             | Authorized Management (GlobalPlatform privilege)                                                                                                    |  |  |  |  |  |
| AMB                            | Access Mode Byte                                                                                                    |  |  |  |  |  |
| <b>AMF</b>                     | <b>Access Mode Field</b>                                                                                                    |  |  |  |  |  |
| <b>AMR</b>                     | APPLICATION MANAGEMENT REQUEST command                                                                                                    |  |  |  |  |  |
| <b>APDU</b>                    | Application Protocol Data Unit                                                                                                    |  |  |  |  |  |
| <b>BER-TLV</b>                 | Basic Encoding Rules - Tag Length Value                                                                                                    |  |  |  |  |  |
| C_DECRYPTION                   | The Secure Channel's Security Level indicator value specifying that the data<br>field of each APDU command is required to be encrypted.                                                                               |  |  |  |  |  |
| C_MAC                          | The Secure Channel's Security Level indicator value specifying that a MAC is<br>required for each APDU command.                                                                                                    |  |  |  |  |  |
| <b>CBC</b>                     | <b>Cipher Block Chaining</b>                                                                                                    |  |  |  |  |  |
| <b>CCD</b>                     | <b>Card Capability Descriptor</b>                                                                                                    |  |  |  |  |  |
| <b>CIN</b>                     | <b>Card Identification Number</b>                                                                                                    |  |  |  |  |  |
| <b>CLA</b>                     | <b>CLAss Byte</b>                                                                                                    |  |  |  |  |  |
| <b>CLF</b>                     | <b>ContactLess Frontend</b>                                                                                                    |  |  |  |  |  |
| <b>CP</b>                      | <b>Control Parameters</b>                                                                                                    |  |  |  |  |  |
| <b>CRT</b>                     | <b>Control Reference Template</b>                                                                                                    |  |  |  |  |  |
| DF                             | <b>Dedicated File</b>                                                                                                    |  |  |  |  |  |
| DO                             | Data Object                                                                                                    |  |  |  |  |  |
| <b>ECC</b>                     | <b>Elliptic Curve Cryptography</b>                                                                                                    |  |  |  |  |  |
| EF                             | <b>Elementary File</b>                                                                                                    |  |  |  |  |  |
| <b>ELF</b>                     | <b>Elementary Load File</b>                                                                                                    |  |  |  |  |  |

**Table 1-3: Abbreviations and Notations**

#### Copyright 2012-2014 GlobalPlatform, Inc. All Rights Reserved.

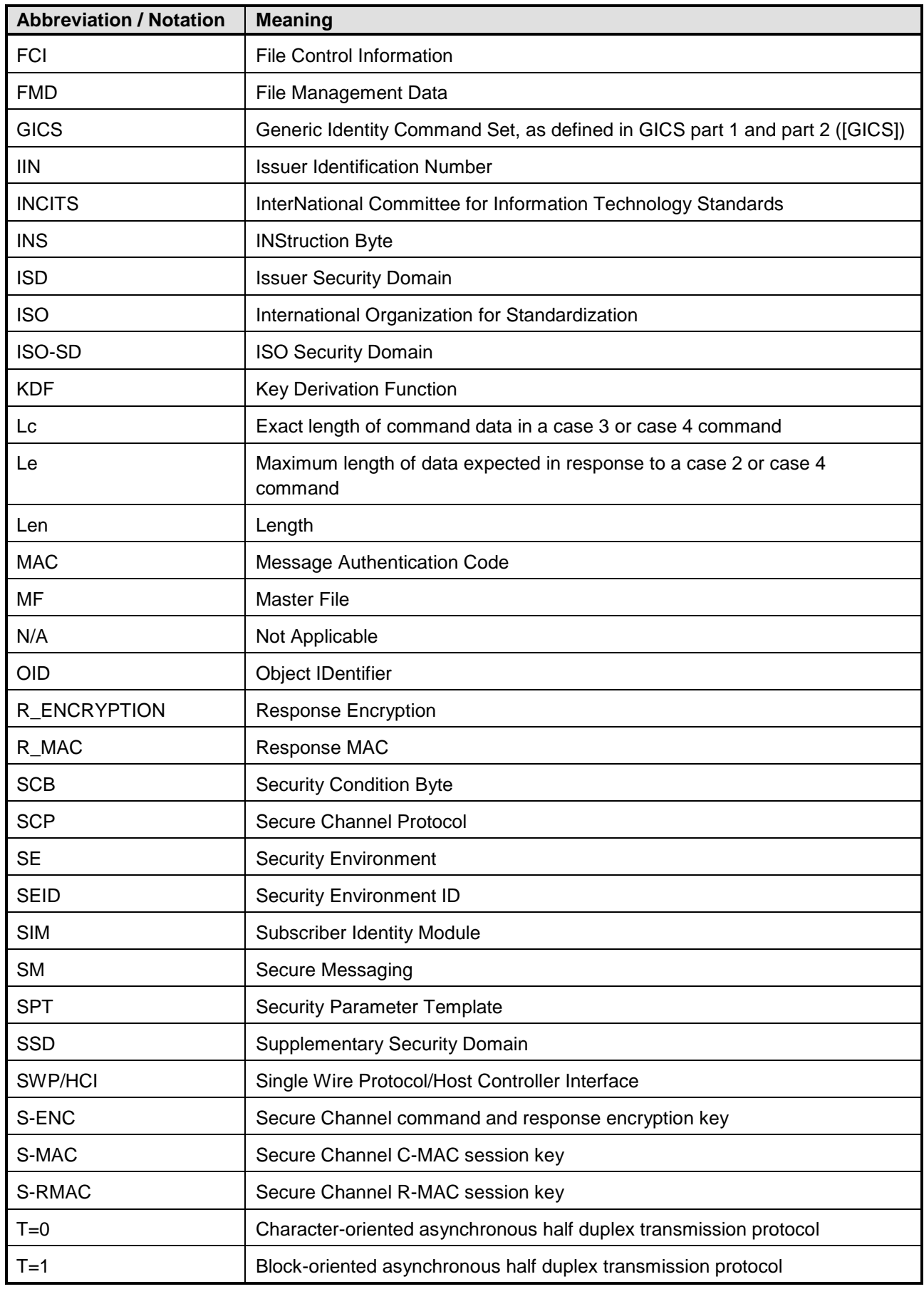

#### Copyright 2012-2014 GlobalPlatform, Inc. All Rights Reserved.

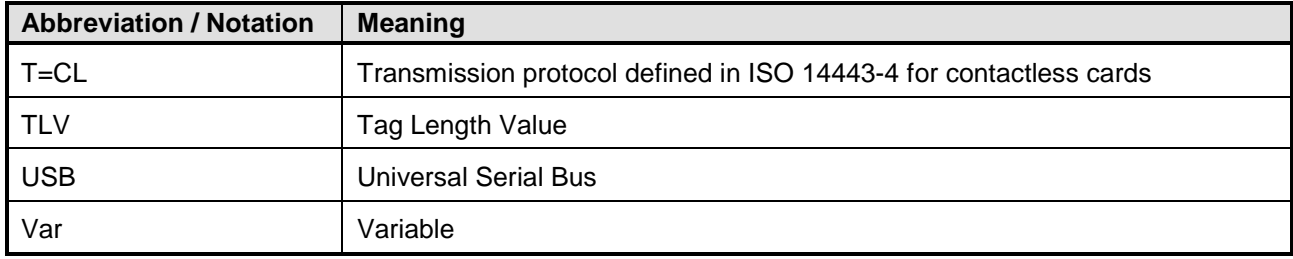

# <span id="page-12-0"></span>**1.6 Revision History**

#### **Table 1-4: Revision History**

<span id="page-12-1"></span>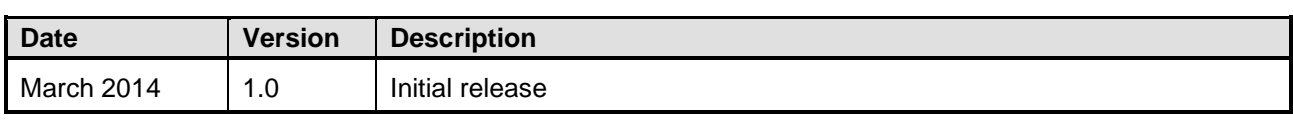

#### Copyright 2012-2014 GlobalPlatform, Inc. All Rights Reserved.

# <span id="page-13-0"></span>**2 General Definitions**

# <span id="page-13-1"></span>**2.1 Class Byte (CLA)**

In order to support the ISO command chaining mechanism, bit 5 of the CLASS byte (CLA) is defined according to [Table](#page-13-4) 2-1.

<span id="page-13-4"></span>

| b8 | b7 | b6 | b5 | b4 | b3 | b2        | b <sub>1</sub>                                                                             | <b>Meaning</b>                             |
|----|----|----|----|----|----|-----------|--------------------------------------------------------------------------------------------|--------------------------------------------|
| 0  | 0  |    | 0  |    |    | $x^{(*)}$ | $x^{(*)}$                                                                                  | Command is last or only command of a chain |
| 0  | 0  |    |    |    |    | $x^{(*)}$ | $x^{(*)}$                                                                                  | Command is not the last command of a chain |
| 0  | 0  |    |    |    |    | $x^{(*)}$ | $x^{(*)}$                                                                                  | No secure messaging                        |
| 0  | 0  |    |    |    |    | $x^{(*)}$ | $x^{(*)}$<br>Secure messaging with authenticated command header<br>(See [7816-4] § 5.4.1.) |                                            |

**Table 2-1: CLA Byte Coding**

(\*) Bit 2 and bit 1 define the logical channel used to transmit the command to an application.

### <span id="page-13-2"></span>**2.2 Instruction Byte (INS)**

As defined in [\[7816-4\]](#page-8-7) § 5.5, in the inter-industry class, bit 1 of INS indicates a data field format as follows:

- If bit 1 is set to 0 (even INS code), then no indication is provided.
- If bit 1 is set to 1 (odd INS code), then BER-TLV encoding shall apply.

### <span id="page-13-3"></span>**2.3 Cryptographic Mechanism Reference Values**

The reference values listed in [Table](#page-14-0) 2-2 are used in the Security Object Number, the GENERAL AUTHENTICATE command, and Control Parameters of keys and ADFs.

All cryptographic mechanisms are not mandatory and some may be not supported by the card.

Copyright 2012-2014 GlobalPlatform, Inc. All Rights Reserved.

<span id="page-14-0"></span>

| <b>Reference Value</b> | <b>Cryptographic Algorithm Mode</b>                                               |
|------------------------|-----------------------------------------------------------------------------------|
| '00'                   | 3 Key Triple DES - ECB                                                            |
| '01'                   | 2 Key Triple DES - ECB                                                            |
| '03'                   | 3 Key Triple DES - ECB                                                            |
| '04'                   | 3 Key Triple DES - CBC                                                            |
| '06'                   | RSA 1024 bit modulus, 65,537 $\leq$ exponent $\leq 2^{864} - 1$                   |
| '07'                   | RSA 2048 bit modulus, 65,537 $\leq$ exponent $\leq 2^{1824} - 1$                  |
| '08' or '09'           | <b>AES-128</b>                                                                    |
| '0A' or '0B'           | AES-192                                                                           |
| '0C' or '0D'           | AES-256                                                                           |
| '0E'                   | ECC: Curve P-224 as defined in [FIPS]                                             |
| '11'                   | ECC: Curve P-256 as defined in [FIPS]                                             |
| '14'                   | ECC: Curve P-384 as defined in [FIPS]                                             |
| '15'                   | ECC: Curve P-521 as defined in [FIPS]                                             |
| '20'                   | Key Establishment using Symmetric Key (internal authenticate)                     |
| '21'                   | Key Establishment using Symmetric Key (mutual authenticate)                       |
| '22'                   | Key Establishment using Symmetric Key (mutual authenticate and data<br>integrity) |
| '23'                   | Key Establishment using Symmetric Key based on SCP '03'                           |
| '24'                   | RSA Key Transport                                                                 |
| '25'                   | Key Establishment using RSA Key Pair                                              |
| '26'                   | Key Establishment using an ECC Key Pair, Diffie-Hellman                           |
| '27'                   | Opacity with Zero Key Management                                                  |
| '28'                   | Key Establishment using Opacity with Full Secrecy                                 |
| '29'                   | Opacity with Zero Key Management - Fast                                           |
| '2A'                   | Opacity with Full Secrecy - Strong Key Transport                                  |
| '2B'                   | Opacity with Full Secrecy - Strong Security                                       |
| '2C'                   | Opacity with Full Secrecy - Very Strong Key Transport                             |
| '2D'                   | Opacity with Full Secrecy - Very Strong Security                                  |

**Table 2-2: Cryptographic Mechanism Reference**

#### Copyright 2012-2014 GlobalPlatform, Inc. All Rights Reserved.

## <span id="page-15-0"></span>**2.4 Security Object Number**

A Security Object Number is used to reference a Security Object. In this specification, Security Objects are intended to represent a key.

A Security Object Number is composed of two bytes:

- The first byte includes the reference value (from [Table](#page-14-0) 2-2) that identifies the Key Algorithm.
- The second byte corresponds to the Reference Data Qualifier that identifies the Security Object itself.

The Security Object Number is contained in tag '83' that belongs to the Security Parameter Template (tag 'AD').

## <span id="page-15-1"></span>**2.5 Dynamic Authentication Data Objects (Tag '7C')**

The Dynamic Authentication Data Objects template is used in the GENERAL AUTHENTICATE command data field.

<span id="page-15-3"></span>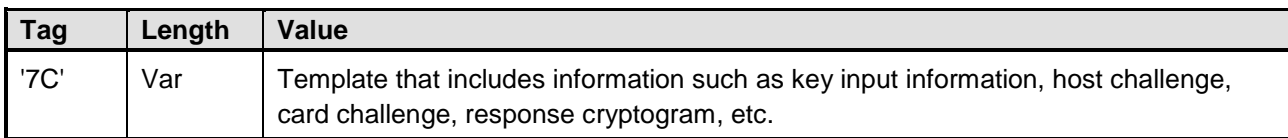

### **Table 2-3: Dynamic Authentication Data Objects (Tag '7C')**

### <span id="page-15-2"></span>**2.6 Security Level Encoding**

The Security Level Encoding is used in the template Key Input Information in the GENERAL AUTHENTICATE APDU command. It is used to define the security level requested by the host during establishment of the secure messaging session.

The security level for the secure channel protocol shall be coded as a bitmap on one byte, as defined in [Table](#page-15-4) 2-4.

<span id="page-15-4"></span>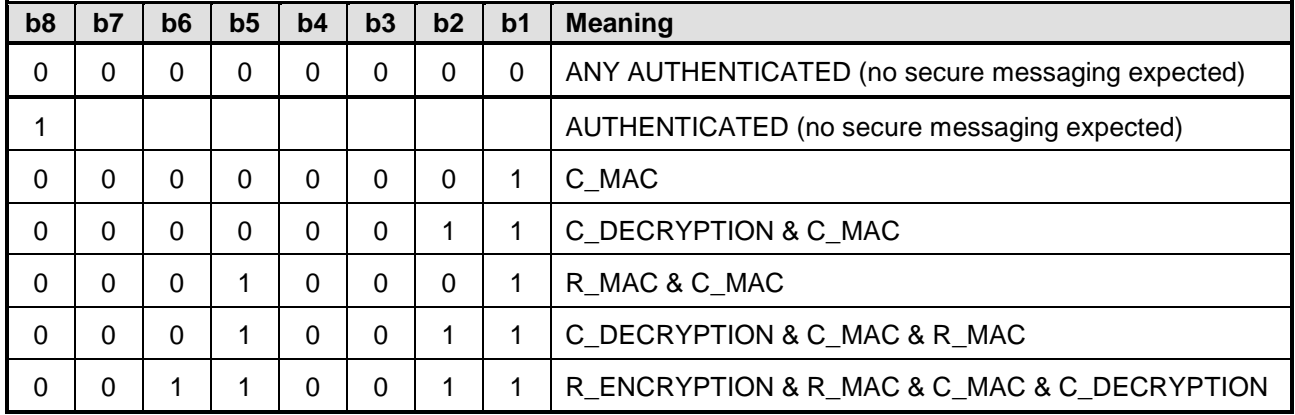

#### **Table 2-4: Security Level Encoding**

#### Copyright 2012-2014 GlobalPlatform, Inc. All Rights Reserved.

### <span id="page-16-0"></span>**2.7 Secure Channel Protocol Option**

The Secure Channel Protocol Option is used in the template Key Output Information in the GENERAL AUTHENTICATE APDU response. It is used to indicate to the host, during establishment of the secure messaging session, the features supported by the card.

In Secure Channel Protocol '03' the "i" parameter shall be coded as a bitmap on one byte, as defined in [Table](#page-16-2) 2-5.

<span id="page-16-2"></span>

| b8 | b7 | b6 | b5 | b4 | b3 | b2 | b1 | <b>Meaning</b>                          |
|----|----|----|----|----|----|----|----|-----------------------------------------|
| 0  |    |    |    | 0  | 0  |    | 0  | Random card challenge                   |
| 0  |    |    |    | 0  | 0  |    | 0  | Pseudo-random card challenge            |
| 0  | 0  | 0  |    | 0  | 0  | 0  | 0  | No R_MAC/R_ENCRYPTION support           |
| 0  | 0  |    |    | 0  | 0  | 0  | 0  | R_MAC support / no R_ENCRYPTION support |
| 0  |    |    |    |    |    |    | 0  | R_MAC/R_ENCRYPTION support              |

**Table 2-5: Secure Channel Protocol Option**

The Secure Channel Protocol Option (SCP Option) supported by the ISO-SD is defined during installation of the ISO-SD.

### <span id="page-16-1"></span>**2.8 Minimum Security Level Encoding**

The Minimum Security Level is used in the template Key Output Information in the GENERAL AUTHENTICATE APDU command. It is used to define the minimum security level requested by the card during establishment of the secure messaging session.

<span id="page-16-3"></span>This parameter shall be coded as a bitmap on one byte, as defined in [Table](#page-16-3) 2-6.

| b <sub>8</sub> | b7 | b6 | b5 | b4 | b3 | b2 | b <sub>1</sub> | <b>Meaning</b>               |
|----------------|----|----|----|----|----|----|----------------|------------------------------|
| 0              | 0  | —  |    |    | 0  | —  |                | C_MAC is required            |
| 0              | 0  | —  |    |    | 0  |    | –              | C DECRYPTION is required     |
| 0              | 0  | —  |    |    | 0  |    |                | R MAC is required            |
| 0              | 0  |    |    |    | 0  | -  |                | R_ENCRYPTION is required     |
| 0              | 0  | 0  | 0  | 0  | 0  | 0  | 0              | No Secure Messaging required |

**Table 2-6: Minimum Security Level Encoding**

#### Copyright 2012-2014 GlobalPlatform, Inc. All Rights Reserved.

# <span id="page-17-0"></span>**2.9 Card/Host Challenge (Tag '81')**

The Card/Host Challenge is used in the template Dynamic Authentication Data Objects in the GENERAL AUTHENTICATE APDU command.

A Card/Host Challenge is one or more random or pseudo random numbers or byte sequences to be used in the GENERAL AUTHENTICATE APDU command during establishment of the secure messaging session.

<span id="page-17-3"></span>The Card/Host Challenge data shall be formatted as defined in [Table](#page-17-3) 2-7.

#### **Table 2-7: Card/Host Challenge TLV (Tag '81')**

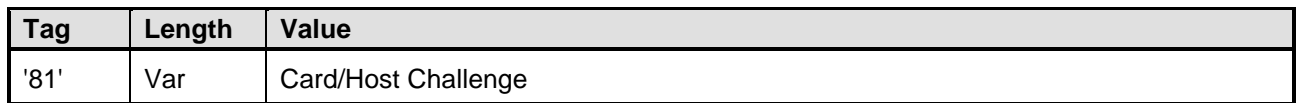

### <span id="page-17-1"></span>**2.10 Response Cryptogram (Tag '82')**

A response cryptogram is a sequence of bytes encoding a response step in an authentication protocol.

A response cryptogram is used in the GENERAL AUTHENTICATE APDU command during establishment of the secure messaging session.

<span id="page-17-4"></span>The response cryptogram is formatted as defined in [Table](#page-17-4) 2-8.

#### **Table 2-8: Response Cryptogram TLV (Tag '82')**

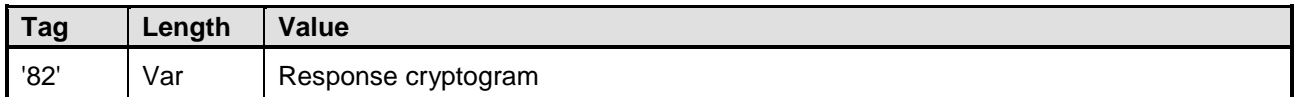

### <span id="page-17-2"></span>**2.11 Key Input Information (Tag '88')**

The Key Input Information is used in the GENERAL AUTHENTICATE APDU command during establishment of the secure messaging session. It defines the Security Objects and the security level that shall be used for establishment of the secure messaging session.

<span id="page-17-5"></span>Key Input Information is formatted as defined in [Table](#page-17-5) 2-9.

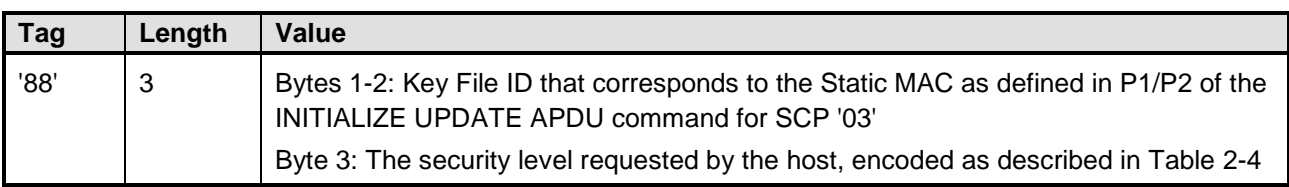

#### **Table 2-9: Key Input Information TLV (Tag '88')**

#### Copyright 2012-2014 GlobalPlatform, Inc. All Rights Reserved.

# <span id="page-18-0"></span>**2.12 Key Output Information (Tag '88')**

The Key Output Information is used in the GENERAL AUTHENTICATE APDU command during establishment of the secure messaging session. It defines the Secure Channel Protocol and the minimum security level required by the card.

<span id="page-18-2"></span>Key Output Information is formatted as defined in [Table](#page-18-2) 2-10.

| <b>Tag</b> | Length | Value | <b>Description</b>                                                                                 |  |
|------------|--------|-------|----------------------------------------------------------------------------------------------------|--|
| '88'       | 2 or 3 | '03'  | Byte 1: Secure Channel Protocol                                                                    |  |
|            |        |       | Byte 2: SCP Option, as defined in Table 2-5                                                        |  |
|            |        |       | Byte 3: Optional: The minimum security level required by the card, as<br>defined in Table 2-6      |  |
|            |        |       | If not defined, this value is assumed to be '00', meaning that no secure<br>messaging is expected. |  |

**Table 2-10: Key Output Information TLV (Tag '88')**

### <span id="page-18-1"></span>**2.13 Sequence Counter (Tag '89')**

The Sequence Counter (if present) is used in the template Dynamic Authentication Data Objects in the GENERAL AUTHENTICATE APDU command.

If defines the Sequence Counter used for Pseudo Random computation.

<span id="page-18-3"></span>The Sequence Counter for Secure Channel Protocol '03' is formatted as defined in [Table](#page-18-3) 2-11.

#### **Table 2-11: Sequence Counter TLV (Tag '89')**

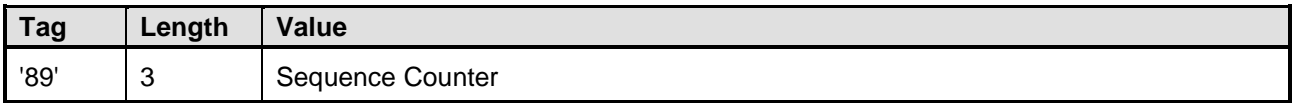

#### Copyright 2012-2014 GlobalPlatform, Inc. All Rights Reserved.

# <span id="page-19-0"></span>**2.14 Physical Interface Encoding (Tag '91')**

The Physical Interface Encoding is used in the Security Attribute Template.

It defines the physical interface to which the access conditions shall apply.

<span id="page-19-3"></span>The physical interface shall be coded as a bitmap on one byte, as defined in [Table](#page-19-3) 2-12.

| b <sub>8</sub> | b7 | b <sub>6</sub> | b <sub>5</sub> | b4 | b3 | b2 | b <sub>1</sub> | <b>Meaning</b>        |
|----------------|----|----------------|----------------|----|----|----|----------------|-----------------------|
| Χ              | Χ  | v<br>∧         | Χ              |    |    |    |                | <b>RFU</b>            |
|                |    |                |                |    |    | —  |                | <b>USB</b> Interface  |
|                |    |                |                |    |    |    | –              | Contactless Interface |
|                |    |                |                |    |    |    |                | Contact Interface     |

**Table 2-12: Physical Interface Encoding (Tag '91')**

### <span id="page-19-1"></span>**2.15 Security Parameter Template (Tag 'AD') for Application Dedicated File (ADF)**

The Security Parameter Template (tag 'AD') is used inside the Application Dedicated File (ADF) Control Parameter Data Object (tag '62') to define key storage.

<span id="page-19-4"></span>When tag '8C' is used in Security Attribute Template, tag 'AD' is not used and shall not be present.

| <b>Tag</b> | Length |      | <b>Description</b>                 |                                                                               |  |  |  |  |  |
|------------|--------|------|------------------------------------|-------------------------------------------------------------------------------|--|--|--|--|--|
| 'AD'       |        |      | <b>Security Parameter Template</b> |                                                                               |  |  |  |  |  |
|            |        | Tag  | <b>Description</b>                 |                                                                               |  |  |  |  |  |
|            |        | '80' |                                    | Sequence Number. This value will be used in Security Condition<br>Byte (SCB). |  |  |  |  |  |
|            |        | '83  | 2                                  | Security Object Number for key, as described in section 2.4                   |  |  |  |  |  |

**Table 2-13: Security Parameter Template (Tag 'AD') for ADF**

### <span id="page-19-2"></span>**2.16 Card Diversification Data (Tag '85')**

<span id="page-19-5"></span>The Card Diversification Data is formatted as defined in [Table](#page-19-5) 2-14.

#### **Table 2-14: Card Diversification Data TLV (Tag '85')**

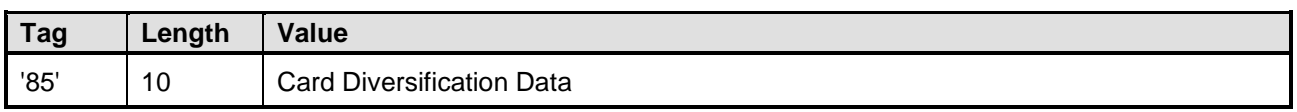

The Card Diversification Data is data typically used by a backend system to derive the card static keys.

Copyright 2012-2014 GlobalPlatform, Inc. All Rights Reserved.

-

<span id="page-19-6"></span><sup>1</sup> Contactless Interface corresponds to communication with a Contactless integrated circuit card compliant with ISO/IEC 14443.

The technology provided or described herein is subject to updates, revisions, and extensions by GlobalPlatform. Use of this information is governed by the GlobalPlatform license agreement and any use inconsistent with that agreement is strictly prohibited.

## <span id="page-20-0"></span>**2.17 Card Data Template (Tag '66')**

The Card Data Template is a collection of Data Objects identifying the card, its state, and its applications for the purpose of managing or synchronizing the card from a Card Management System. (See [\[7816-6\]](#page-8-9) table 10.)

<span id="page-20-1"></span>

| Tag  | Lenath | <b>Description</b>                                                   | <b>Presence</b> |
|------|--------|----------------------------------------------------------------------|-----------------|
| '66' | Var    | Card Data Template: the content of this template is issuer dependent | Mandatory       |

**Table 2-15: Card Data Template (Tag '66')**

Copyright 2012-2014 GlobalPlatform, Inc. All Rights Reserved.

# <span id="page-21-0"></span>**2.18 Security Attribute (Tag 'A3')**

### <span id="page-21-1"></span>**2.18.1 Description**

The Security Attributes are defined inside the Control Parameters (CP). They define access rules applying to the actions (APDU commands) supported by the object for one or more physical interfaces.

The Security Attribute Template (see [Table](#page-21-2) 2-16) shall be used to specify Security Attributes for one or all physical interfaces. To specify different Security Attributes for different physical interfaces, the Security Attribute Template may contain several Physical Interface Type tags, each with an associated Security Attribute tag.

Template 'A3' shall contain at most one data object '91'.

- If template 'A3' contains a data object '91':
	- o It shall be the first DO in the template.
	- o All occurrences of data object '9C' or '8C' shall apply to interfaces identified in the data object '91'.
- If data object '91' is absent, then the security attributes contained in data object 'A3' apply to all interfaces.

<span id="page-21-2"></span>

| <b>Tag</b> | Length | <b>Description</b> |                                                                                 |                                                                                                | <b>Presence</b>                                               |
|------------|--------|--------------------|---------------------------------------------------------------------------------|------------------------------------------------------------------------------------------------|---------------------------------------------------------------|
| 'A3'       | Var    |                    |                                                                                 | <b>Security Attribute Template</b>                                                             | Optional                                                      |
|            |        | Tag                | Len                                                                             | <b>Description</b>                                                                             | <b>Presence</b>                                               |
|            |        | '91'               | 1                                                                               | Physical Interface Type                                                                        | Optional                                                      |
|            |        | '9C'               | Var                                                                             | Security Attribute in Compact Format,<br>SPT oriented (see section 2.18.2)                     | Conditional - required<br>for each occurrence of              |
|            |        | '8C'               | tag '91'.<br>Var<br>Security Attribute in Compact Format,<br><b>SE</b> oriented |                                                                                                | Tag '9C' and tag '8C'<br>are mutually exclusive.              |
|            |        | '5C'               | $\Omega$                                                                        | This empty tag $(L=0)$ indicates that the<br>security rules shall apply to all Data<br>Objects | Mandatory                                                     |
| 'A3'       | Var    |                    |                                                                                 | <b>Security Attribute Template</b>                                                             | Optional                                                      |
|            |        | '91'               | 1                                                                               | Physical Interface Type                                                                        | Optional                                                      |
|            |        | '9C'               | Var                                                                             | Security Attribute in Compact Format,<br>SPT oriented (see section 2.18.2)                     | Conditional - required<br>for each occurrence of              |
|            |        | '8C'               | Var                                                                             | Security Attribute in Compact Format,<br><b>SE</b> oriented                                    | tag '91'.<br>Tag '9C' and tag '8C'<br>are mutually exclusive. |
|            |        | '5C'<br>0          |                                                                                 | Security rules shall apply to all Data<br>Objects                                              | Mandatory                                                     |

**Table 2-16: Security Attribute Template (Tag 'A3')**

Copyright 2012-2014 GlobalPlatform, Inc. All Rights Reserved.

### <span id="page-22-0"></span>**2.18.2 Security Attribute in Compact Format (Tag '9C')**

The Security Attribute in Compact Format allows specification of one or more access rules. Each access rule is composed of an Access Mode Field (AMF) that specifies the commands to which the access rule applies, followed by one or more Security Condition Bytes (SCB). The SCB provides information on the conditions under which a command can be executed. Exactly one SCB shall be present for each command specified in the AMF and SCBs shall appear in the same order as the command bits in the AMF (i.e. from most significant bit to least significant bit).

Several access rules (hence several SCBs) may be specified for the same command.

- If at least one of the SCBs specified for a specific command contains the "All Conditions" indicator, then the command shall be executed only if all the conditions specified for that command (by the different SCBs) have been satisfied (i.e. logical AND).
- Otherwise (i.e. the "All Conditions" indicator is never present for that command), then the command shall be executed if at least one of the conditions specified for that command (by the different SCBs) has been satisfied (i.e. logical OR).

<span id="page-22-1"></span>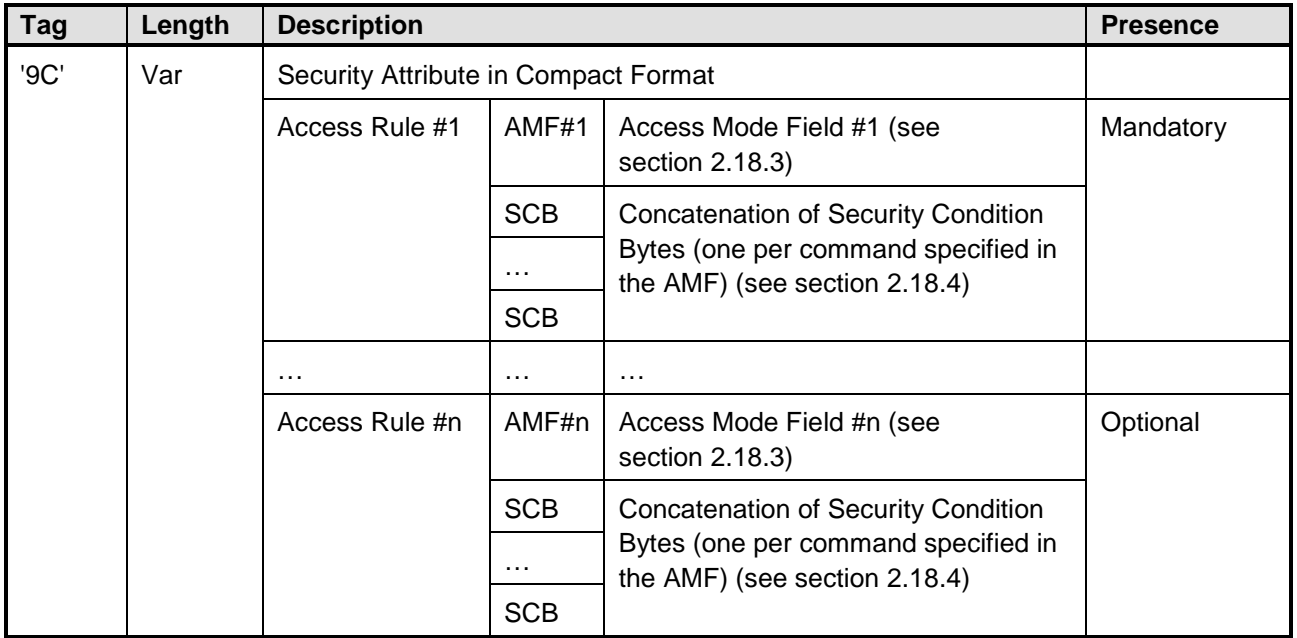

#### **Table 2-17: Security Attribute in Compact Format (Tag '9C')**

**Note:** Access conditions defined by SCBs shall be enforced as soon as the ADF enters the OPERATIONAL life cycle state.

### <span id="page-23-0"></span>**2.18.3 Access Mode Field**

The Access Mode Field (AMF) specifies one or more Access Mode Bytes (AMB). In this version of the specification, the AMF shall contain three bytes. The first byte of the AMF shall always be '00', indicating the presence of several AMBs in the AMF (i.e. second and third bytes). The encoding of the second and third bytes is described in the following tables.

<span id="page-23-1"></span>

| b <sub>8</sub> | b7 | b <sub>6</sub> | b <sub>5</sub> | b4 | b3 | b2 | b <sub>1</sub>           | <b>Meaning</b>                               |
|----------------|----|----------------|----------------|----|----|----|--------------------------|----------------------------------------------|
|                |    |                |                |    |    |    | —                        | Another byte follows in the AMF              |
|                | 0  | –              |                |    |    |    | $\overline{\phantom{0}}$ | Bits b6 to b1 according to [7816-4] Table 22 |
|                |    | 0              |                |    | 0  | 0  |                          | <b>RFU</b>                                   |
|                |    |                |                |    |    |    |                          | <b>ACTIVATE ADF</b>                          |
|                |    |                |                |    |    |    | —                        | <b>DEACTIVATE ADF</b>                        |
|                |    |                |                |    |    |    | 1                        | DELETE FILE                                  |

**Table 2-18: Access Mode Field (Second Byte)**

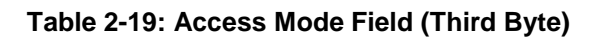

<span id="page-23-2"></span>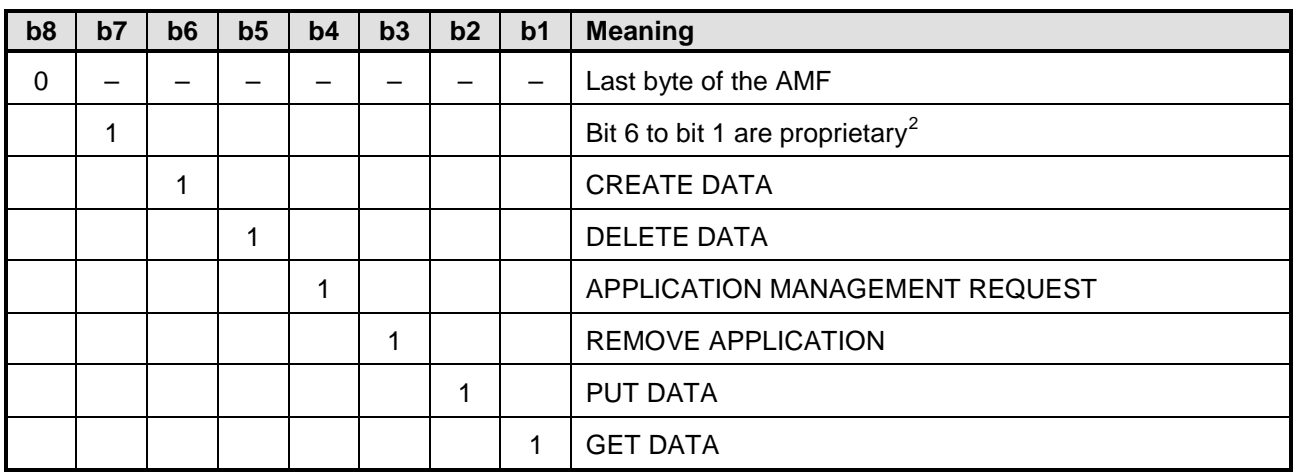

Copyright 2012-2014 GlobalPlatform, Inc. All Rights Reserved.

-

<span id="page-23-3"></span> $2$  This table is proprietary because of the CREATE DATA and DELETE DATA commands. These commands are under validation for a new version of ISO 7816-9.

### <span id="page-24-0"></span>**2.18.4 Security Condition Byte**

The Security Condition Byte (SCB) format is common to all files and is described in [Table](#page-24-1) 2-20 [\(\[7816-4\]](#page-8-7) Table 30).

<span id="page-24-1"></span>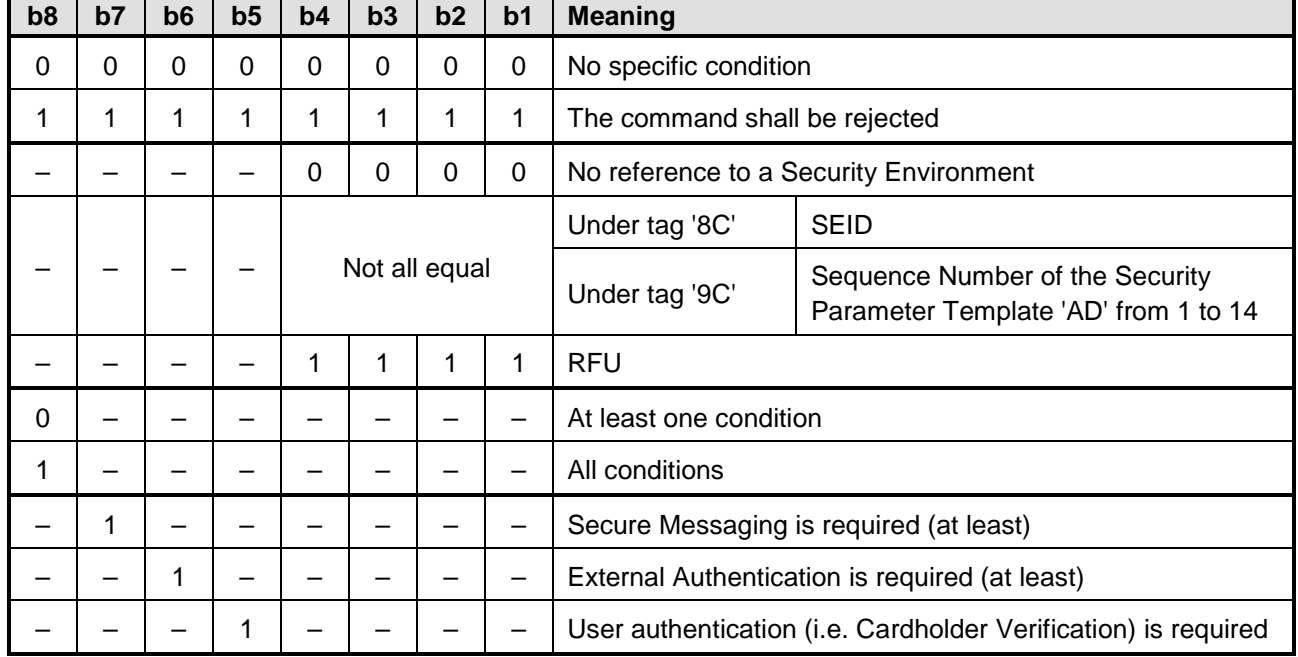

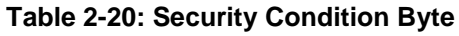

Bits 8 to 5 indicate the required security conditions. If not all equal, bits 4 to 1 identify a Security Environment and the mechanisms defined in the Security Environment shall be used according to the indications in bits 7 to 5 for command protection and / or external authentication and / or user authentication.

- If bit 8 is set to 1, then all the conditions set in bits 7 to 5 shall be satisfied.
- If bit 8 is set to 0, then at least one of the conditions set in bits 7 to 5 shall be satisfied.

The technology provided or described herein is subject to updates, revisions, and extensions by GlobalPlatform. Use of this information is governed by the GlobalPlatform license agreement and any use inconsistent with that agreement is strictly prohibited.

# <span id="page-25-0"></span>**2.19 Security Environment (Tag '7B')**

A Security Environment is an object created within the ISO-SD.

<span id="page-25-1"></span>This object is used to reference one or more Security Object(s).

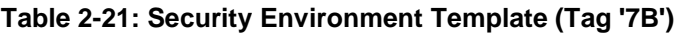

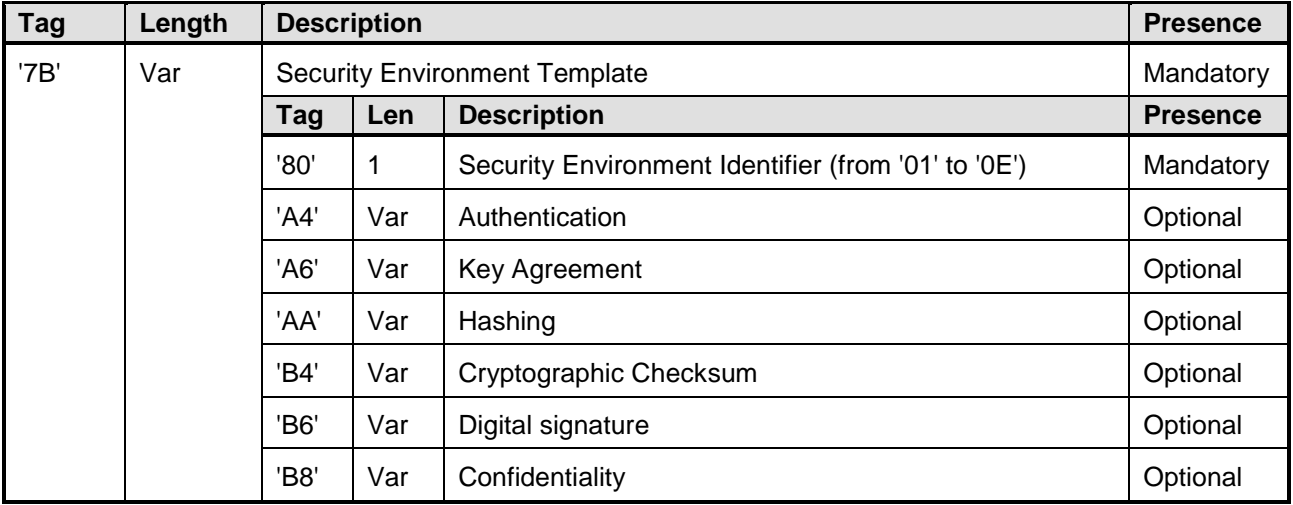

**Note:** Access conditions shall be enforced as soon as the ADF enters the OPERATIONAL life cycle state.

Copyright 2012-2014 GlobalPlatform, Inc. All Rights Reserved.

### <span id="page-26-0"></span>**2.20 Security Objects**

Security Objects can be created and maintained as autonomous objects within the ISO-SD, and they can be directly referenced through the card communication interfaces.

Security Objects define their own access rules and do not inherit access control rules of an object they may be nested in. These Security Objects could be placed anywhere in an application. Each of these objects shall have a Control Parameter Template (tag '62') which defines its characteristics and use.

A Security Object is an object that is used to store a cryptographic key. In addition, a Security Object can store a reference to another Security Object (see section [3.7\)](#page-44-2). The purpose of Security Objects is to support access control and authentication. It shall not be possible for off-card entities to retrieve the content of Security Objects. In this version of the specification, Security Objects are used for Secure Channel Protocol '03', but their usage may be extended in a future version.

There shall be exactly one Security Attribute associated with each Security Object and this attribute shall be described using the Security Parameter Template (tag 'AD') within the Control Parameters.

Each Security Object shall be identified by a unique 2-byte Security Object Number (tag '83' within tag 'AD'). Moreover, the assigned value of each Security Object Number shall not conflict with any File Identifier value since Security Objects and files share the same namespace.

The Security Object is referenced in the GET DATA, PUT DATA, and GENERAL AUTHENTICATE commands.

The Security Object Security Parameter Template does not change when a key value is updated. However, if the new key requires different properties, the Security Object must first be deleted and a new key Security Object created with the correct attributes.

#### Copyright 2012-2014 GlobalPlatform, Inc. All Rights Reserved.

<span id="page-27-0"></span>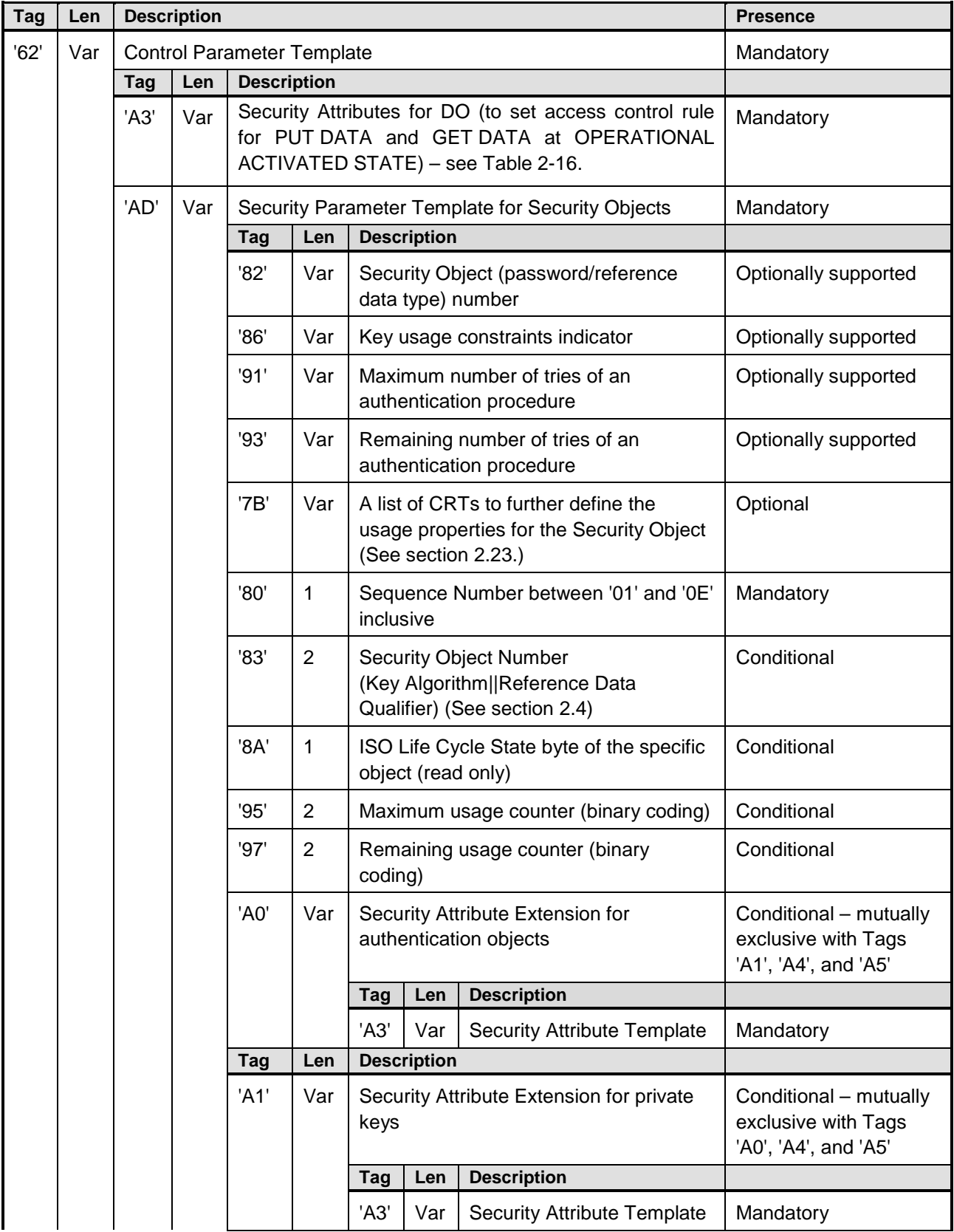

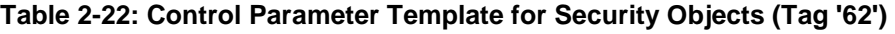

Copyright 2012-2014 GlobalPlatform, Inc. All Rights Reserved.

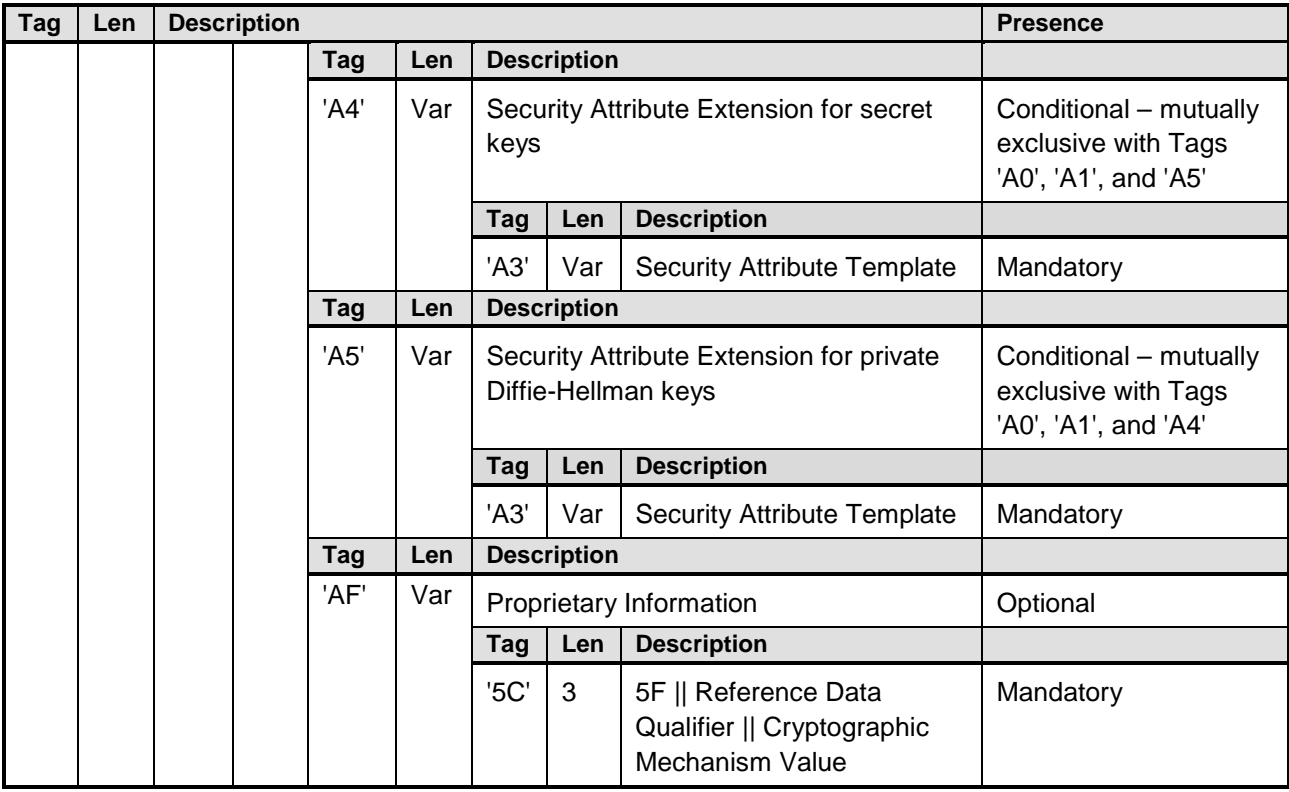

#### Copyright 2012-2014 GlobalPlatform, Inc. All Rights Reserved.

## <span id="page-29-0"></span>**2.21 Card Management Capabilities**

The Card Management Capabilities are defined in a template '80'. It describes the allowed transitions for card content management.

This value is defined inside the Control Parameters (CP) of the ADF.

Template '80' is composed of two bytes, each of which shall be coded as a bitmap, as defined in the following tables.

<span id="page-29-2"></span>

| b8 | b7 | b6 | b5 | b4 | b3 | b2 | b <sub>1</sub> | <b>Supported Life Cycle State Transition</b>     |  |
|----|----|----|----|----|----|----|----------------|--------------------------------------------------|--|
|    |    |    |    |    |    |    |                | Creation to Initialization                       |  |
|    |    |    |    |    |    |    |                | Initialization to Operational Activated          |  |
|    |    |    |    |    |    |    |                | <b>Creation to Operational Activated</b>         |  |
|    |    |    |    |    |    |    |                | Operational Activated to Operational Deactivated |  |
|    |    |    |    |    |    |    |                | Operational Deactivated to Operational Activated |  |

**Table 2-23: Card Management Capabilities Byte 1**

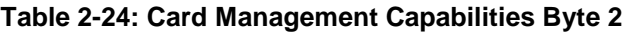

<span id="page-29-3"></span>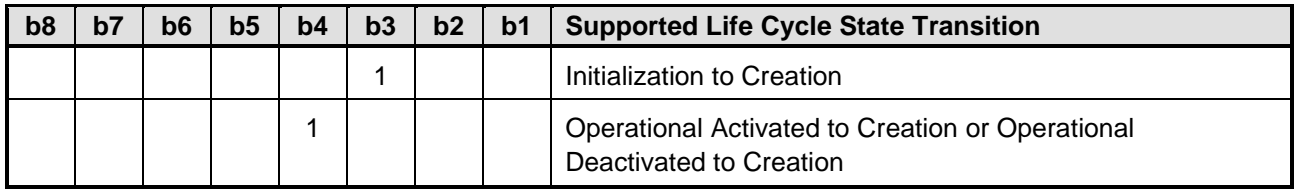

### <span id="page-29-1"></span>**2.22 Reserved File Identifier Values**

File Identifiers are used to reference files. The File Identifier values listed in [Table](#page-29-4) 2-25 are reserved by [\[7816-4\]](#page-8-7) and shall not be used by any files within an ISO-SD hierarchy:

<span id="page-29-4"></span>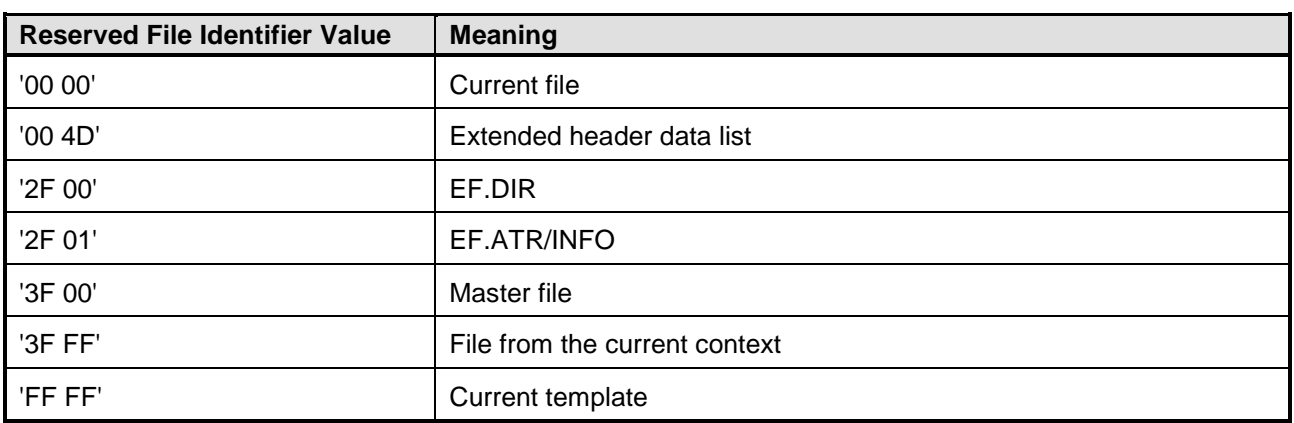

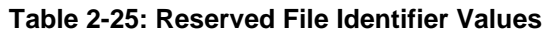

Copyright 2012-2014 GlobalPlatform, Inc. All Rights Reserved.

### <span id="page-30-0"></span>**2.23 Control Reference Template**

In [\[7816-4\],](#page-8-7) the security architecture is shared across secure messaging, authentication (EXTERNAL / INTERNAL / GENERAL AUTHENTICATE, USER AUTHENTICATION), and general cryptographic services (PERFORM SECURITY OPERATION). The central concept is the Control Reference Template (CRT).

A CRT is a structure that holds an association of:

- A function (defined by the CRT tag)
- A cryptographic mechanism (reference into a list at DF level)
- A key reference (secret or public reference to unspecified storage)
- Management data such as initialization vectors, or counters

The structure of a CRT is defined in [\[7816-4\],](#page-8-7) Table 54. The ISO Framework shall contain only templates with tags listed in [Table](#page-30-1) 2-26.

<span id="page-30-1"></span>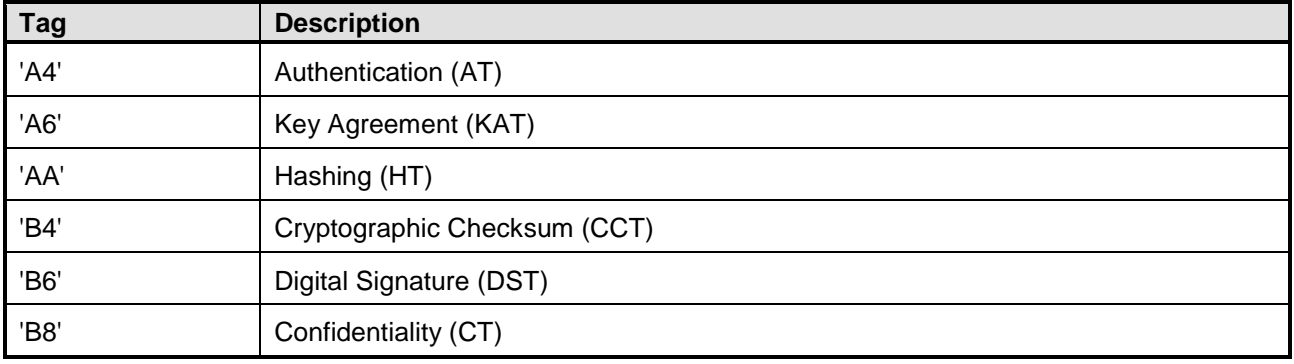

#### **Table 2-26: Templates Permitted in ISO-SD CRT**

#### Copyright 2012-2014 GlobalPlatform, Inc. All Rights Reserved.

# <span id="page-31-0"></span>**3 ISO Security Domain (ISO-SD)**

### <span id="page-31-1"></span>**3.1 Introduction**

The ISO Framework will be supported by a specific variant of Security Domains referred to as ISO Security Domains (ISO-SDs). Installation of ISO-SDs is out of the scope of this document and may be described in a specific configuration. ISO-SDs shall support ISO commands as defined in this specification.

An ISO-SD may store:

- Global Objects that may be retrieved by the ISO-SD itself and its associated Applications
- Local Objects that may only be accessed by the ISO-SD itself
- Security Objects (local or global) such as cryptographic keys that may be used to open a Secure Channel session
- Global Data Objects (BER-TLV) that may be used to store global information
- Local Data Objects (BER-TLV) that may be used to store specific information

Each ISO-SD shall support one or more Application Dedicated Files (ADFs).

An ADF is a structure hosting a Control Parameter Template and the application itself. The application could implement the Generic Identity Command Set specification [\[GICS\].](#page-9-3)

The content of the application in an ADF is out of scope of this specification and only the Control Parameter Template is described in this document.

The ISO-SD is intended to support only one level of ADF.

The ISO-SD could be any of the following:

- the ISD
- an independent SSD with Authorized Management privilege (if supported by the card)
- an SSD that belongs to a GlobalPlatform Application (ISD or SSD)

### <span id="page-32-0"></span>**3.2 Examples of ISO-SD Structure**

### <span id="page-32-1"></span>**3.2.1 Example 1: ISO-SD Is the ISD**

<span id="page-32-2"></span>This is the easiest use case where no GlobalPlatform hierarchy could be created:

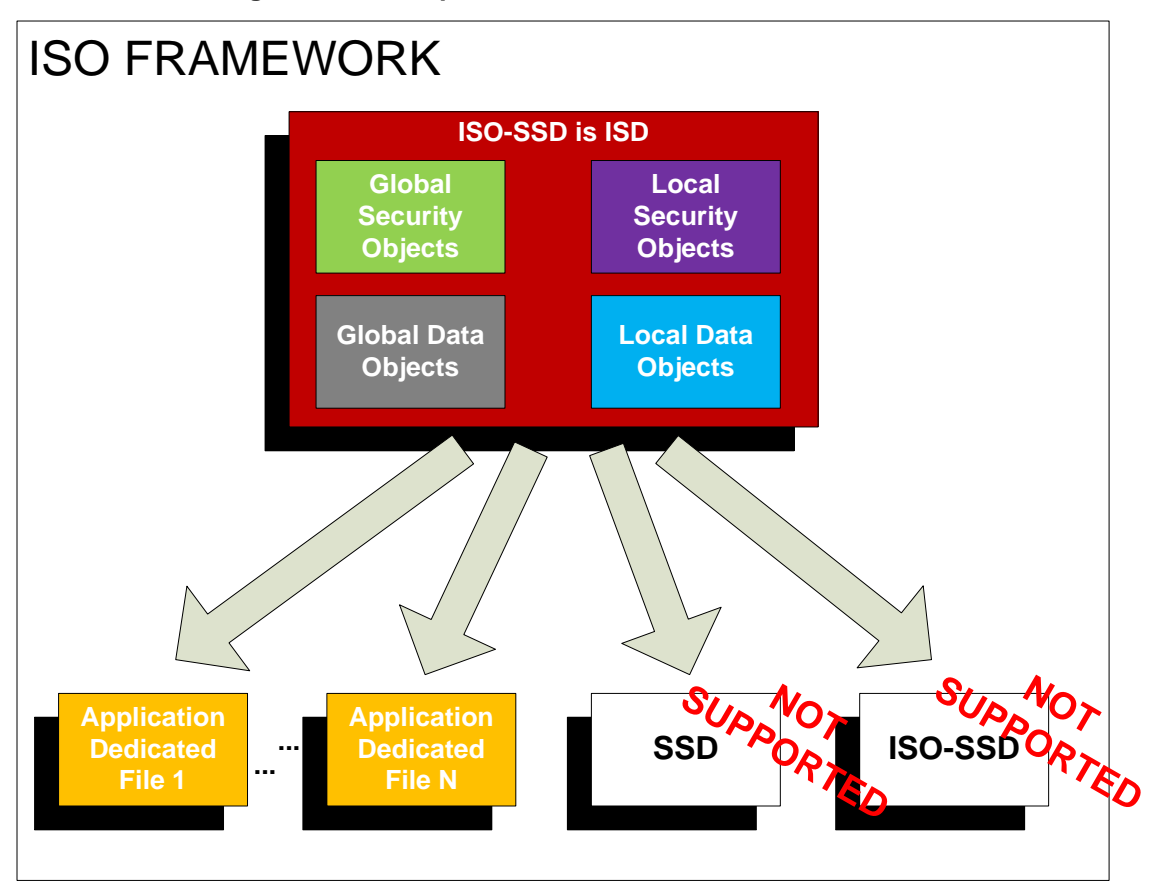

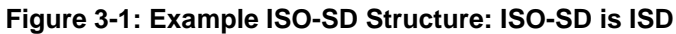

#### Copyright 2012-2014 GlobalPlatform, Inc. All Rights Reserved.

### <span id="page-33-0"></span>**3.2.2 Example 2: A GlobalPlatform Structure with an ISO Structure**

<span id="page-33-1"></span>This is an example where a GlobalPlatform and an ISO structure coexist on the smart card:

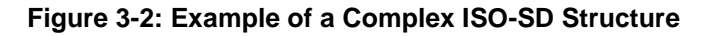

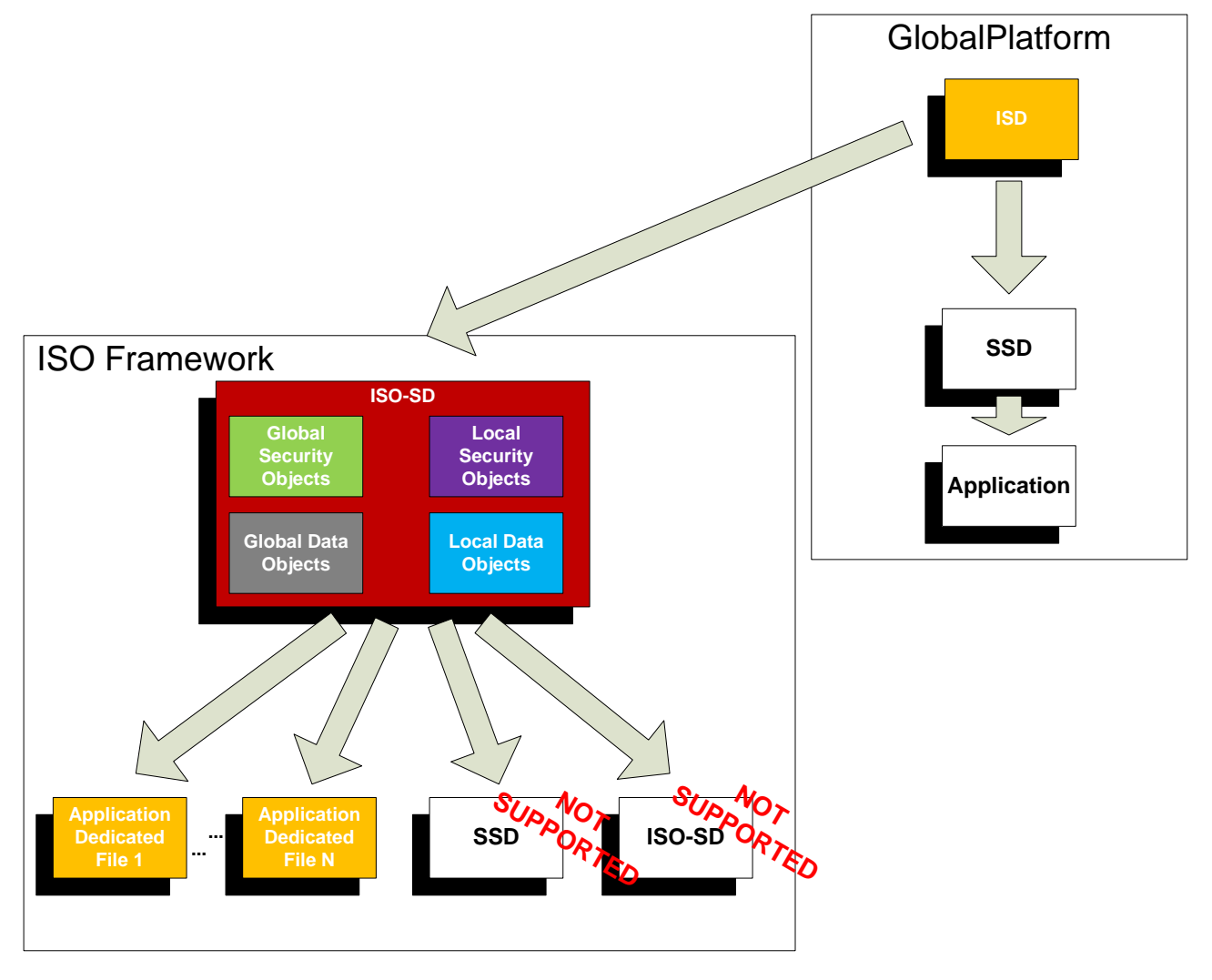

#### Copyright 2012-2014 GlobalPlatform, Inc. All Rights Reserved.

### <span id="page-34-0"></span>**3.2.3 Example 3: ISO-SD Has AM Privilege**

This is a use case where ISO-SD has the Authorized Management Privilege and manages its own structure.

<span id="page-34-1"></span>In this example, a GlobalPlatform and an ISO structure coexist on the smart card

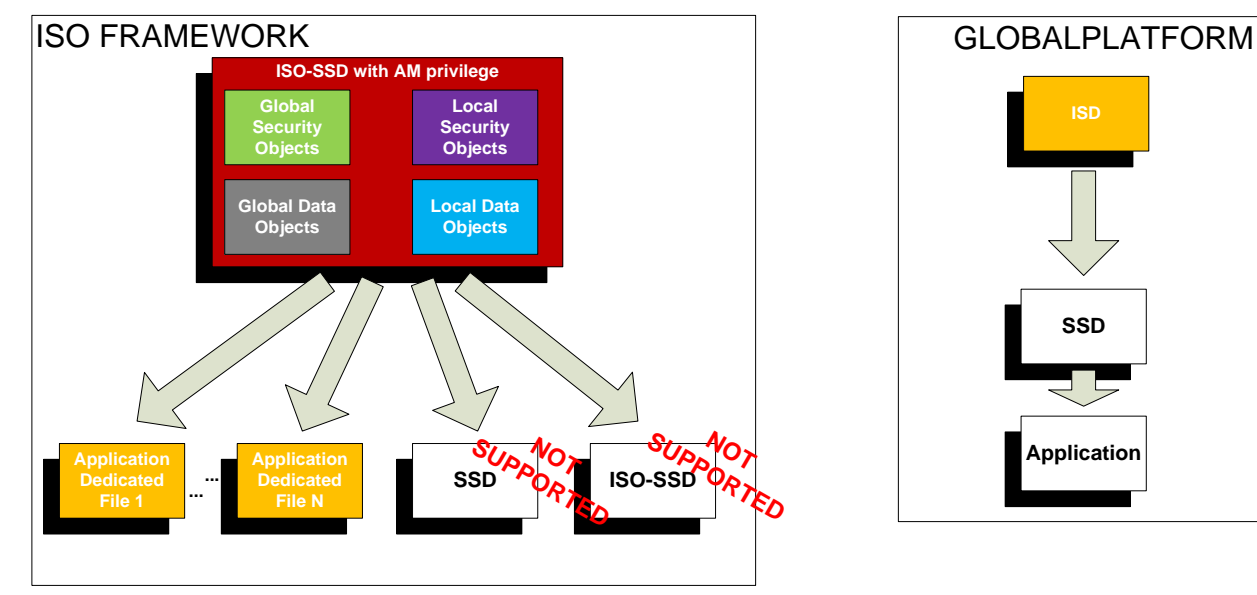

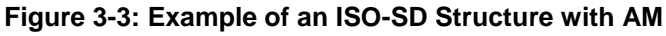

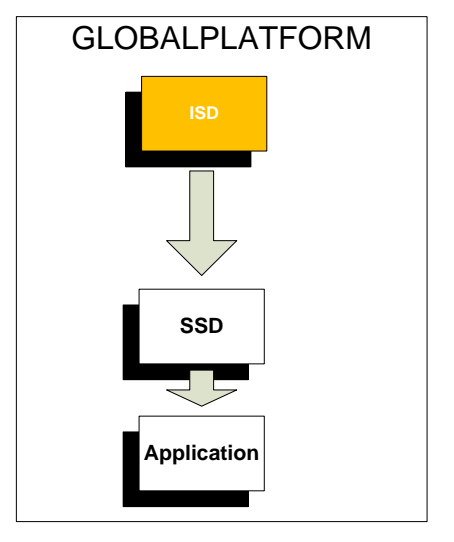

#### Copyright 2012-2014 GlobalPlatform, Inc. All Rights Reserved.

### <span id="page-35-0"></span>**3.3 Discovery Mechanism for ISO-SD**

The ISO-SD shall expose at its interface some global and some local objects in order to facilitate the integration of a card supporting the ISO-SD command set with ISO/IEC 24727 middleware.

### <span id="page-35-1"></span>**3.3.1 Global Data Objects**

The ISO-SD shall provide a mechanism to access the following global Data Objects:

- An ISO/IEC 24727-2 Card Capability Descriptor (CCD) (Tag '7F 62')
- An EF.ATR/INFO
- An EF.DIR

The content of global Data Objects can be retrieved from any card application within the ISO-SD hierarchy, by using the GET DATA command, regardless of the currently selected EF or ADF. Retrieving a global Data Object content does not modify the Validity Area of the current selected ADF.

As a global object is seen by the complete ISO-SD hierarchy, no other elementary file within any application that belongs to the ISO-SD hierarchy shall have the same file ID as a global object.

### **3.3.1.1 Card Capability Descriptor (Tag '7F 62')**

The Card Capability Descriptor (CCD) is retrievable by the GET DATA command with P1-P2 = '3F FF' and command data field containing '5C 02 7F 62'.

The content of the CCD is defined by [\[24727-2\]](#page-9-2) and for the ISO-SD, the value shall be as described in [Table](#page-35-2) 3-1.

<span id="page-35-2"></span>

| Tag     | Length | <b>Name</b> | <b>Description</b>         | <b>Presence</b> |       |                                                                                                    |                 |
|---------|--------|-------------|----------------------------|-----------------|-------|----------------------------------------------------------------------------------------------------|-----------------|
| '7F 62' | Var    | <b>CCD</b>  | See [24727-2] section 6.1. | Mandatory       |       |                                                                                                    |                 |
|         |        | Tag         | Len                        | <b>Name</b>     | Value | <b>Description</b>                                                                                   | <b>Presence</b> |
|         |        | '80'        |                            | <b>PRO</b>      | '00'  | Profile of [24727-2] with which<br>this CCD complies.                                                | Mandatory       |
|         |        | 'A0'        | Var                        | SAID            |       | Sequence of '4F' Data Objects<br>containing Application Dedicated<br>File Names of card applications | Mandatory       |

**Table 3-1: Card Capability Descriptor for ISO-SD (Tag '7F 62')**
### **3.3.1.2 EF.ATR/INFO Content Description**

This standard supports the ISO EF.ATR/INFO file that indicates operating characteristics of the card.

The EF.ATR/INFO may be called EF.ATR in contact card standards or specifications, and may be called EF.INFO in contactless card standards or specifications.

The contents of the EF.ATR/INFO can be freely retrieved by using a GET DATA command with P1-P2 = '2F 01' and a command data field of '5C 00' ('00 CB 2F 01 02 5C 00'). The response data field for the GET DATA command is the concatenation of all Data Objects (DO) which are present in EF.ATR/INFO. It contains the BER-TLV content of the EF.ATR/INFO.

The minimum content of the EF.ATR/INFO is listed in [Table](#page-37-0) 3-2.

Copyright 2012-2014 GlobalPlatform, Inc. All Rights Reserved.

<span id="page-37-0"></span>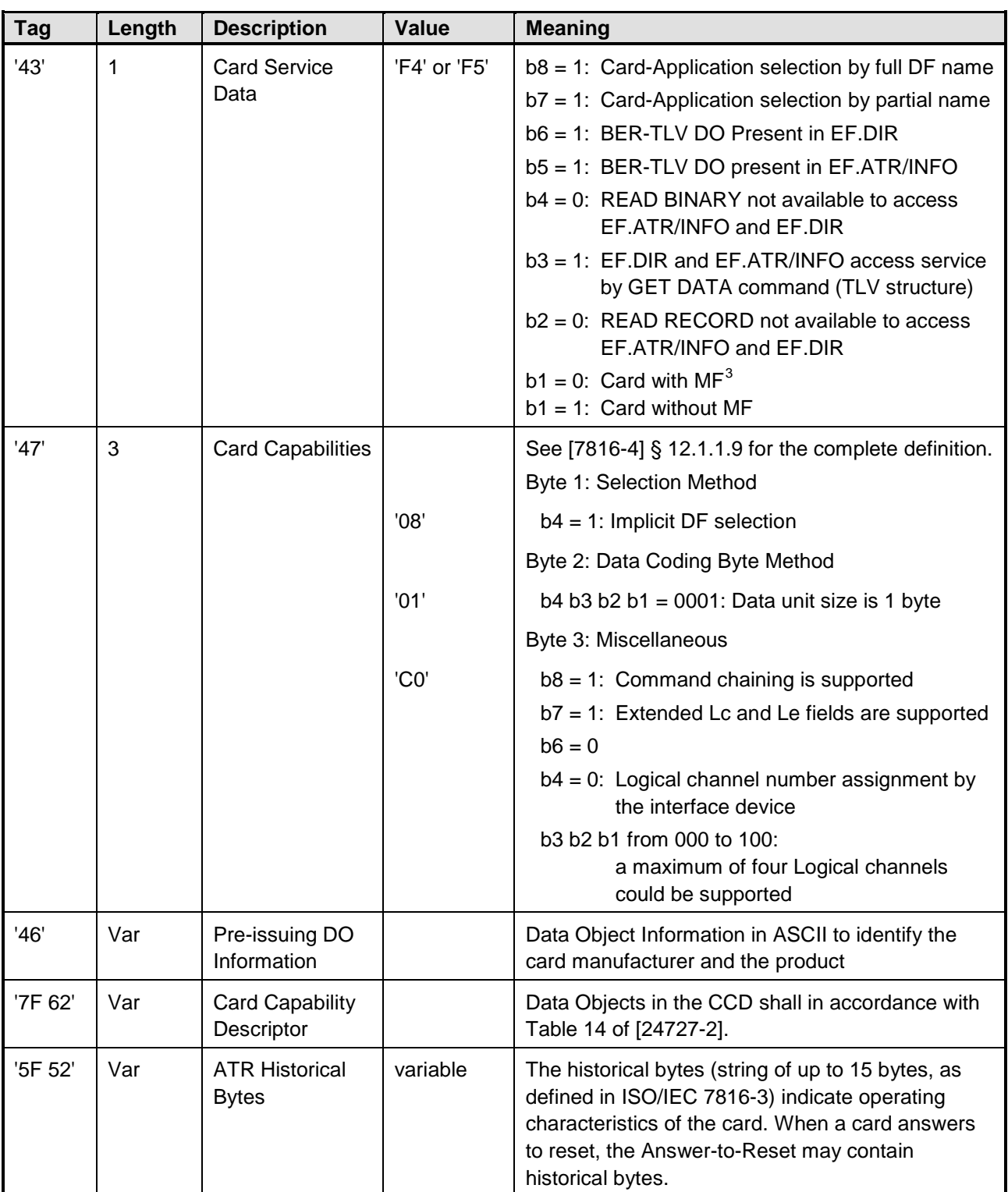

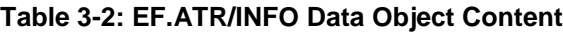

Tag '7F 66' may optionally be used in EF.ATR to indicate the maximum input/output buffer size when using extended length. In this case, this shall be indicated in ATR historical bytes accordingly (3<sup>rd</sup> software function table).

-

<span id="page-37-1"></span><sup>&</sup>lt;sup>3</sup> Support for the MF remains out of the scope of this document.

The technology provided or described herein is subject to updates, revisions, and extensions by GlobalPlatform. Use of this information is governed by the GlobalPlatform license agreement and any use inconsistent with that agreement is strictly prohibited.

### **3.3.1.3 EF.DIR Tag Content Description**

This standard supports the ISO EF.DIR file that lists the Application Dedicated File Names present in the ISO-SD hierarchy.

The EF.DIR shall contain only the ISO-SD hierarchy information.

Its content is constructed automatically by the ISO-SD and updated whenever a new application is created or deleted.

The content of EF.DIR can be retrieved without any authentication or secure messaging by using a GET DATA command that has P1-P2 = '2F 00' and a command data field of '5C 00'.

The response data field of the GET DATA command contains the concatenation of all Application Templates.

### **3.3.2 Local Data Objects**

The ISO-SD shall expose at its interface:

- A Card Management Service Template (Tag '7F 64')
- A Card Data Template (Tag '66')
- An Application Template (Tag '61')
- Control Parameters accessible by a GET DATA command (Tag '62')
- An ISO/IEC 24727-2 Application Capability Descriptor (ACD) (Tag '7F 63')

### **3.3.2.1 Card Management Service Template (Tag '7F 64')**

The Card Management Service Template is a collection of Data Objects describing the card management application capabilities.

This template shall be accessible from the ISO-SD with a GET DATA command.

For retrieval, a GET DATA command with P1-P2 = '3F FF', Lc = '04', and Data = '5C 02 7F 64' shall return the mandatory Card Management Service Template in the response data field when the card manager application is selected.

<span id="page-39-0"></span>In the scope of this document, the Card Management Service Template shall be as defined in [Table](#page-39-0) 3-3.

| <b>Tag</b> | Length | <b>Name</b>                                     |                |                                            |                                                                                                    |           |
|------------|--------|-------------------------------------------------|----------------|--------------------------------------------|----------------------------------------------------------------------------------------------------|-----------|
| '7F 64'    | Var    | Card Management Service Template                |                |                                            |                                                                                                    |           |
|            |        | <b>Name</b><br><b>Description</b><br>Tag<br>Len |                |                                            | <b>Presence</b>                                                                                                    |           |
|            |        | '80'                                            | $\overline{2}$ | Card<br>Management<br>Capabilities         | Capabilities supported by the ISO-SD,<br>as defined in section 2.21<br>See:<br>section 4.5.1, APPLICATION<br>$\bullet$<br>MANAGEMENT REQUEST (AMR)<br>Command<br>• section 4.5.3, REMOVE<br><b>APPLICATION Command</b><br>section 4.5.4, ACTIVATE FILE (ADF)<br>Command<br>section 4.5.5, DEACTIVATE FILE<br>(ADF) Command | Mandatory |
|            |        | '81'                                            | Var            | Card<br>Management<br>Scheme               | Card management scheme name and<br>version: Object Identifier value (see<br>ISO/IEC 8825-1 [8825-1]) indicating the<br>scheme name and version (major and<br>minor) used to manage the card and its<br>applications<br>See section 3.3.2.2.                                                                                | Mandatory |
|            |        | '82'                                            | Var            | Card<br>Identification<br>Scheme           | Card identification scheme indicator:<br>Object Identifier value (see [8825-1])<br>indicating the scheme used to identify<br>the card uniquely<br>See section 3.3.2.4.                                                                                                    | Mandatory |
|            |        | '4F'                                            | Var            | <b>ISO-SD</b><br>application<br><b>AID</b> | Application Dedicated File Name<br>(that is, AID) used to select the ISO-SD                                                                                                    | Mandatory |

**Table 3-3: Card Management Service Template for ISO-SD (Tag '7F 64')**

Copyright 2012-2014 GlobalPlatform, Inc. All Rights Reserved.

### <span id="page-40-0"></span>**3.3.2.2 Card Management Scheme (Tag '81')**

In compliance with [\[7816-13\],](#page-8-1) a card management scheme is defined.

The Card Management Scheme is unique, fixed, and refers to the card management scheme of a GICS card.

The Card Management Scheme is specified by an OID value within the Data Object (tag '81') of the Card Management Service Template (tag '7F 64').

The Object Identifier (OID) referencing the collection of objects defined in this standard is:

ISO-SD-management-scheme-OID ::={ ISO-SD OID (see chapter 3.3.2.4) parameter (2) }

### **3.3.2.3 Card Data for ISO-SD (Tag '66')**

The Card Data Template is a collection of Data Objects identifying the card, its state, and its applications for the purpose of managing or synchronizing the card from a Card Management System.

The Card Data shall be returned by the card in response to a GET DATA command with P1-P2 = '3F FF' and command data field containing '5C 01 66'.

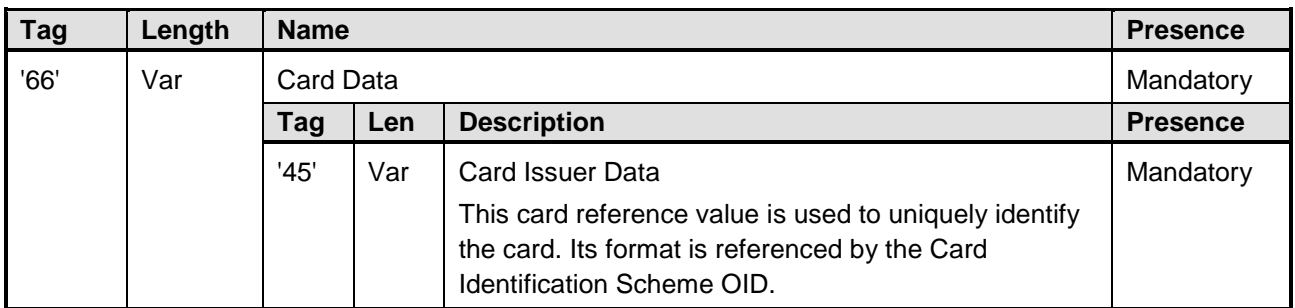

#### **Table 3-4: Card Data Template for ISO-SD (Tag '66')**

### <span id="page-40-1"></span>**3.3.2.4 Card Identification Scheme (Tag '82')**

In compliance with [\[7816-13\],](#page-8-1) a Card Identification Scheme is defined.

The Card Identification Scheme is unique, fixed, and refers to the location, access method, syntax, and semantic rules that specify interoperable card identification.

The Card Identification Scheme is specified by an OID value within the Data Object (tag '82') of the Card Management Service Template (tag '7F 64').

The Object Identifier (OID) referencing the collection of objects defined in this standard is:

ISO-SD OID ::={ iso (1) member-body (2) country-USA (840) incits (114402) incits-committee-identifier (21012) grouping (2) }

ISO-SD-identification-scheme-OID::={ ISO-SD OID parameter (1) }

According to the Card Identification Scheme, the value of the Card Issuer Data Object (tag '45') in the Card Data Template contains interoperable identification information. The value shall be determined by the card issuer to uniquely identify a card in the context of operation. The format is the concatenation of the Issuer Identification Number (IIN – 6 bytes) and the Card Identification Number (CIN – 10 bytes). The method to produce unique values for the IIN and CIN is outside the scope of this specification.

#### Copyright 2012-2014 GlobalPlatform, Inc. All Rights Reserved.

### **3.3.2.5 Application Template (Tag '61')**

The Application Template (tag '61') allows retrieving the characteristics of any application that belongs to the ISO-SD hierarchy or of the ISO-SD itself. It may be accessed as the FCI response to the SELECT command APDU with P1-P2 = '04 00'.

<span id="page-41-0"></span>The value shall be as defined in [Table](#page-41-0) 3-5.

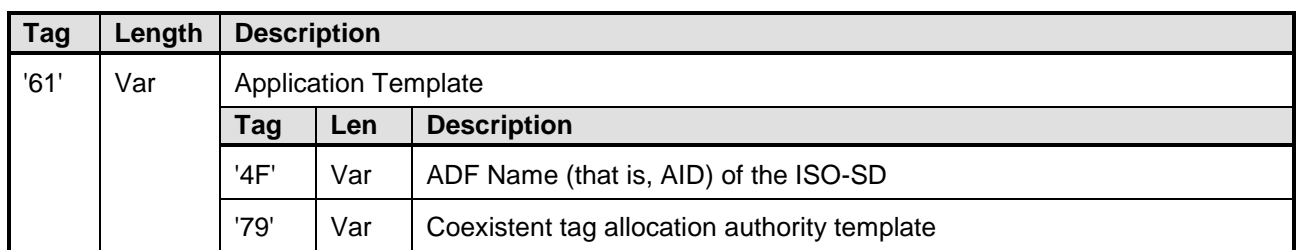

### **Table 3-5: Application Template for ISO-SD (Tag '61')**

### **3.3.2.6 Control Parameters (CP) (Tag '62')**

The Control Parameters of the ISO-SD application indicate the Security Attributes relative to Card Application Management Commands.

The value shall be returned by the card in response to a GET DATA command with P1-P2 = '3F FF' and command data field containing '5C 01 62'.

<span id="page-41-1"></span>The value shall be as defined in [Table](#page-41-1) 3-6.

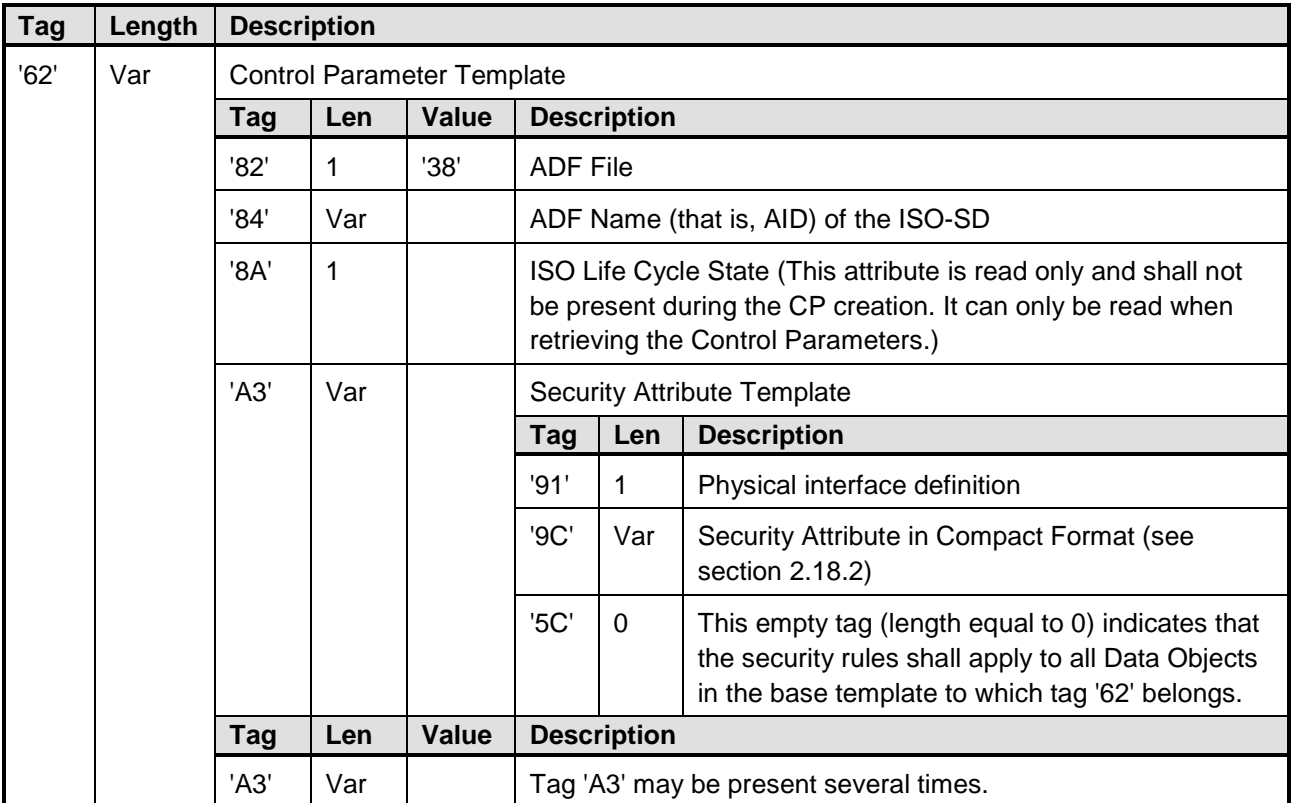

#### **Table 3-6: Control Parameter Template for ISO-SD Application (Tag '62')**

#### Copyright 2012-2014 GlobalPlatform, Inc. All Rights Reserved.

### **3.3.2.7 Application Capability Descriptor (Tag '7F 63')**

See section [4.3.](#page-79-0)

# **3.4 Life Cycle State**

[Table](#page-42-0) 3-7 shows how the life cycle states of an ISO-SD and an ADF (and allowed transitions) are mapped onto those described in [GPCS].

<span id="page-42-0"></span>

| <b>ISO Value</b> | <b>ISO State</b>               | <b>GlobalPlatform State</b> | <b>GlobalPlatform Value</b> |
|------------------|--------------------------------|-----------------------------|-----------------------------|
| '01'             | Creation                       | <b>INSTALLED</b>            | '03'                        |
| '03'             | Initialization                 | <b>SELECTABLE</b>           | '07'                        |
| '05'             | <b>Operational Activated</b>   | PERSONALIZED                | '0F'                        |
| '04'             | <b>Operational Deactivated</b> | <b>LOCKED</b>               | bit 8 set to one            |

**Table 3-7: Life Cycle Mapping between ISO and GlobalPlatform for ISO-SD**

When the ISO-SD is in the SELECTABLE state, the ISO-SD shall support the ISO APDU commands defined in this specification. Support for other commands (e.g. with GlobalPlatform CLASS byte) is out of scope of this specification.

When the ISO-SD is in the PERSONALIZED state or LOCKED state, the ISO-SD shall support only the ISO-SD APDU commands defined in this specification.

The ISO Life Cycle State encoding shall be used within ISO-SD APDU commands and responses.

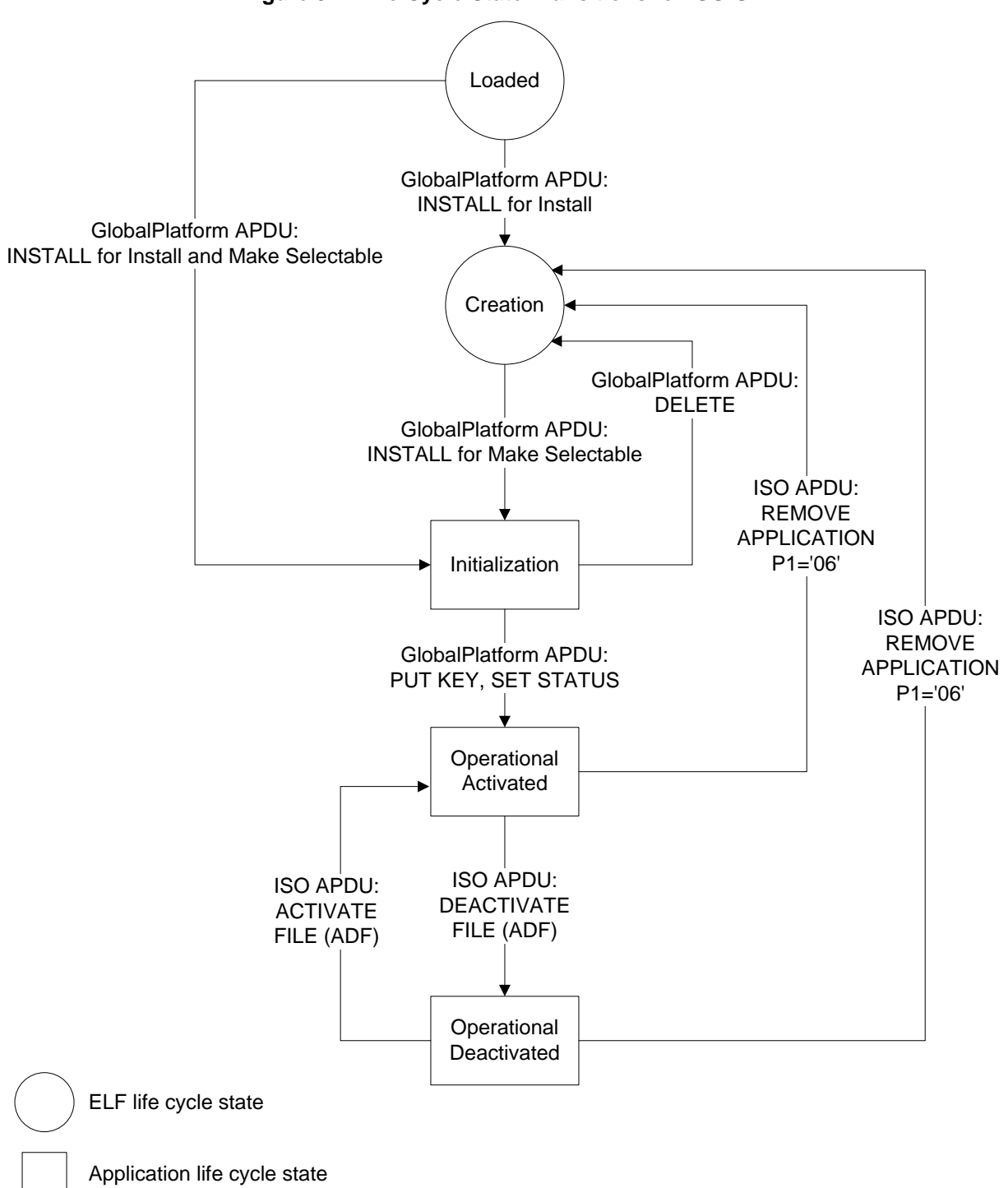

### **Figure 3-4: Life Cycle State Transitions for ISO-SD**

#### Copyright 2012-2014 GlobalPlatform, Inc. All Rights Reserved.

# <span id="page-44-0"></span>**3.5 Elementary Files and Dedicated Files**

ISO-SD does not support EF or DF management; however, any ADF present in the ISO-SD hierarchy could support EF or DF features if needed.

# **3.6 Data Objects**

Two types of Data Objects exist: those that have control parameters and those that do not.

- Data Objects that do not have control parameters belong to an EF or ADF and they inherit the security properties of the EF or ADF in which they belong, as discussed in section [3.5.](#page-44-0)
- Data Objects that have control parameters are called Security Objects. See section [2.20.](#page-26-0)

# **3.7 Key Management**

For the ISO-SD, each key is managed in a Security Object.

A Security Object can contain only one key, but because three static keys are needed for SCP '03' authentication, a Security Object is able, by using tag 'AF' in its Control Parameter Template (tag '62'), to reference another Security Object.

<span id="page-44-1"></span>[Figure](#page-44-1) 3-5 illustrates the reference mechanism.

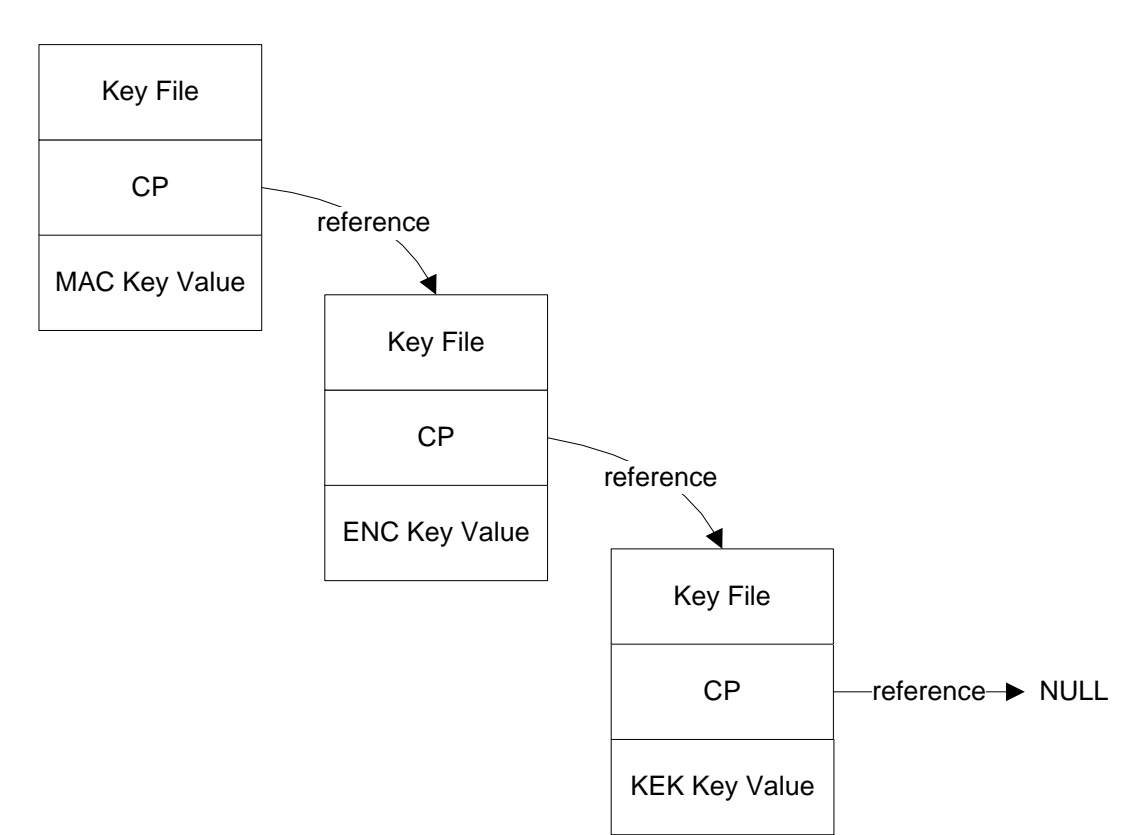

#### **Figure 3-5: Key Management**

For SCP '03', the command GENERAL AUTHENTICATE will always reference the MAC Key. Others keys can be found by using internal reference inside the Control Parameters (CP) of the MAC Key.

#### Copyright 2012-2014 GlobalPlatform, Inc. All Rights Reserved.

# **3.8 ISO-SD APDU Commands**

### **3.8.1 Introduction**

This section describes the ISO APDUs supported by the ISO-SD.

<span id="page-45-0"></span>[Table](#page-45-0) 3-8 lists the ISO-SD APDUs and the corresponding GlobalPlatform APDUs.

#### <span id="page-45-1"></span>**Table 3-8: Mapping Between ISO-SD APDUs and GlobalPlatform APDUs**

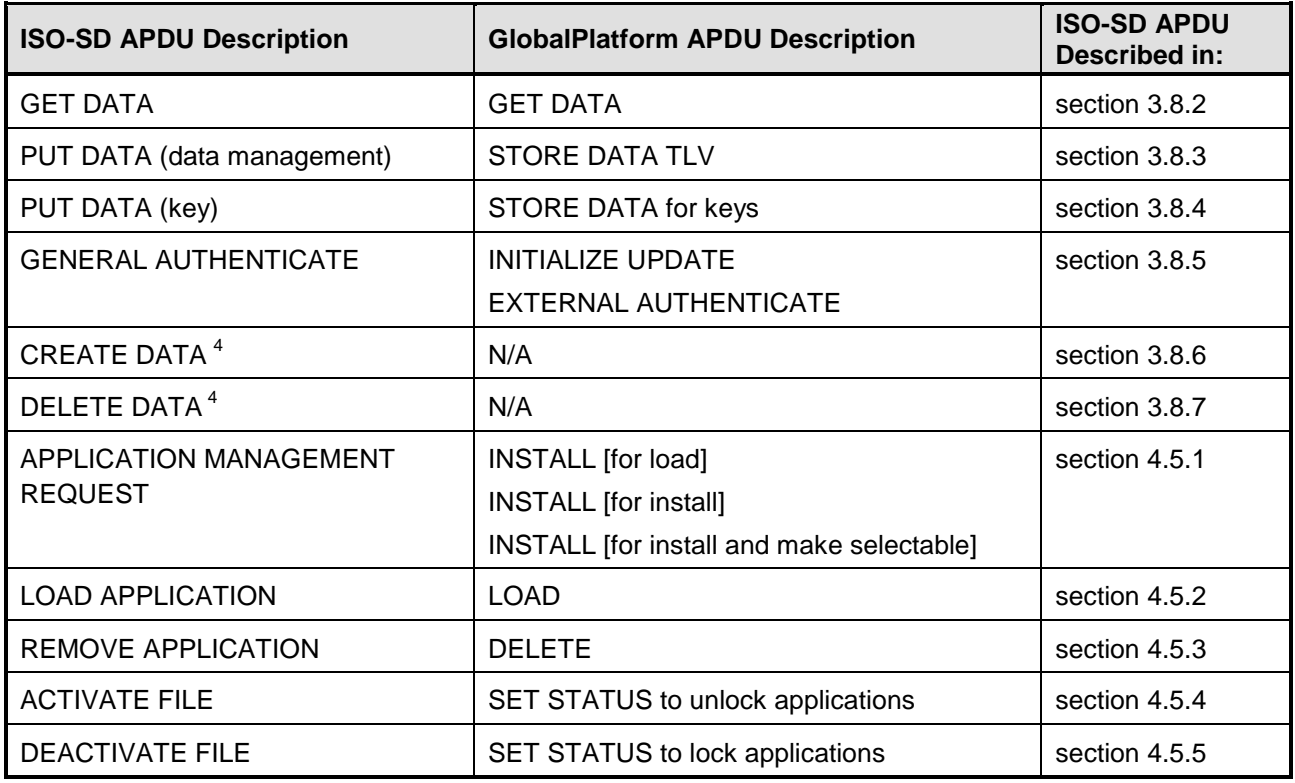

prohibited.

-

<span id="page-45-2"></span><sup>4</sup> The CREATE DATA and DELETE DATA commands are under validation for a new version of ISO 7816-9.

### <span id="page-46-0"></span>**3.8.2 GET DATA Command**

#### **3.8.2.1 Description**

The GET DATA command retrieves Data Object(s) from the ISO-SD (see section [3.3\)](#page-35-0).

#### **3.8.2.2 Condition of Usage**

There is no specific security condition to be able to use this command.

#### **3.8.2.3 APDU Command**

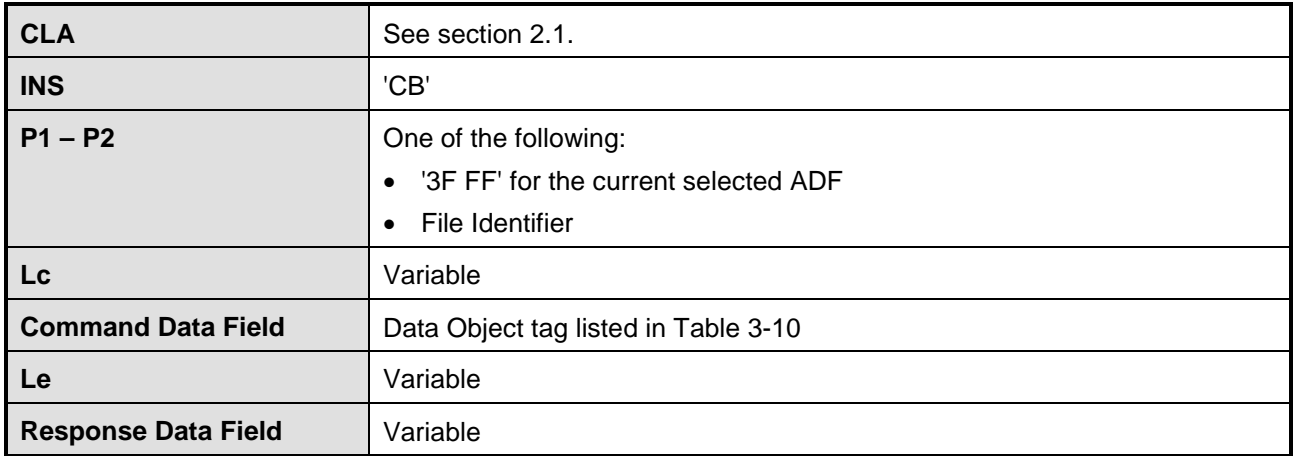

#### **Table 3-9: GET DATA Command**

#### **3.8.2.4 Command Data Field**

When the P1-P2 is equal to '3F FF', the command data field may be composed of any one of the values listed in [Table](#page-46-1) 3-10.

<span id="page-46-1"></span>

| <b>Command Data Field</b> | <b>Meaning</b>                                                       |  |
|---------------------------|----------------------------------------------------------------------|--|
| '5C 02 7F 62'             | <b>Return Card Capability Descriptor</b>                             |  |
| '5C 02 7F 63'             | <b>Return Application Capability Descriptor</b>                      |  |
| '5C 02 7F 64'             | <b>Return Card Management Service Template</b>                       |  |
| '5C 01 66'                | <b>Return Card Data Template</b>                                     |  |
| '5C 01 62'                | Return Control Parameters of the Security Object identified by P1-P2 |  |

**Table 3-10: GET DATA Command Data Field**

When the P1-P2 is not equal to '3F FF', the command data field may be composed of the tag '5C'.

The length of this tag could be either '00', to get the complete object content of the file pointed to by P1-P2, or variable. In that case, the tag '5C' contains the data object to read.

Example:

The APDU '00' 'CB' '2F' '01' '04' '5C' '02' '5F' '52' reads the historical bytes value defined in template '5F 52' contained in the EF ATR whose identifier is '2F 01'.

#### Copyright 2012-2014 GlobalPlatform, Inc. All Rights Reserved.

### **3.8.2.5 Status Word**

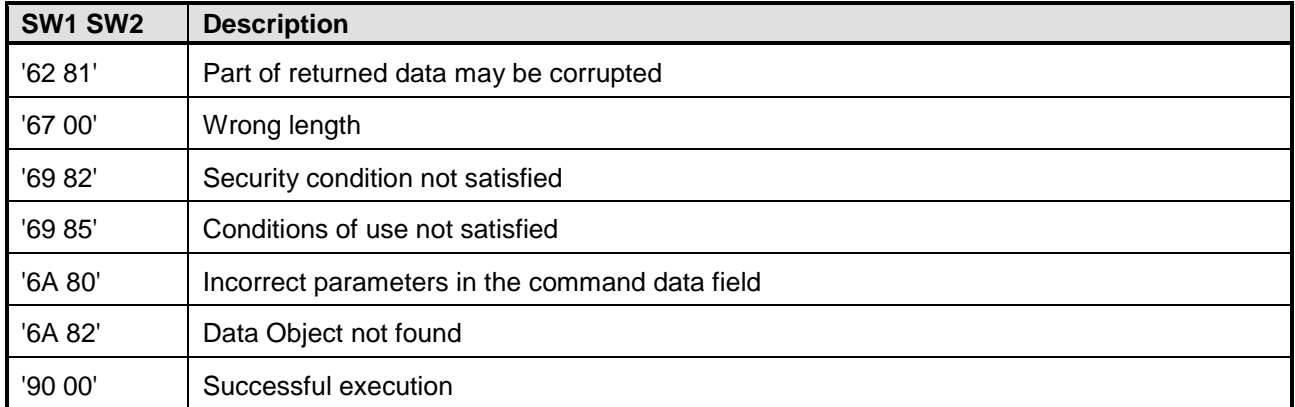

#### **Table 3-11: GET DATA Status Word**

Copyright 2012-2014 GlobalPlatform, Inc. All Rights Reserved.

# <span id="page-48-0"></span>**3.8.3 PUT DATA (Data Management) Command**

### **3.8.3.1 Description**

The PUT DATA command can be used for data loading.

It can be used to personalize the Card Capability Descriptor, Application Capability Descriptor, Card Management Service Template, or Card Data Template, and for Data Object management.

It corresponds to the STORE DATA command.

### **3.8.3.2 Condition of Usage**

This command shall be performed within a secure channel. That is, prior to issuing this command, an authentication shall be performed on the ISO-SD with the command GENERAL AUTHENTICATE.

### **3.8.3.3 APDU Command**

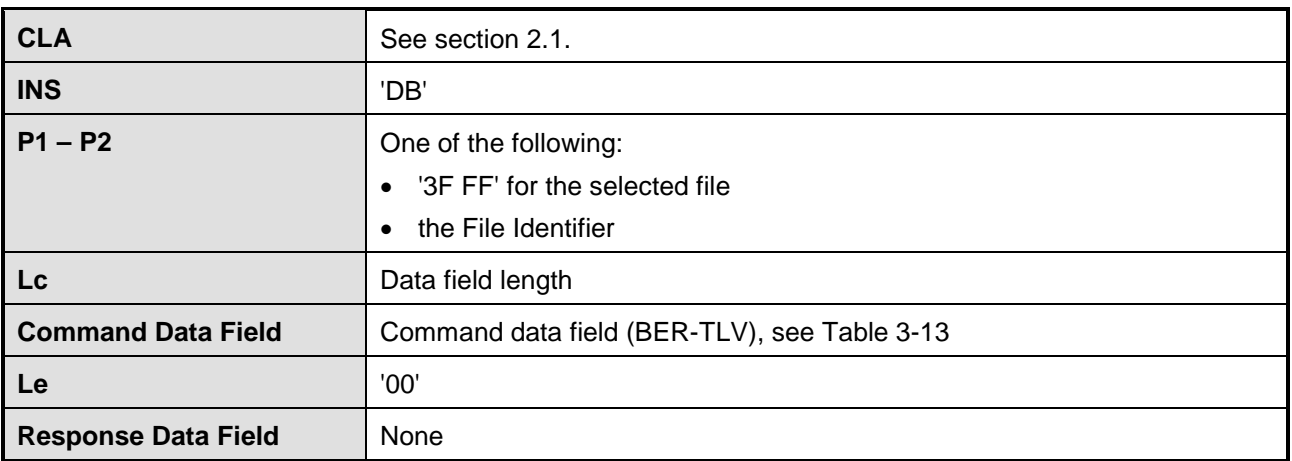

#### **Table 3-12: PUT DATA (Data Management) Command**

### **3.8.3.4 Command Data Field**

#### **Table 3-13: PUT DATA (Data Management) Command Data Field**

<span id="page-48-1"></span>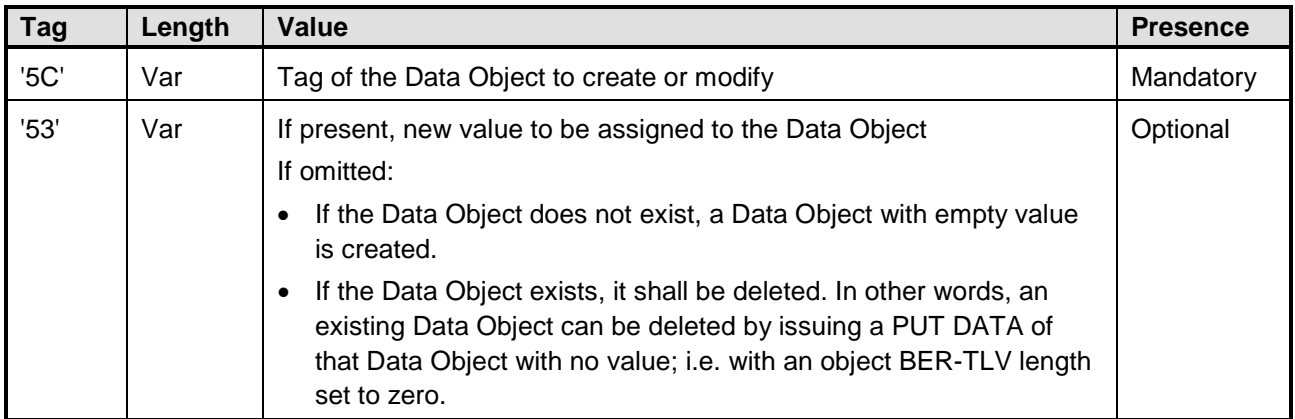

Only one Data Object may be created, updated, or deleted at a time.

#### Copyright 2012-2014 GlobalPlatform, Inc. All Rights Reserved.

### **3.8.3.5 Status Word**

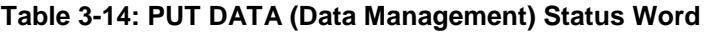

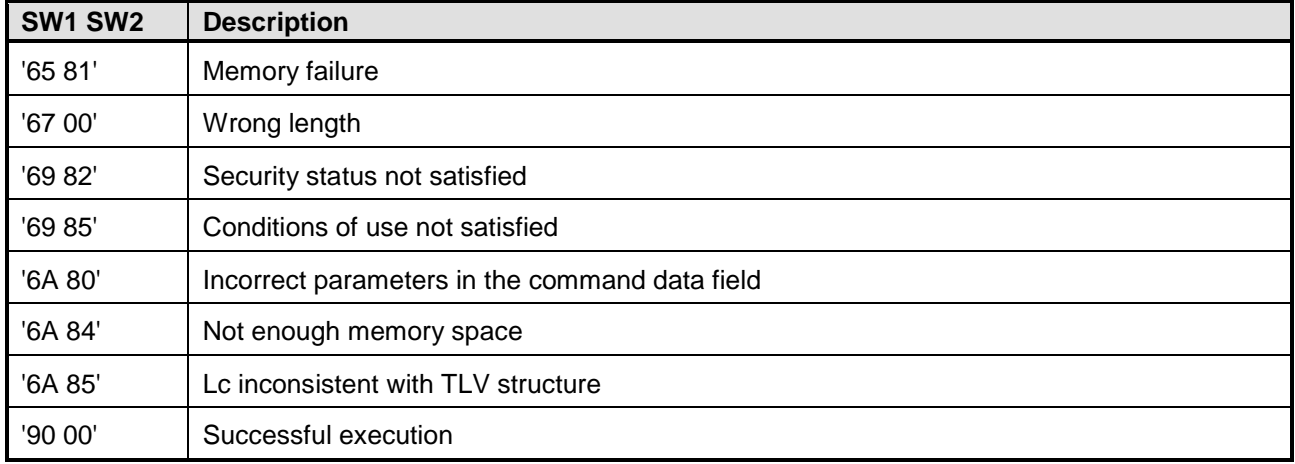

Copyright 2012-2014 GlobalPlatform, Inc. All Rights Reserved.

### <span id="page-50-0"></span>**3.8.4 PUT DATA Key Command**

#### **3.8.4.1 Description**

The PUT DATA command can be used for key loading or update.

It corresponds to the GlobalPlatform PUT KEY command.

The corresponding Security Object shall be created before pushing a value.

#### **3.8.4.2 Condition of Usage**

This command shall be performed inside a secure channel. That is, prior to issuing this command, an authentication shall be performed on the ISO-SD with the command GENERAL AUTHENTICATE.

#### **3.8.4.3 APDU Command**

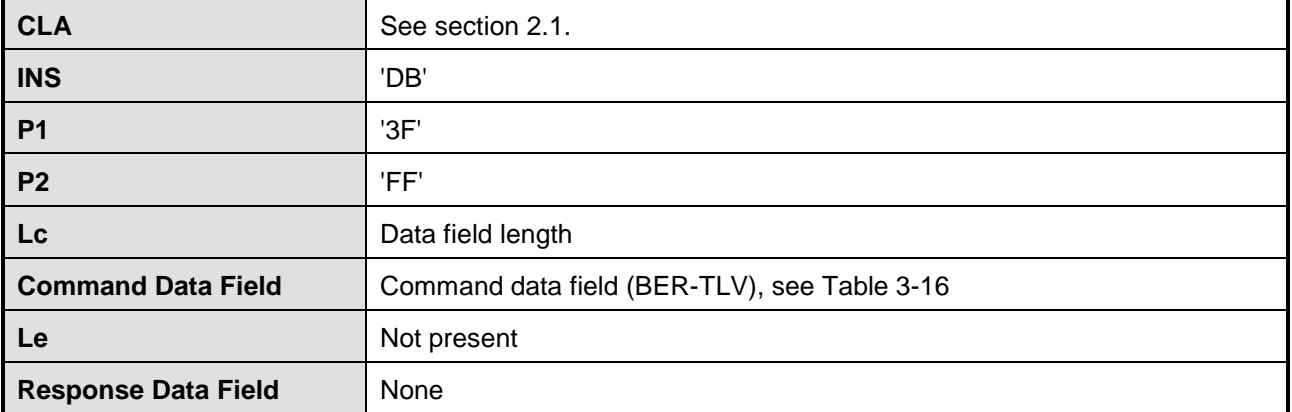

#### **Table 3-15: PUT DATA (Key) Command**

Copyright 2012-2014 GlobalPlatform, Inc. All Rights Reserved.

### **3.8.4.4 Command Data Field**

<span id="page-51-0"></span>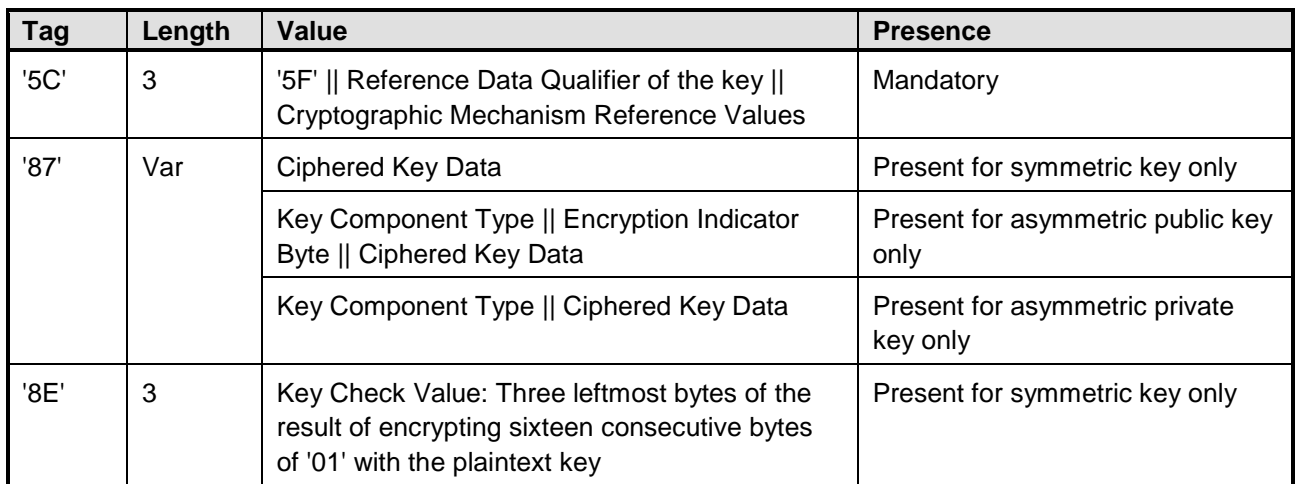

### **Table 3-16: PUT DATA (Key) Command Data Field**

<span id="page-51-1"></span>The Key Component Type is defined as shown in [Table](#page-51-1) 3-17.

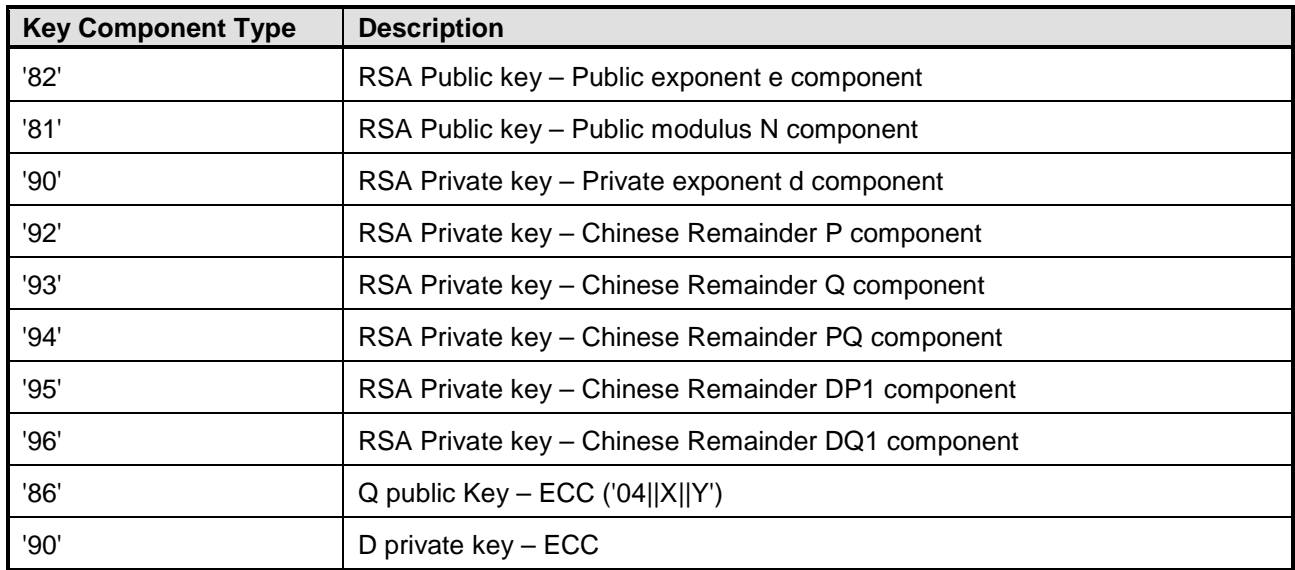

#### **Table 3-17: Key Component Type in Tag '87'**

As creating or updating a public key component could be considered a non-sensitive operation, the encryption of the key component is optional and is indicated by using the encryption indicator byte.

The Encryption Indicator Byte is '00' for clear mode and '01' for encrypted mode. For padding, the byte string '80 00 00 … 00' is appended to the key value. The padding is applied only when the key length is not a multiple of the encryption block size.

If Data Object '87' is too long for a single command, then command chaining shall apply; the value field of the Data Object is the concatenation of the command data fields.

The keys are imported encrypted in the command data field. The encryption is performed according to the Sensitive Data Encryption algorithm as described in [\[Amd](#page-8-2) D] section 6.2.8.

#### Copyright 2012-2014 GlobalPlatform, Inc. All Rights Reserved.

### **3.8.4.5 Status Word**

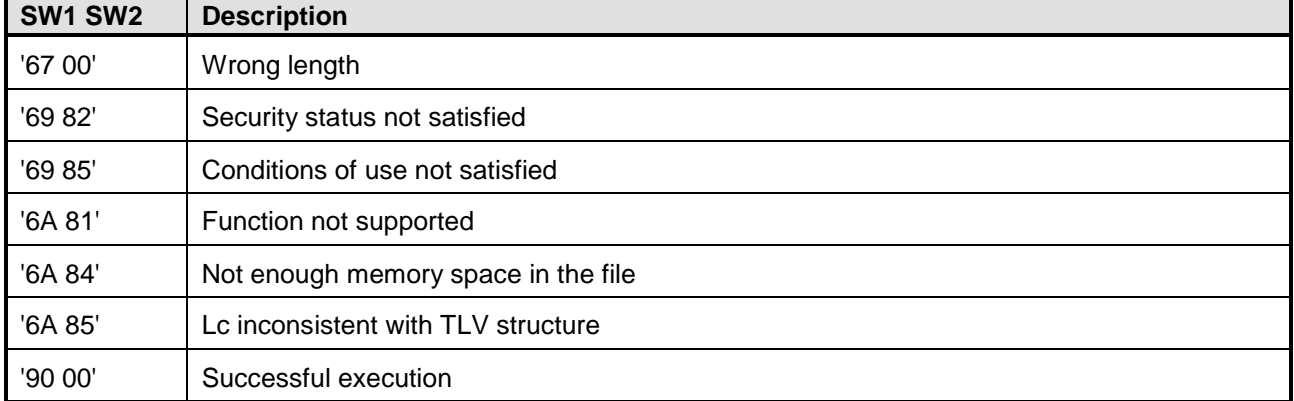

### **Table 3-18: PUT DATA (Key) Status Word**

Copyright 2012-2014 GlobalPlatform, Inc. All Rights Reserved.

## <span id="page-53-0"></span>**3.8.5 GENERAL AUTHENTICATE Command**

### **3.8.5.1 Description**

The GENERAL AUTHENTICATE command is used to establish a Secure Channel session, according to Secure Channel Protocol '03' described in GPCS Amendment D [\[Amd](#page-8-2) D].

This command replaces both the INITIALIZE UPDATE and EXTERNAL AUTHENTICATE commands described in [\[Amd](#page-8-2) D] and therefore shall be issued twice to achieve mutual authentication and establish a Secure Channel session. Although the encoding differs between the two occurrences of the GENERAL AUTHENTICATE command, the same information can be retrieved from either occurrence, and the protocol steps and algorithms remain the same.

### **3.8.5.2 Condition of Usage**

There is no specific security condition to be able to use this command.

When the sequence of this command is correctly issued, the host is considered as AUTHENTICATED, otherwise, the security status is modified to ANY\_AUTHENTICATED.

When the sequence of this command is not correctly issued, the security status is modified to not ANY\_AUTHENTICATED.

(See [\[GPCS\]](#page-8-3) section 10.6, Security Level.)

### **3.8.5.3 APDU Command**

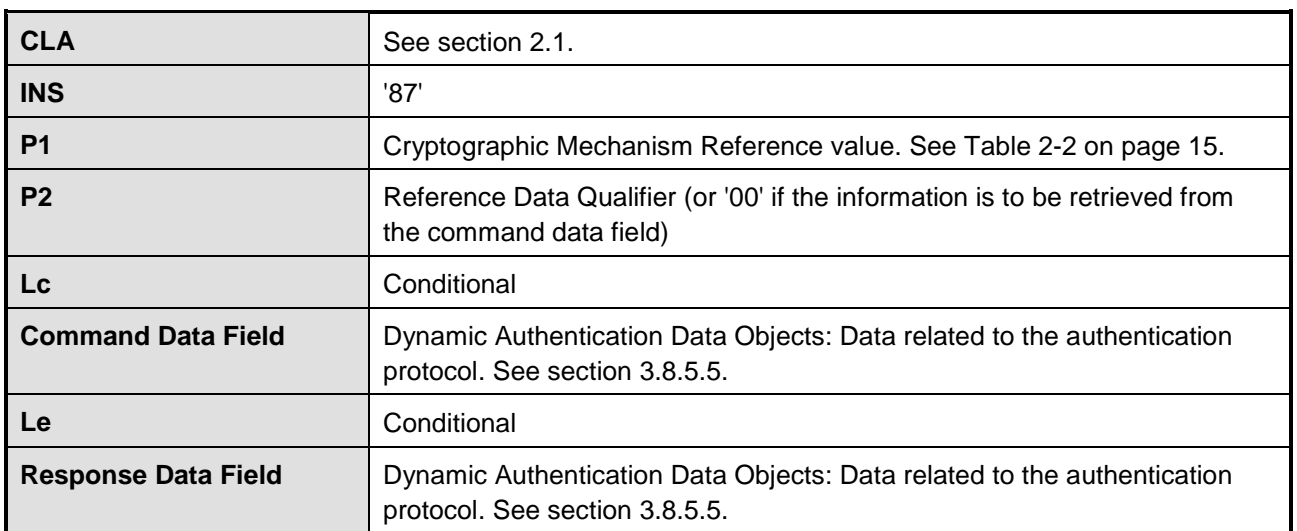

#### **Table 3-19: GENERAL AUTHENTICATE Command**

### **3.8.5.4 Reference Control Parameter P2: Reference Data Qualifier Value**

If the value of P2 is '00', then no information is provided by P2 and the actual Reference Data Qualifier value may be retrieved from the BER-TLV structure of the command data field.

Otherwise, P2 defines the Reference Data Qualifier.

Copyright 2012-2014 GlobalPlatform, Inc. All Rights Reserved.

### <span id="page-54-0"></span>**3.8.5.5 Command Data Field and Response Data Field**

The command data field shall include a Dynamic Authentication Data Objects template (tag '7C') containing one or more of the following Data Objects:

- Host Challenge (length is 8 bytes)
- Response Cryptogram (length is 8 bytes)
- Key Input Information

The response data field shall include a Dynamic Authentication Data Objects template (tag '7C') containing one or more of the following Data Objects:

- **Key Output Information**
- Card Diversification Data
- Card Challenge (length is 8 bytes)
- Response Cryptogram (length is 8 bytes)
- Sequence Counter, included if and only if pseudo-random mode is used for SCP '03'

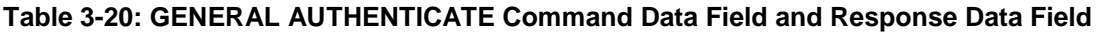

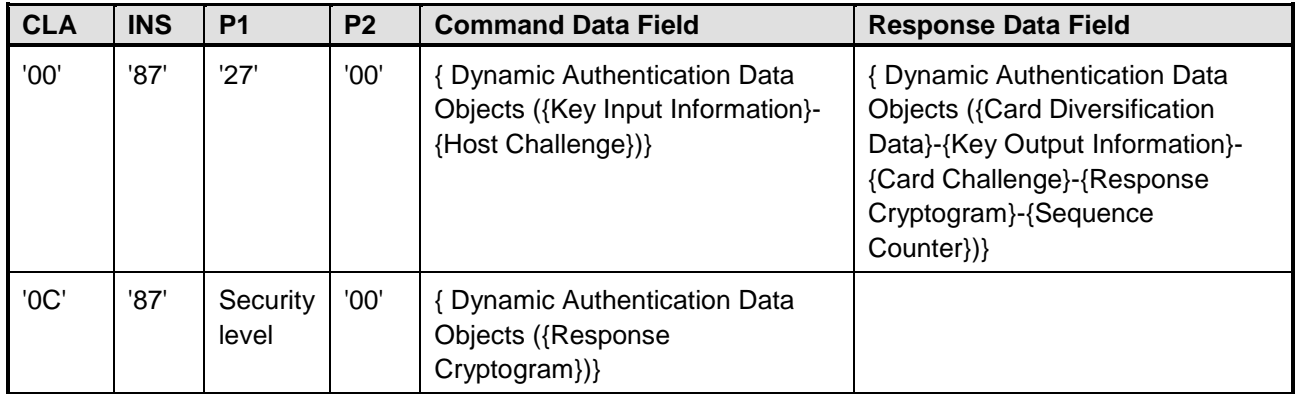

#### Copyright 2012-2014 GlobalPlatform, Inc. All Rights Reserved.

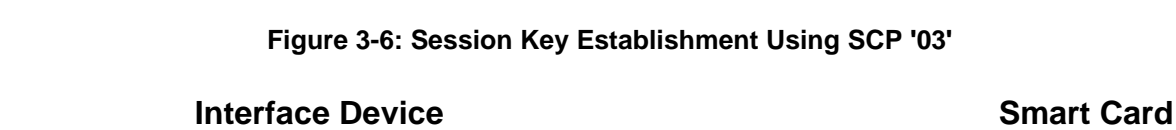

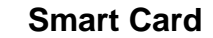

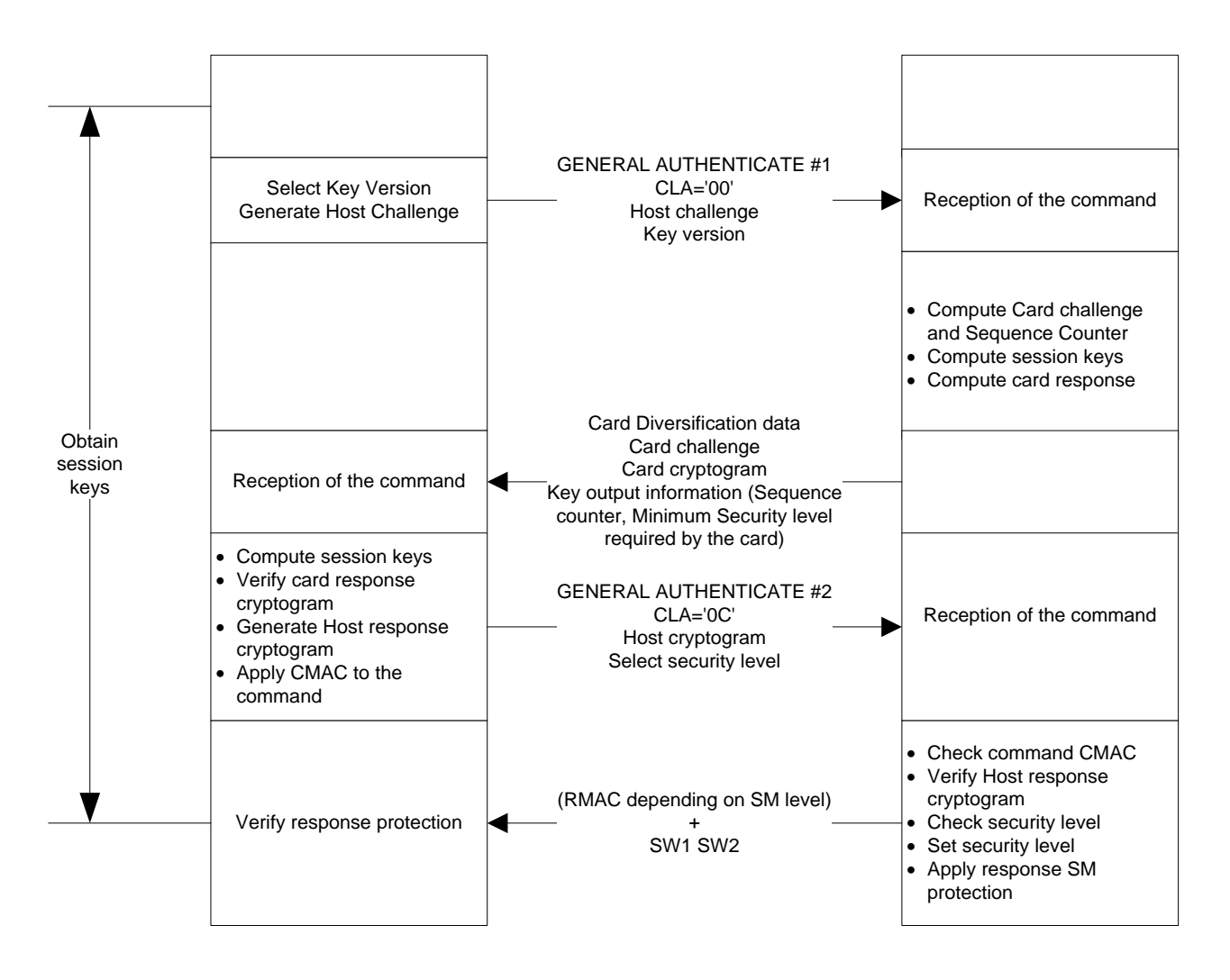

During the opening of a secure channel session, if the security level requested by the host in the GENERAL AUTHENTICATE #2 command does not satisfy the minimum security level requested by the card, the authentication is rejected by the ISO-SD and the secure channel is not opened.

#### Copyright 2012-2014 GlobalPlatform, Inc. All Rights Reserved.

### **3.8.5.6 Status Word**

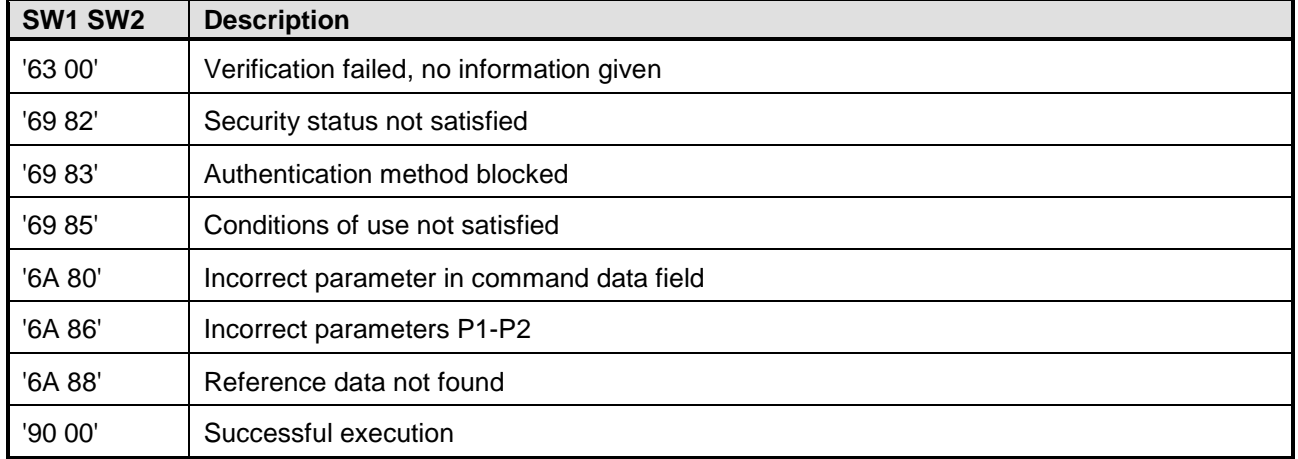

#### **Table 3-21: GENERAL AUTHENTICATE Status Word**

Copyright 2012-2014 GlobalPlatform, Inc. All Rights Reserved.

### <span id="page-57-0"></span>**3.8.6 CREATE DATA Command**

### **3.8.6.1 Description**

The CREATE DATA command is used to create Data Objects with control parameters.

This command shall be used to personalize the ISO-SD to create Security Objects. Once the Security Object has been created, its value is manageable by the PUT DATA command.

The CREATE DATA command places the Data Object immediately under the Application DF.

The Data Object created by the command is not selected.

**Note:** The CREATE DATA command is a new command defined by a new version of ISO/IEC 7816-9 that is still under validation.

### **3.8.6.2 Condition of Usage**

The CREATE DATA command shall not execute unless the security condition associated with the access mode CREATE DATA in the Security Attribute of the currently selected ADF evaluates to TRUE with respect to the current security status.

### **3.8.6.3 APDU Command**

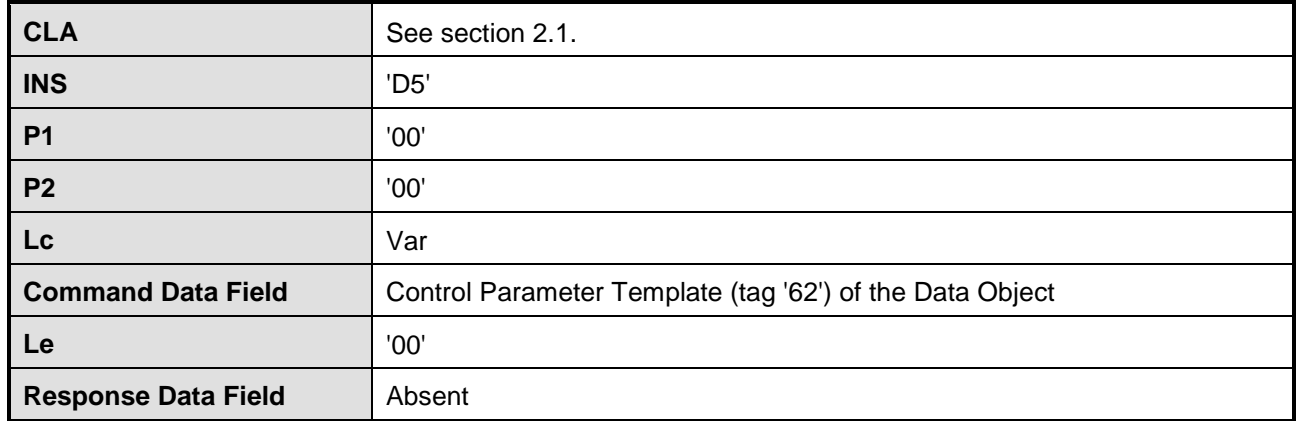

### **Table 3-22: CREATE DATA Command**

### **3.8.6.4 Command Data Field**

The command data field shall be a Control Parameter Template (tag '62') containing only Data Objects described in the Control Parameters for Security Objects (see [Table](#page-27-0) 2-22 on page [28\)](#page-27-0).

### **3.8.6.5 Status Word**

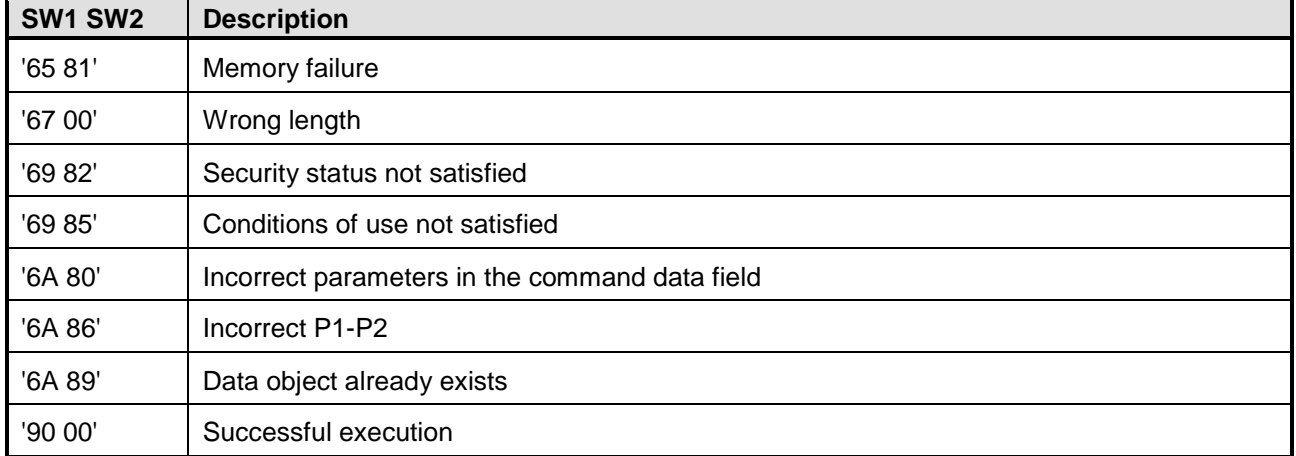

#### **Table 3-23: CREATE DATA Status Word**

Copyright 2012-2014 GlobalPlatform, Inc. All Rights Reserved.

### <span id="page-59-0"></span>**3.8.7 DELETE DATA Command**

### **3.8.7.1 Description**

The DELETE DATA command is used for Data Object deletion.

The command may be used to delete Security Objects.

**Note:** The DELETE DATA command is a new command defined by a new version of ISO/IEC 7816-9 that is still under validation.

### **3.8.7.2 Condition of Usage**

The DELETE DATA command shall not execute unless the security condition associated with the access mode DELETE DATA in the Security Attribute of the currently selected ADF evaluates to TRUE with respect to the current security status.

#### **3.8.7.3 APDU Command**

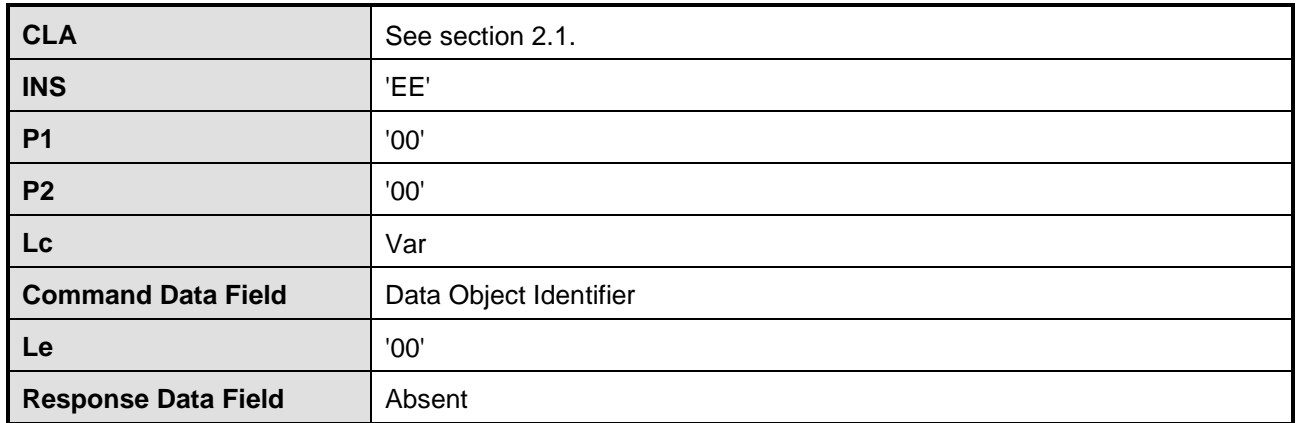

#### **Table 3-24: DELETE DATA Command**

### **3.8.7.4 Command Data Field**

The command data field is composed of the Data Object Identifier.

### **3.8.7.5 Status Word**

#### **Table 3-25: DELETE DATA Status Word**

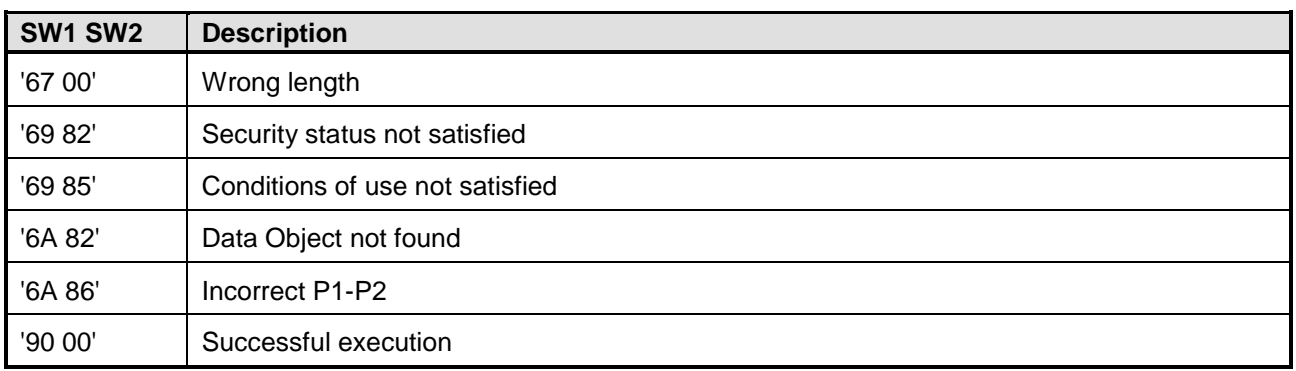

#### Copyright 2012-2014 GlobalPlatform, Inc. All Rights Reserved.

# **3.9 Secure Messaging**

This section describes how to apply SCP '03' secure messaging over APDU commands.

The secure messaging is a mechanism to protect input and output data transmission in integrity and in confidentiality. The security level of the SCP '03' session defines the required input and output protection. This security level is defined by the GENERAL AUTHENTICATE command in the template dynamic authentication data objects.

Bit three (b3) and four (b4) in the CLASS byte of the command shall be set to one to indicate that input and output secure messaging is present.

When bit five (b5) is also set to one (i.e. command chaining is used), secure messaging shall be applied to the entire message before command fragmentation for data transportation (see section [3.10.5\)](#page-71-0).

A data field in Secure Messaging Format shall be constructed as described in the following sections.

### **3.9.1 Secure Message Data Objects**

When secure messaging is present, it shall be managed in BER-TLV format as defined in [\[7816-4\]](#page-8-0) Table 49.

Only data objects with tags listed in [Table](#page-60-0) 3-26 shall be used to construct data objects in a data field in Secure Messaging format.

<span id="page-60-0"></span>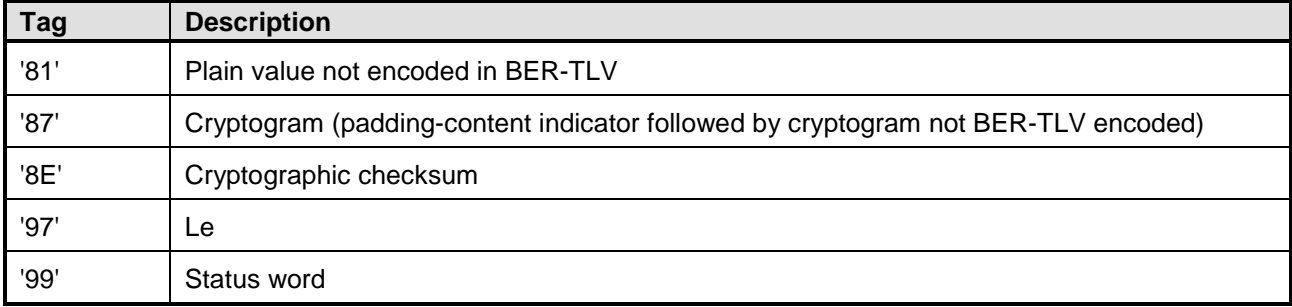

#### **Table 3-26: Secure Message Data Objects**

### **3.9.2 Secure Messaging Format**

### **3.9.2.1 Abbreviations Used in this Section**

- PB = Variable padding bytes for block authentication [\(\[7816-4\]](#page-8-0) 10.2.3.1)
- PI = Cryptogram Padding Indicator [\(\[7816-4\]](#page-8-0) 10.2.2, value always '01')
- C-MAC = Command-MAC
- R-MAC = Response-MAC

Copyright 2012-2014 GlobalPlatform, Inc. All Rights Reserved.

### **3.9.2.2 Computation Rules**

- Comply with [\[7816-4\]](#page-8-0) 10.2.3.1
- Not encapsulated header is permitted provided CLA is set to:
	- o '0C' (Last or Single command)
	- o '1C' (First or Intermediate command in a chain)
- The initial MAC chaining value shall be set to '00000000000000000000000000000000'
- MAC chaining value is defined in [\[Amd](#page-8-2) D] in section 6.2.4 for C-MAC, section 6.2.5 for R-MAC.
- MAC shall be computed as specified for CMAC in NIST SP 800-38B [\(\[SP800-38b\]\)](#page-9-2)

#### Copyright 2012-2014 GlobalPlatform, Inc. All Rights Reserved.

#### **3.9.2.3 Command MAC without Confidentiality**

'0C'

<span id="page-62-0"></span>[Figure](#page-62-0) 3-7 describes how to compute the C-MAC and how to format the APDU command.

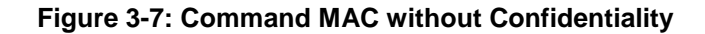

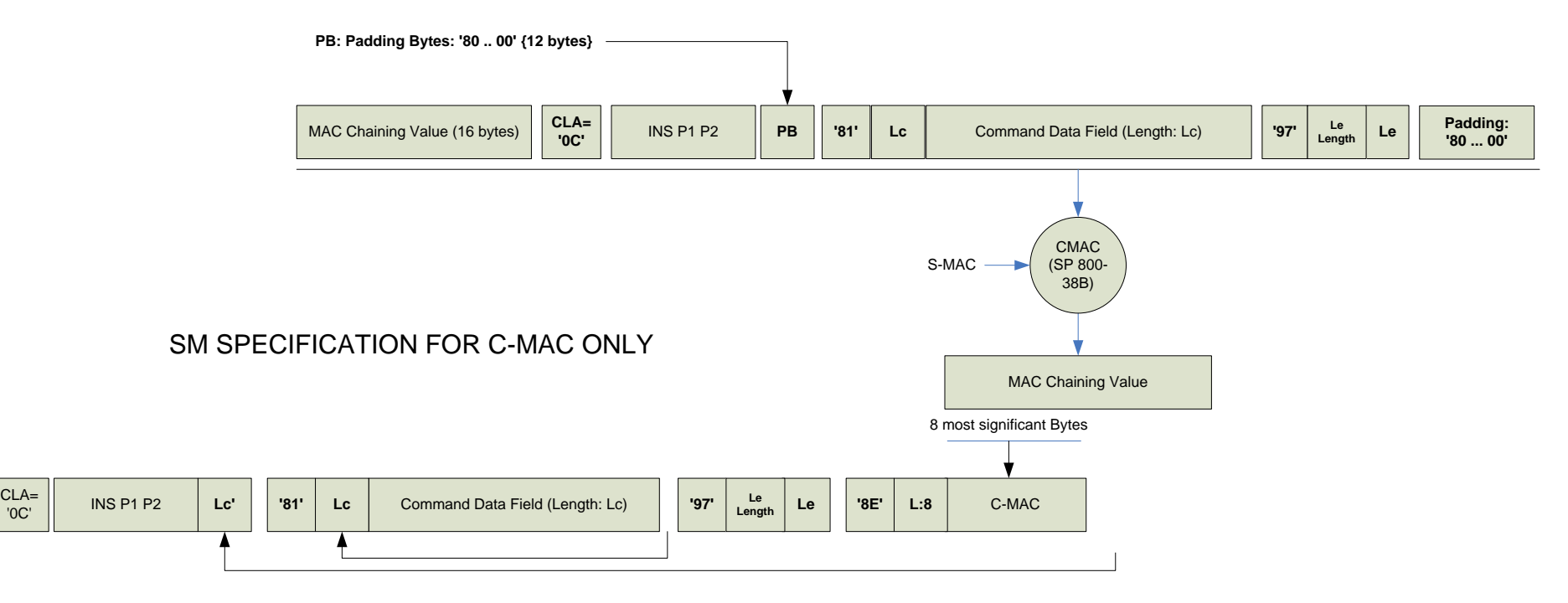

#### **3.9.2.4 Command MAC with Confidentiality**

 $\overline{C}$ 

<span id="page-63-0"></span>[Figure](#page-63-0) 3-8 describes how to compute the C-MAC and C-ENC, and how to format the APDU command.

**Figure 3-8: Command MAC with Confidentiality**

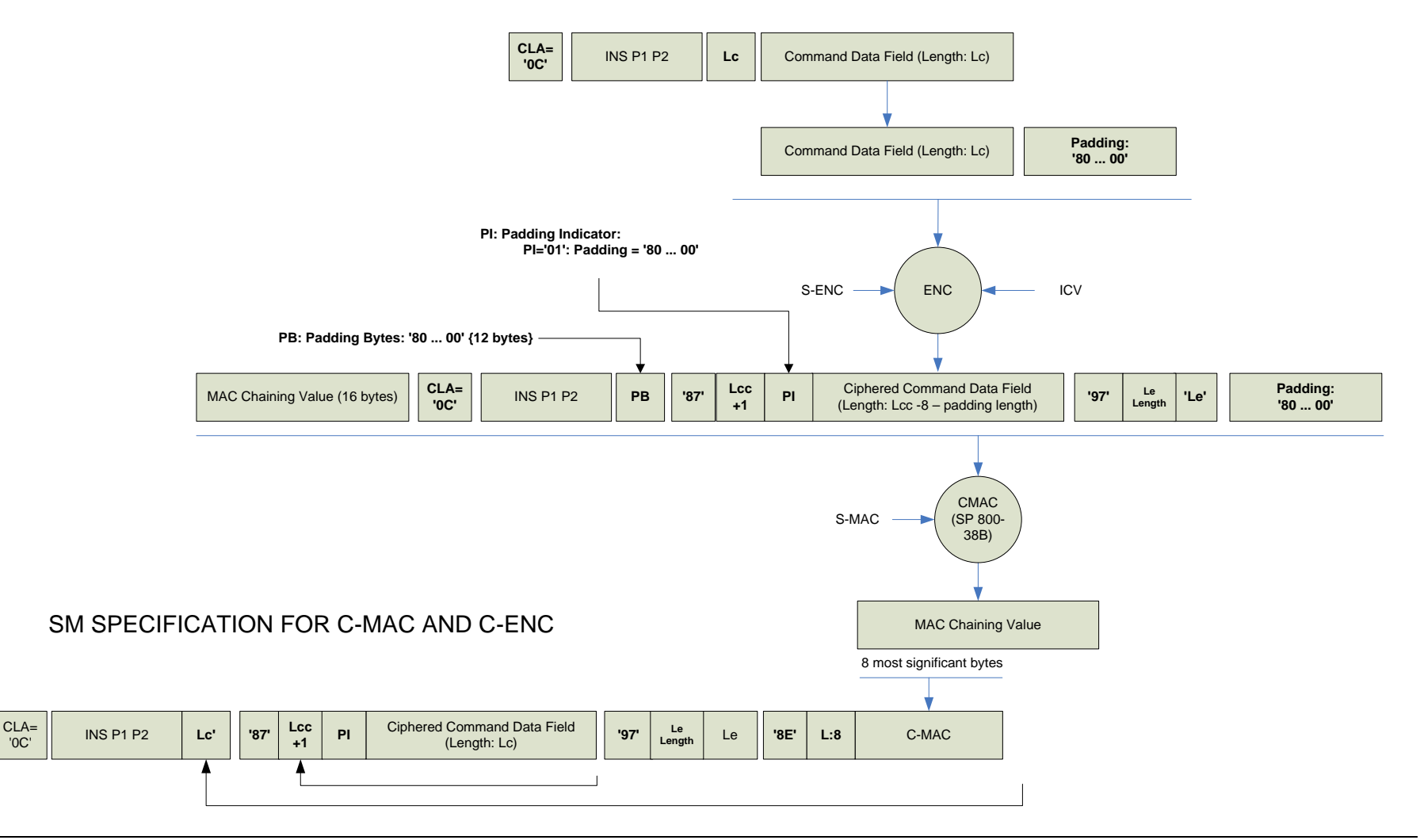

Copyright © 2012-2014 GlobalPlatform, Inc. All Rights Reserved. The technology provided or described herein is subject to updates, revisions, and extensions by GlobalPlatform. Use of this information is governed by the GlobalPlatform license agreement and any use inconsistent with that agreement is strictly prohibited.

### **3.9.2.5 Response MAC without Confidentiality**

<span id="page-64-0"></span>[Figure](#page-64-0) 3-9 describes how to compute the R-MAC and how to format the APDU command.

#### **Figure 3-9: Response MAC without Confidentiality**

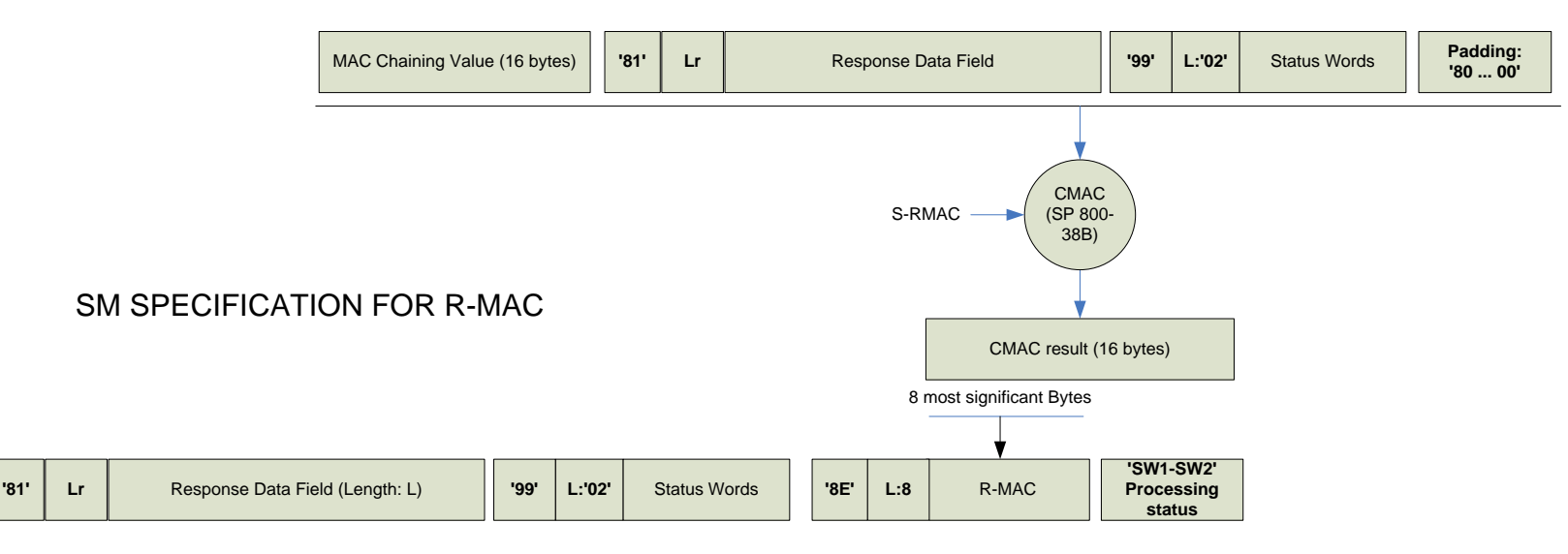

#### **3.9.2.6 Response MAC with Confidentiality**

<span id="page-65-0"></span>[Figure](#page-65-0) 3-10 describes how to compute the R-MAC and R-ENC, and how to format the APDU command.

**Figure 3-10: Response MAC with Confidentiality**

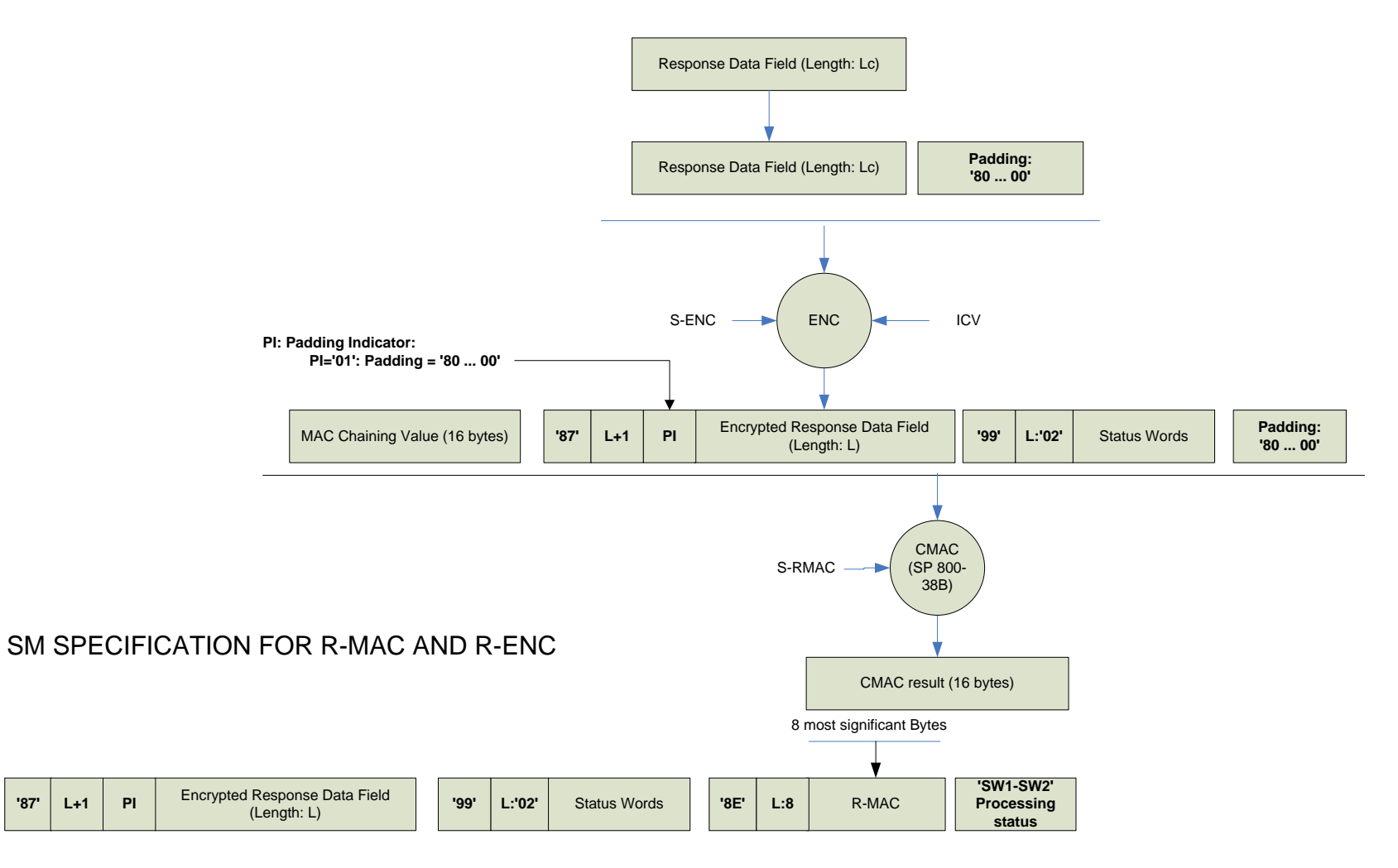

Copyright © 2012-2014 GlobalPlatform, Inc. All Rights Reserved. The technology provided or described herein is subject to updates, revisions, and extensions by GlobalPlatform. Use of this information is governed by the GlobalPlatform license agreement and any use inconsistent with that agreement is strictly prohibited.

### **3.9.2.7 MAC Chaining Mechanism**

The MAC chaining mechanism is described in Figure 6-3 of [\[Amd](#page-8-2) D].

#### Copyright 2012-2014 GlobalPlatform, Inc. All Rights Reserved.

# **3.10 Command Chaining**

This section describes how command chaining may be used to convey long command and response data fields.

Command chaining shall be indicated by setting bit 5 of the CLASS byte of an APDU command. Response chaining shall be managed using the Status Word '61 xx' and the GET RESPONSE command.

## **3.10.1 GET RESPONSE Command**

The GET RESPONSE command shall be managed both at the Operating System level as an ISO 7816-4 APDU command and as an application command to manage output chaining and data transmission, as described below.

### **T=0**

In T=0, the first '61 xx' Status Word shall be seen as a protocol Status Word, directly sent by the Operating System, to complete a case 2 or a case 4 command.

The associated GET RESPONSE command is also managed by the Operating System, and the application neither receives nor manages this APDU.

The next '61 xx' Status Word shall be managed by the application and the associated GET RESPONSE command is an application command.

### **T=1 and T=CL**

The T=1 and T=CL protocols don't need a '61 xx' Status Word to send the first part of the data, so each '61 xx' Status Word shall be sent by the application, and GET RESPONSE commands are received and managed by the application.

## **3.10.2 Input Chaining (T=0 & T=1)**

The input chaining is defined by using bit 5 of the CLASS byte.

#### **Figure 3-11: Input Command Chaining (T=0 & T=1) for Short APDUs**

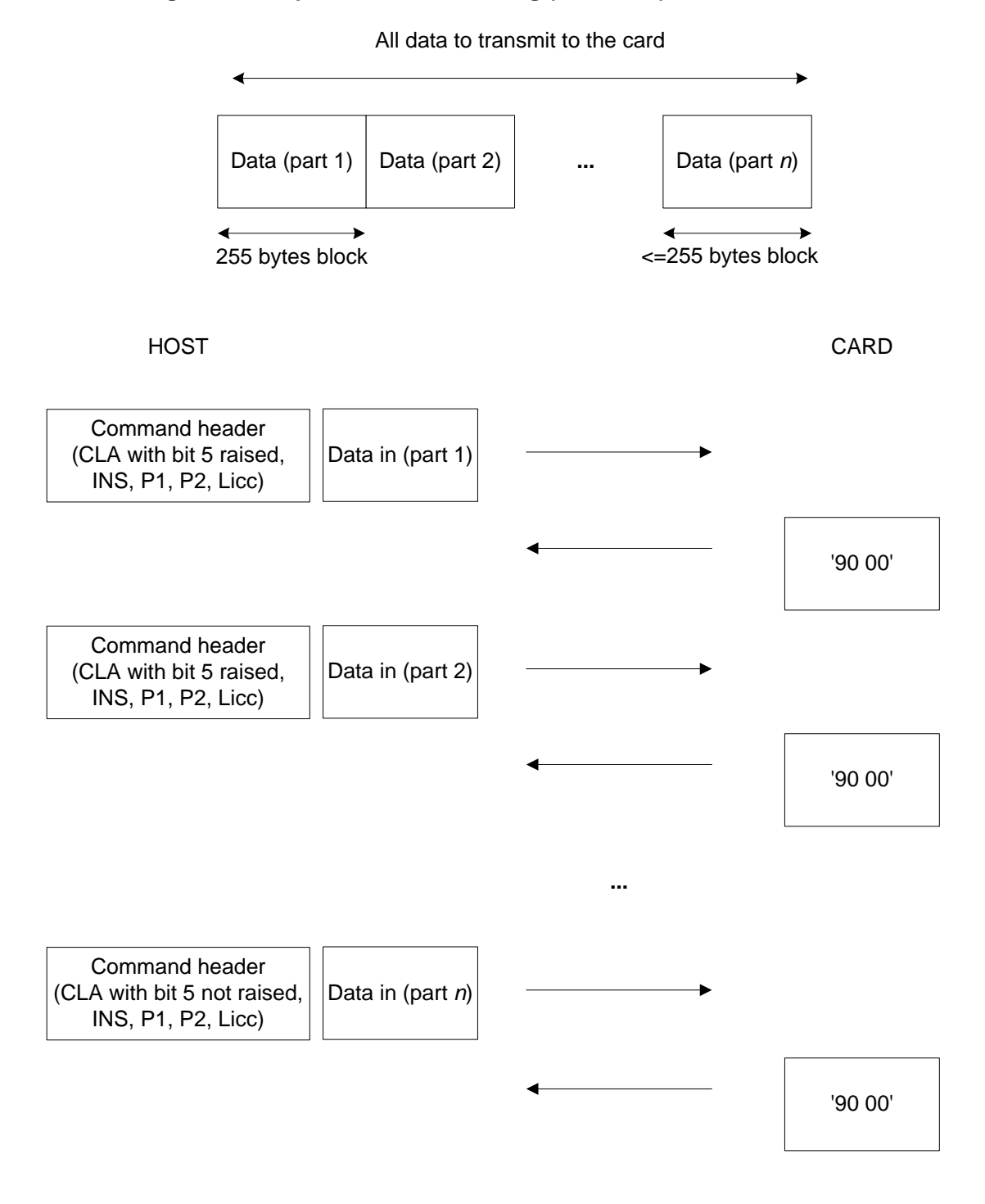

#### Copyright 2012-2014 GlobalPlatform, Inc. All Rights Reserved.

### **3.10.3 Output Chaining T=0**

The output command chaining is managed using the Status Word '61 xx' and the GET RESPONSE command.

#### **Figure 3-12: Output Command Chaining Example T=0 for Short APDUs**

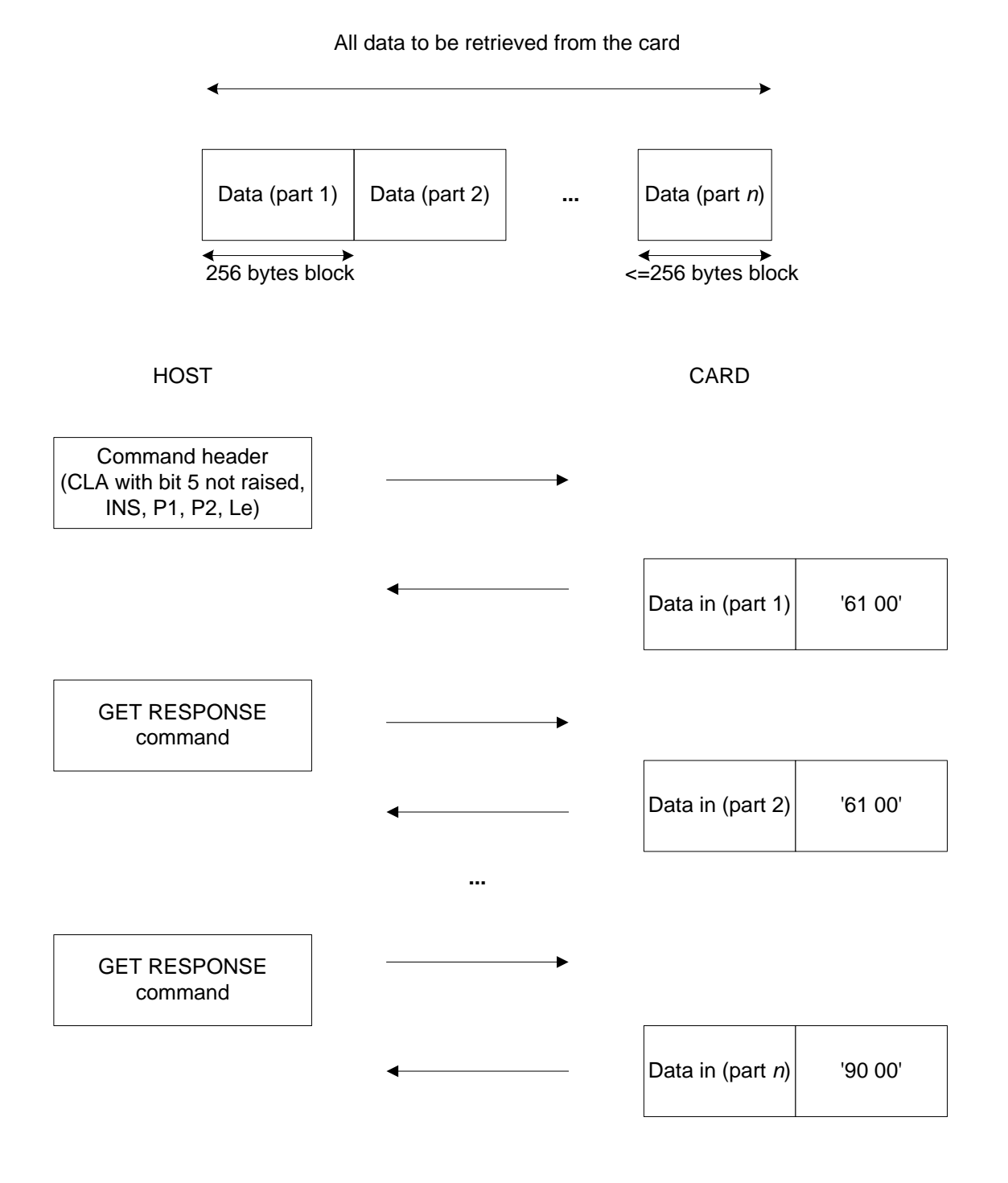

#### Copyright 2012-2014 GlobalPlatform, Inc. All Rights Reserved.

## **3.10.4 Output Chaining T=1**

The output command chaining is managed by the Status Word '61 xx' and the GET RESPONSE command.

#### **Figure 3-13: Output Command Chaining Example T=1 for Short APDUs**

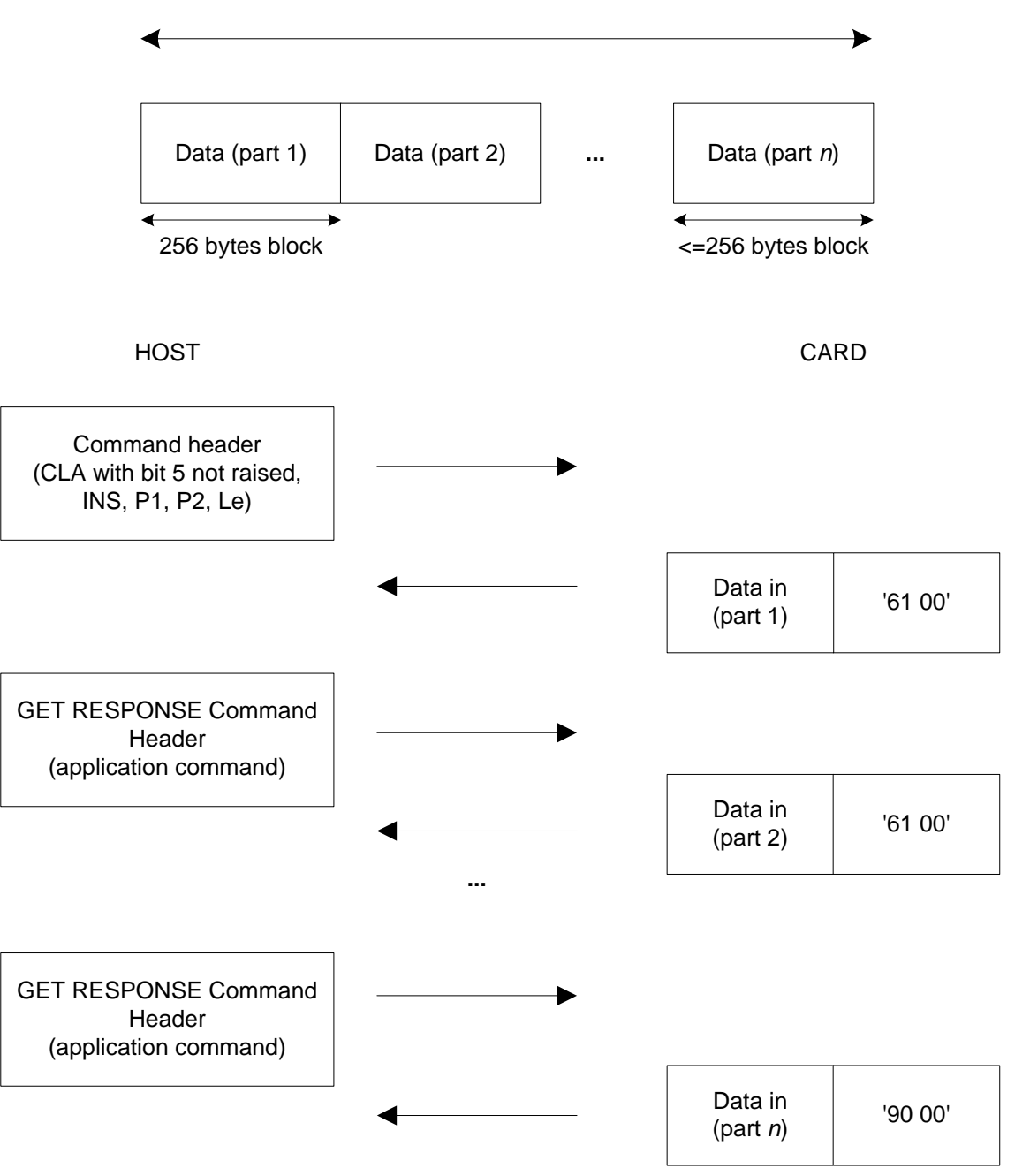

All data to be retrieved from the card

Copyright 2012-2014 GlobalPlatform, Inc. All Rights Reserved.

## <span id="page-71-0"></span>**3.10.5 Secure Messaging and Command Chaining**

### **3.10.5.1 General Mechanism**

When input or output command chaining is used, the secure messaging is computed on the entire message before command fragmentation for data transportation.

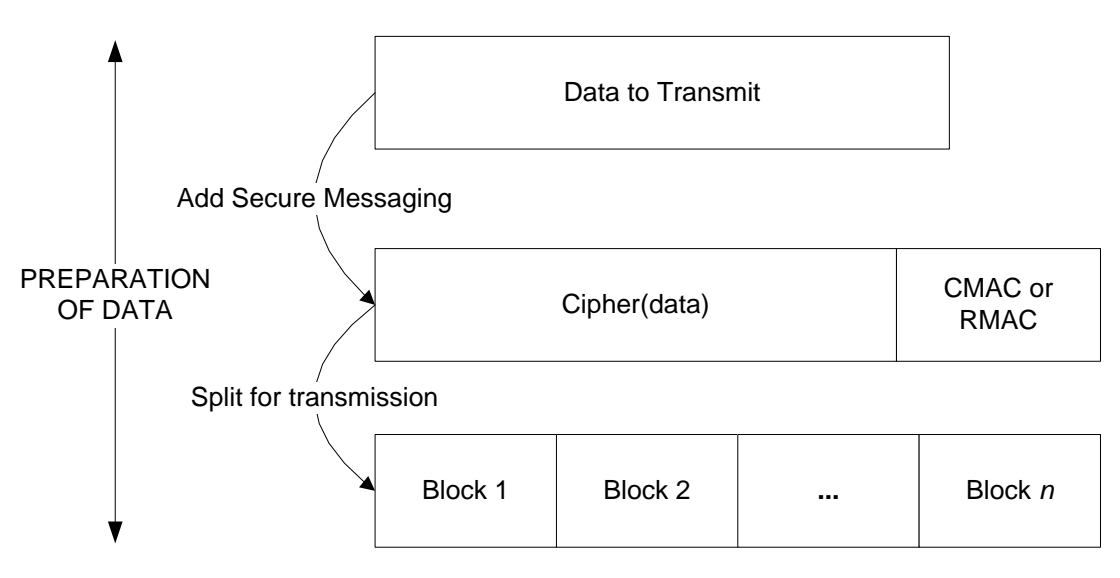

### **Figure 3-14: Secure Messaging Computation**

### **3.10.5.2 T=0, Case 1, with C\_MAC, C\_DECRYPTION, R\_MAC, and R\_ENC**

### **Figure 3-15: Secure Messaging and Command Chaining in T=0, Case 1**

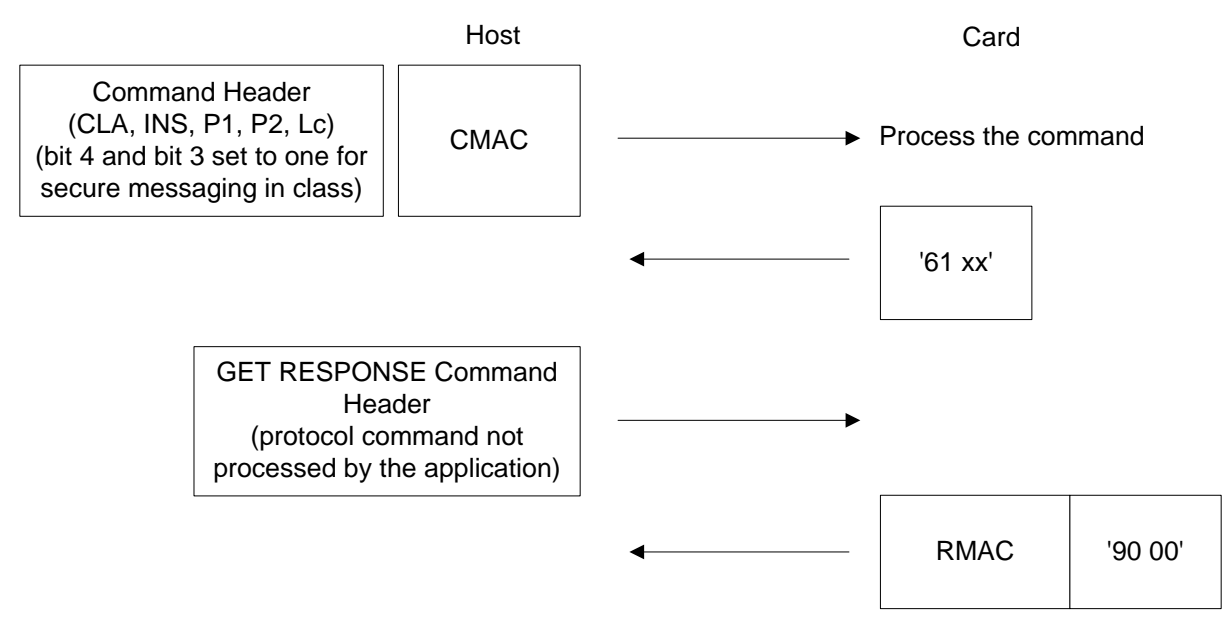

#### Copyright 2012-2014 GlobalPlatform, Inc. All Rights Reserved.
#### **3.10.5.3 T=0, Case 2, with C\_MAC, C\_DECRYPTION, R\_MAC, and R\_ENC**

# Command Header (CLA, INS, P1, P2, Lc) (bit 4 and bit 3 set to one for secure messaging in class) '61 xx' Host Card CMAC |  $\longrightarrow$  Process the command GET RESPONSE Command Header (protocol command not processed by the application) Data Out Block 1  $\begin{array}{|c|c|} \hline \end{array}$  61 xx' GET RESPONSE Command Header (application command) Data Out Block 2  $\begin{array}{|c|c|} \hline \end{array}$  '61 xx' GET RESPONSE Command Header (application command) Data Out Block *n* with RMAC '90 00' ...

#### **Figure 3-16: Secure Messaging and Command Chaining in T=0, Case 2**

#### Copyright 2012-2014 GlobalPlatform, Inc. All Rights Reserved.

### **3.10.5.4 T=0, Case 3, with C\_MAC, C\_DECRYPTION, R\_MAC, and R\_ENC**

#### **Figure 3-17: Secure Messaging and Command Chaining in T=0, Case 3**

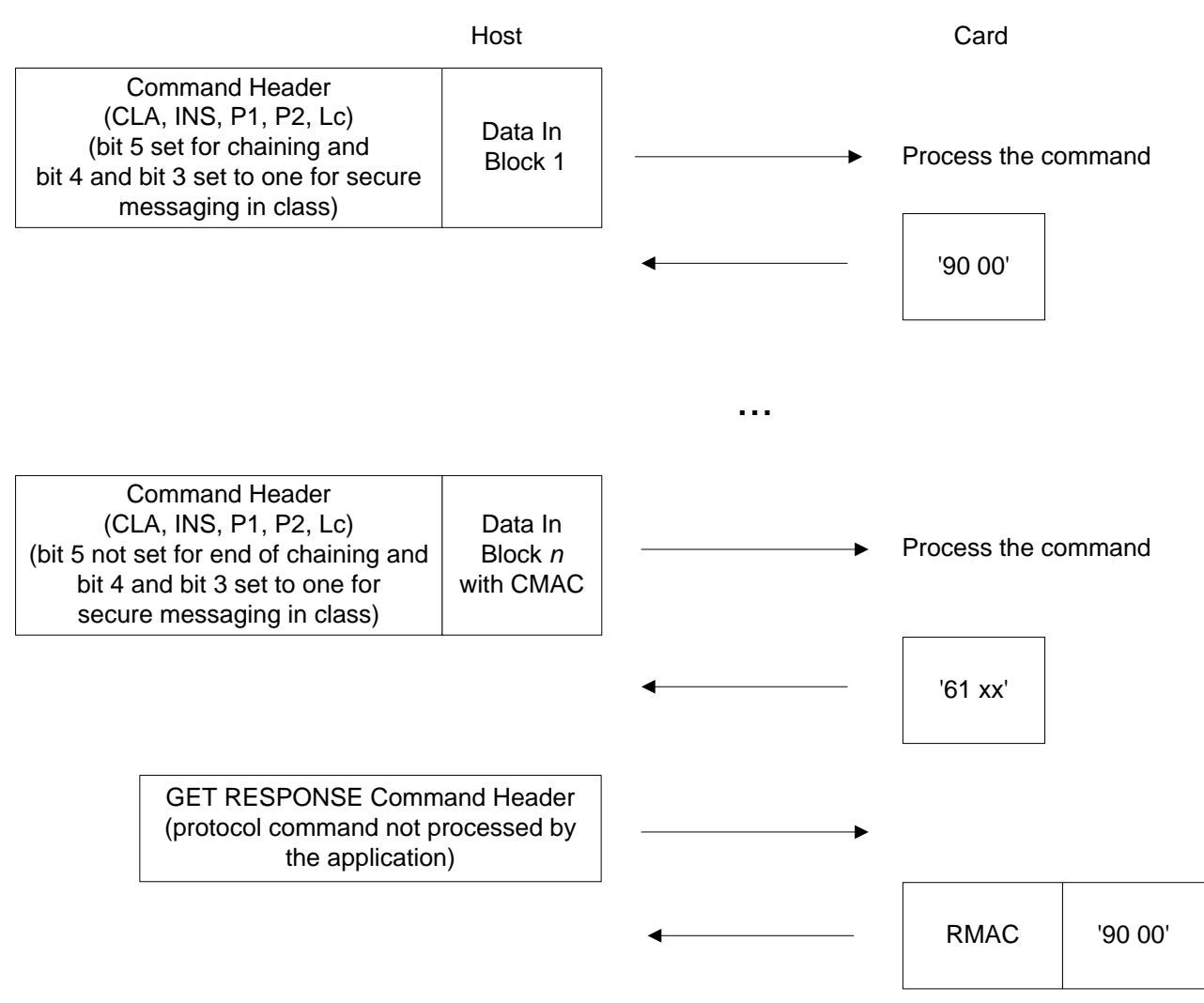

#### Copyright 2012-2014 GlobalPlatform, Inc. All Rights Reserved.

### **3.10.5.5 T=0, Case 4, with C\_MAC, C\_DECRYPTION, R\_MAC, and R\_ENC**

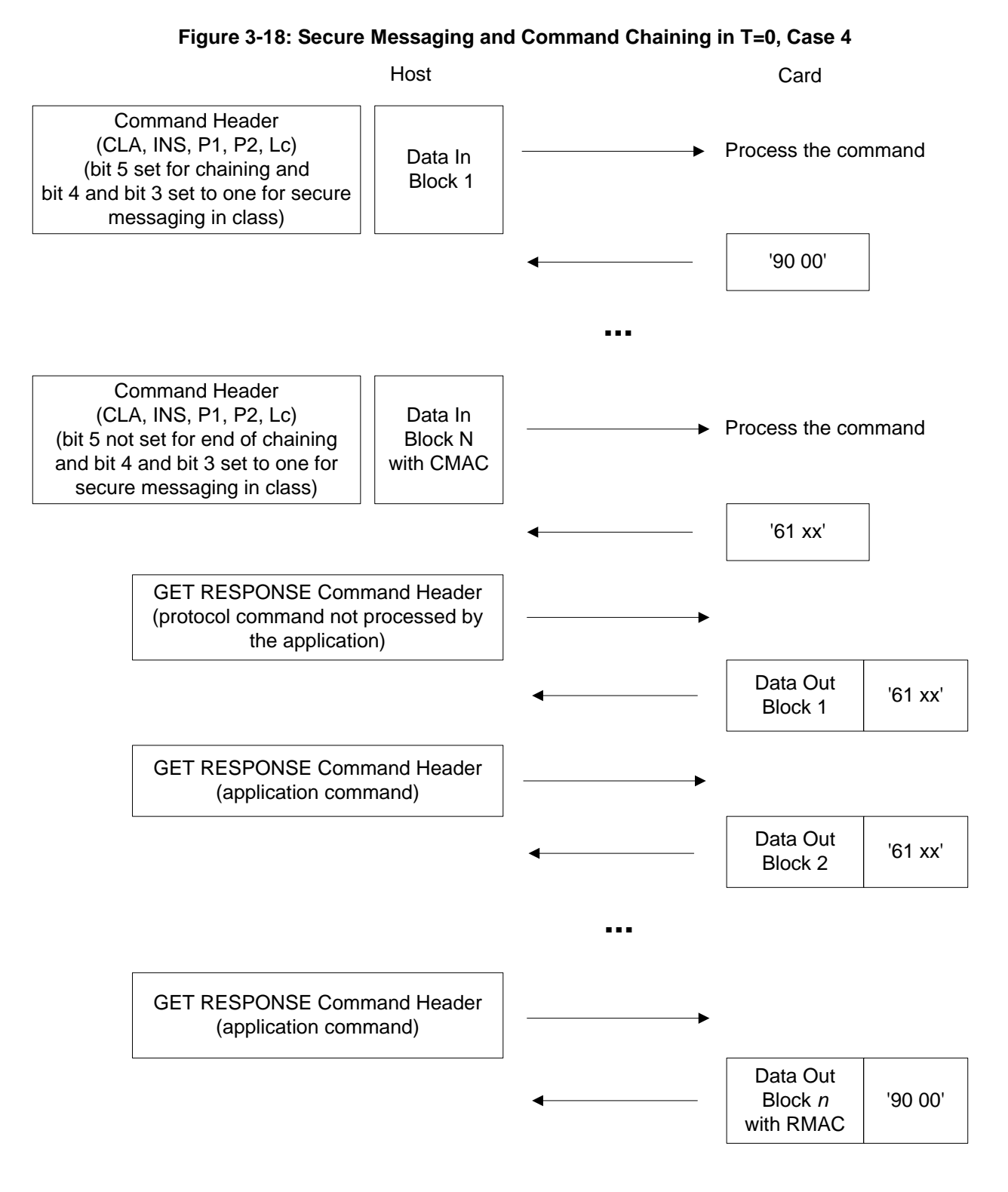

Copyright 2012-2014 GlobalPlatform, Inc. All Rights Reserved.

### **3.10.5.6 T=1, Case 1, with C\_MAC, C\_DECRYPTION, R\_MAC, and R\_ENC**

### **Figure 3-19: Secure Messaging and Command Chaining in T=1, Case 1**

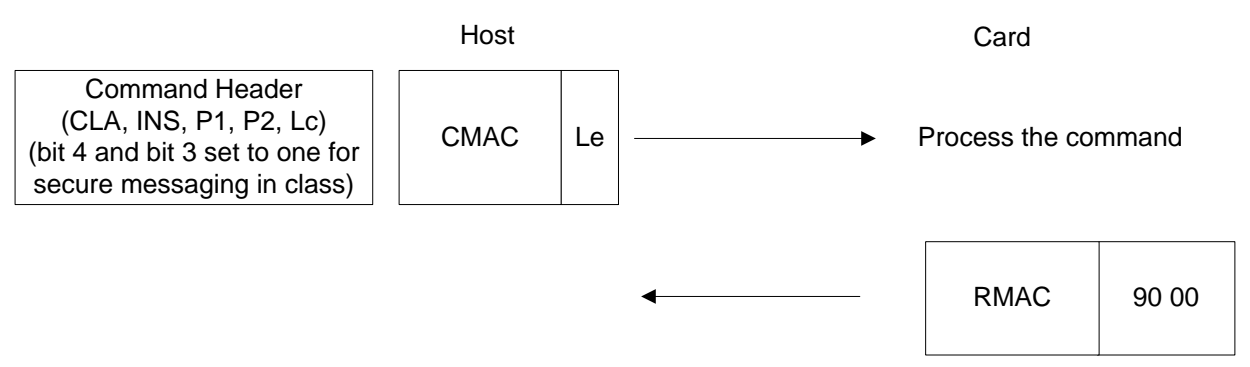

### **3.10.5.7 T=1, Case 2, with C\_MAC, C\_DECRYPTION, R\_MAC, and R\_ENC**

### **Figure 3-20: Secure Messaging and Command Chaining in T=1, Case 2**

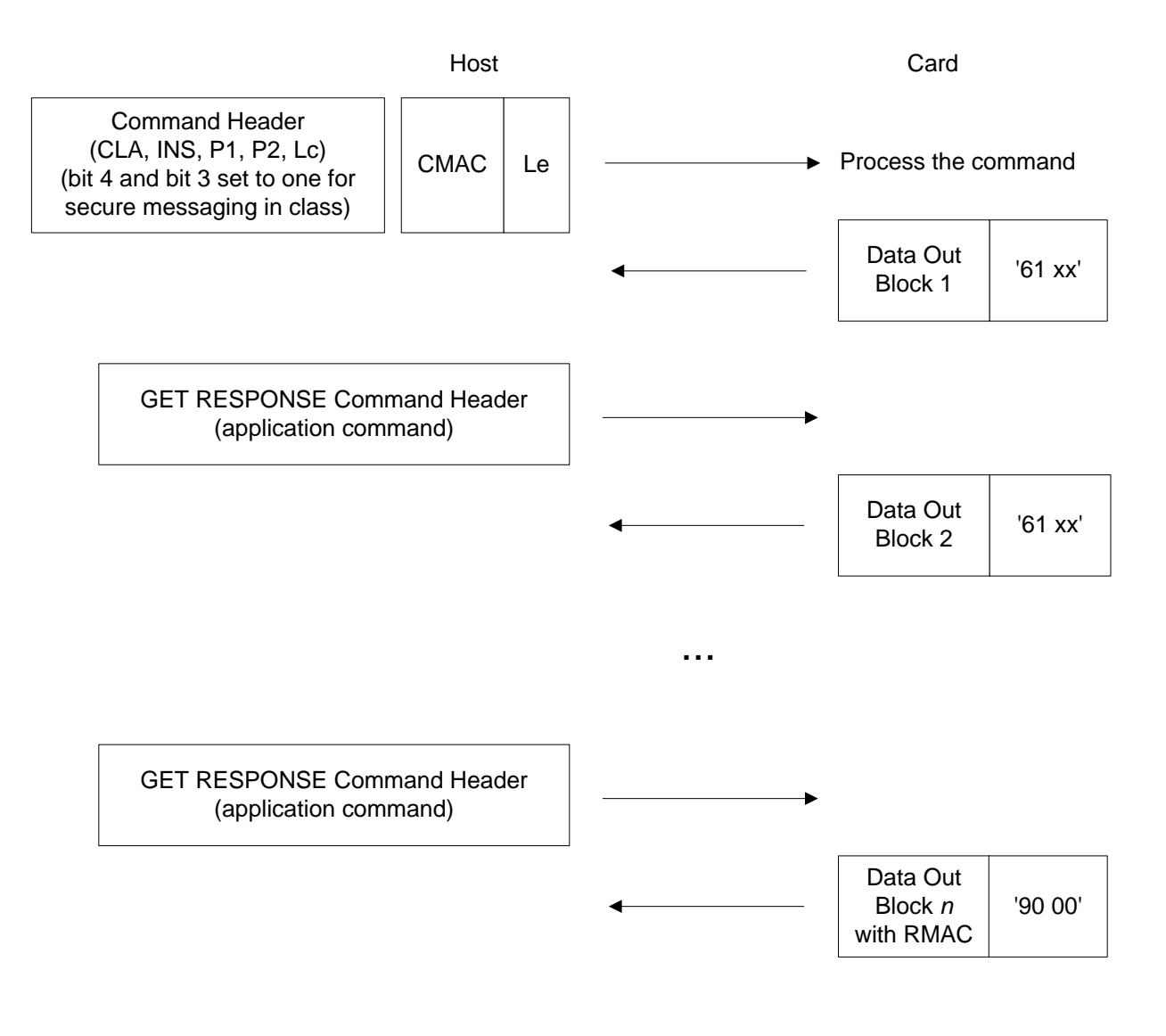

#### Copyright 2012-2014 GlobalPlatform, Inc. All Rights Reserved.

### **3.10.5.8 T=1, Case 3, with C\_MAC, C\_DECRYPTION, R\_MAC, and R\_ENC**

#### **Figure 3-21: Secure Messaging and Command Chaining in T=1, Case 3**

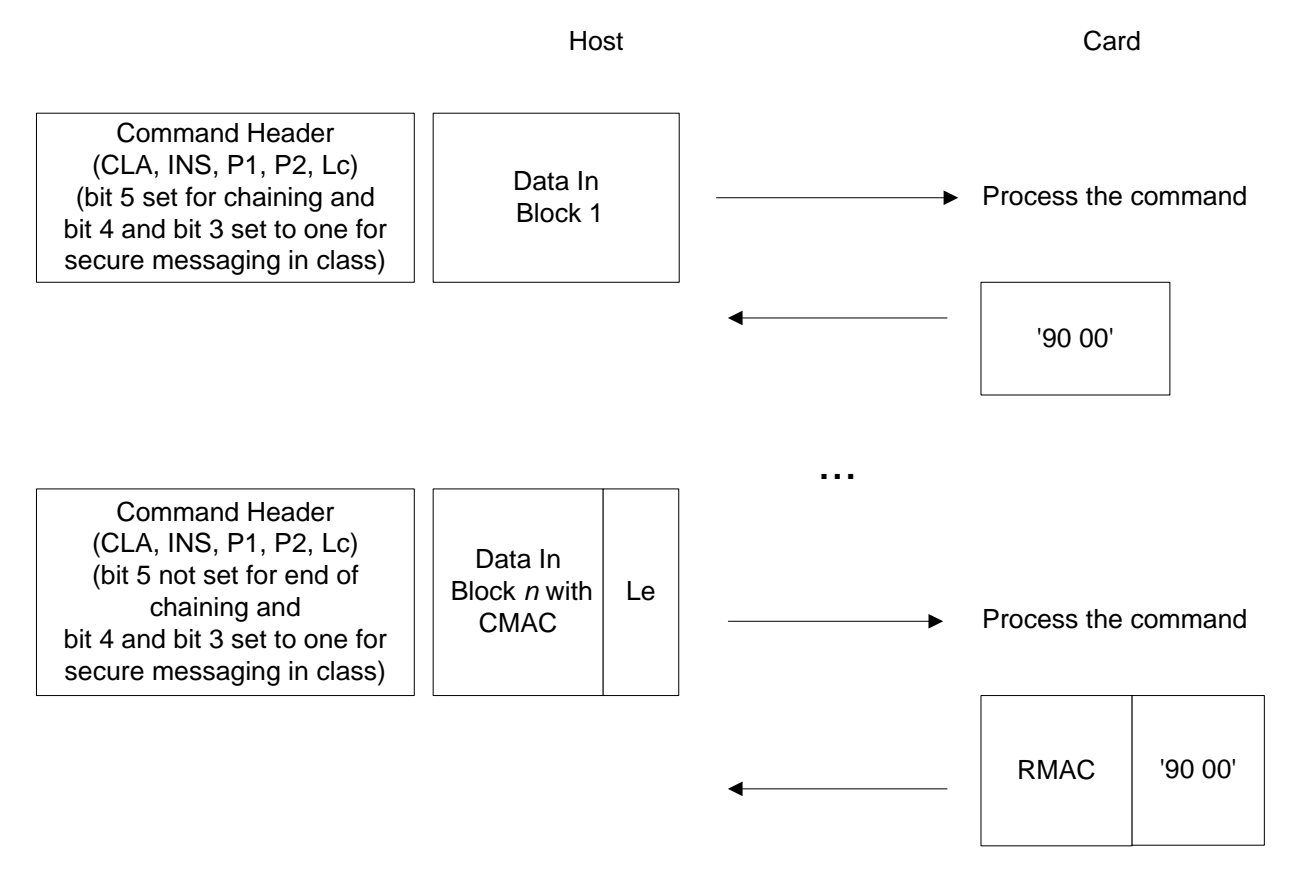

#### Copyright 2012-2014 GlobalPlatform, Inc. All Rights Reserved.

### **3.10.5.9 T=1, Case 4, with C\_MAC, C\_DECRYPTION, R\_MAC, and R\_ENC**

### **Figure 3-22: Secure Messaging and Command Chaining in T=1, Case 4**

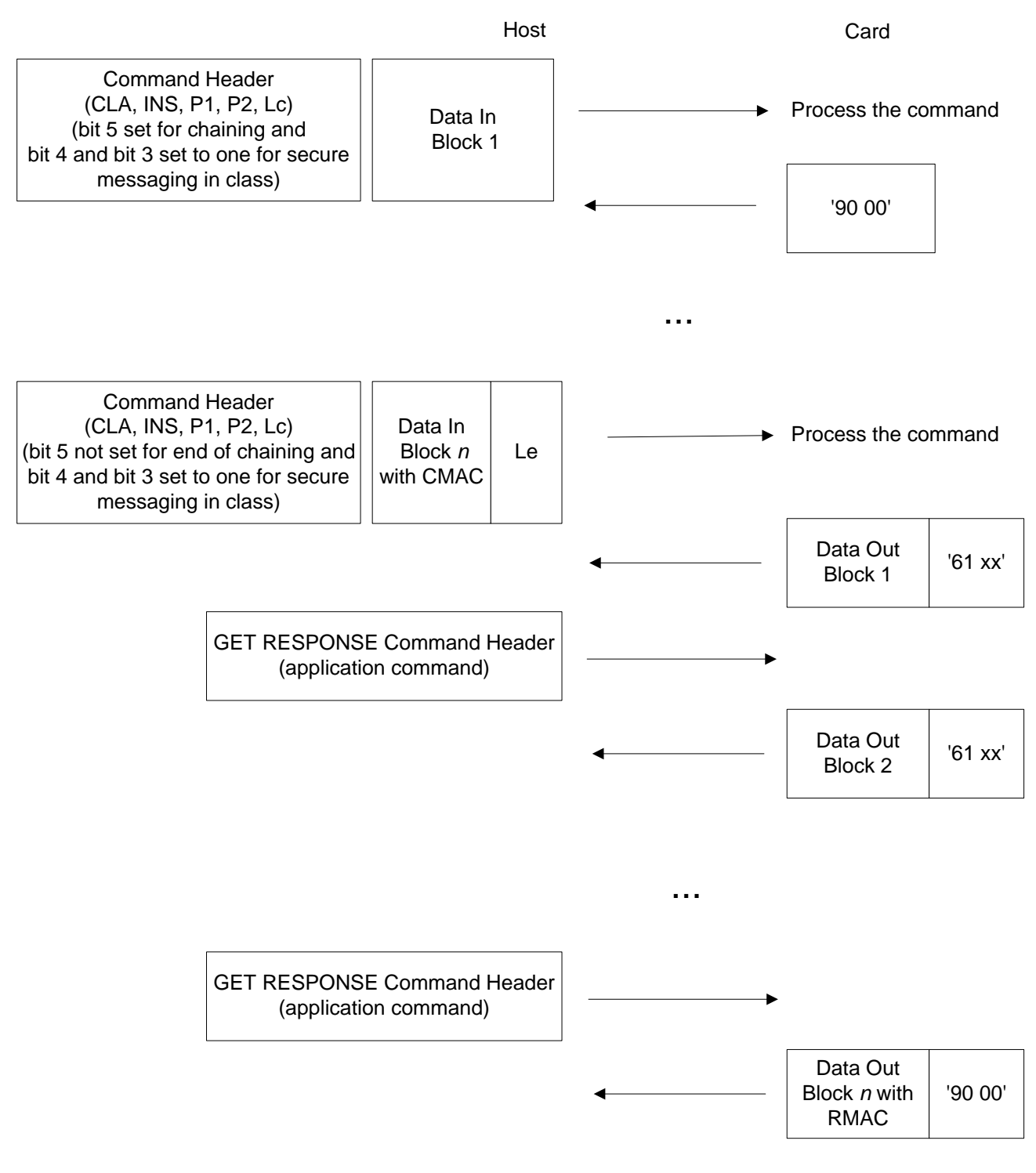

#### Copyright 2012-2014 GlobalPlatform, Inc. All Rights Reserved.

# **4 Applications and Card Content Management**

# **4.1 Introduction**

Card content management commands are used to load, install, and remove applications on the card.

These operations shall be performed only by the ISO-SD.

Card content management commands shall be accepted only if the ISO-SD has been successfully authenticated.

# **4.2 Application Dedicated File Template**

An ADF is a structure hosting an application on the ISO-SD hierarchy. An ADF shall be defined as a named structure that contains control parameters, BER-TLV objects, Security Objects, and elementary files.

The Control Parameter Template (tag '62') associated with an application ADF shall contain Data Objects with tags listed in [Table](#page-78-0) 4-1.

<span id="page-78-0"></span>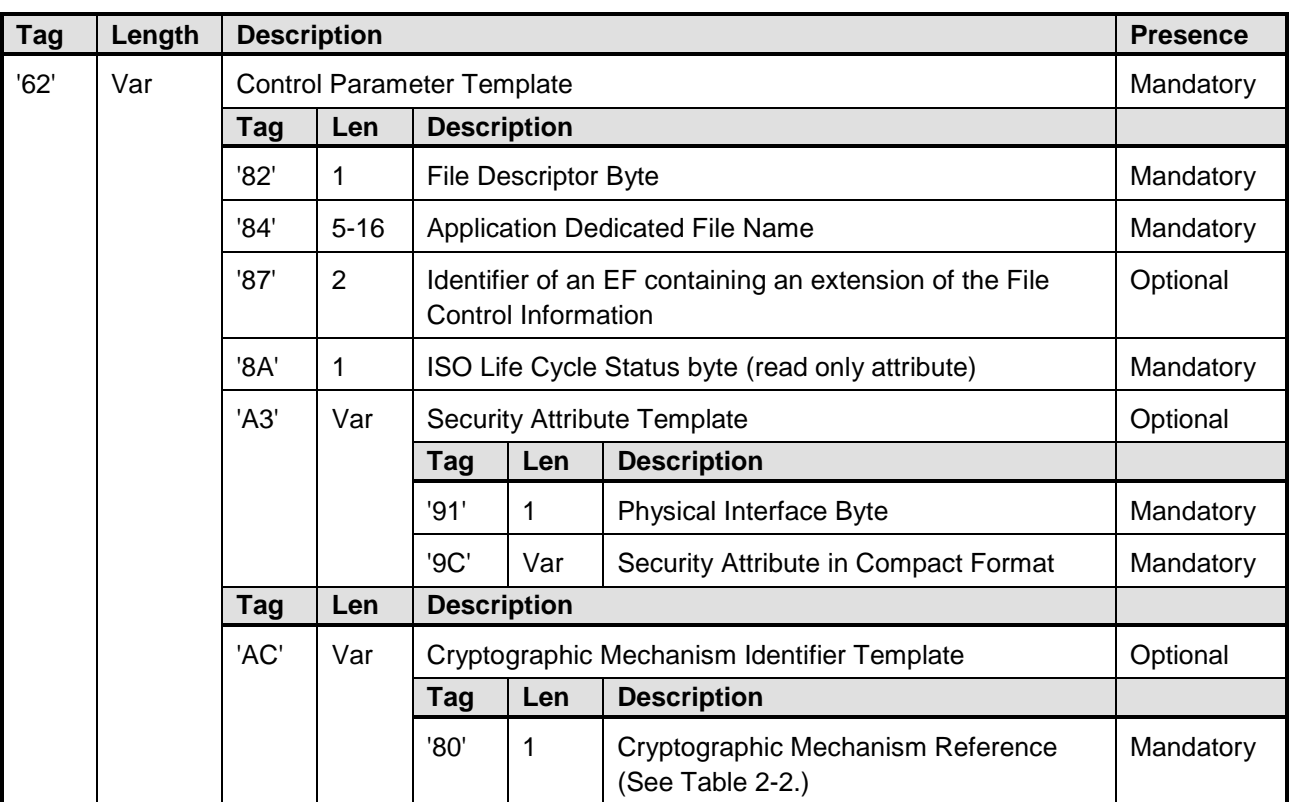

#### **Table 4-1: Control Parameter Template for ADF**

The File Descriptor Byte for an ADF shall be '38'.

Each card application is identified by its Application Dedicated File Name.

An Application Dedicated File Name corresponds to an Application Identifier (AID) for Java Card and GlobalPlatform specifications.

A card that supports the ISO-SD command set has at least one and possibly several ADF.

Only one level of application is allowed in an ISO-SD hierarchy.

Copyright 2012-2014 GlobalPlatform, Inc. All Rights Reserved.

An ADF can be selected only by its Application Dedicated File Name, which can be discovered by using EF.DIR.

The files rooted at an ADF shall contain all the Data Objects encoding the data elements of the application.

Application Data Objects are stored in the ADF or in the EFs under the ADF. Files are readable using an odd instruction (INS) byte form of the GET DATA command.

The cryptographic mechanisms available for use when an ADF is currently selected shall be described in the Cryptographic Mechanism Identifier Template (tag 'AC') in the Control Parameter Template (tag '62') of the ADF.

# **4.3 Application Capability Descriptor (Tag '7F 63')**

To facilitate the integration of a card supporting the ISO-SD command set with ISO/IEC 24727 middleware, the Application Capability Descriptor (ACD) is retrievable from each application in the ISO-SD hierarchy.

The ACD Data Object shall be stored at the ADF level.

The ACD of a selected card application can be retrieved at any time with a GET DATA command with P1-P2 = '3F FF' and a command data field that contains '5C 02 7F 63'.

The content of the ACD is defined by [\[24727-2\]](#page-9-0) and no optional tag is used in this template for the ISO-SD.

#### **Table 4-2: Application Capability Descriptor for ISO-SD (Tag '7F 63')**

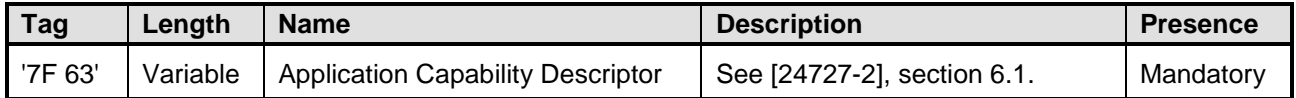

# **4.4 Application Life Cycle State**

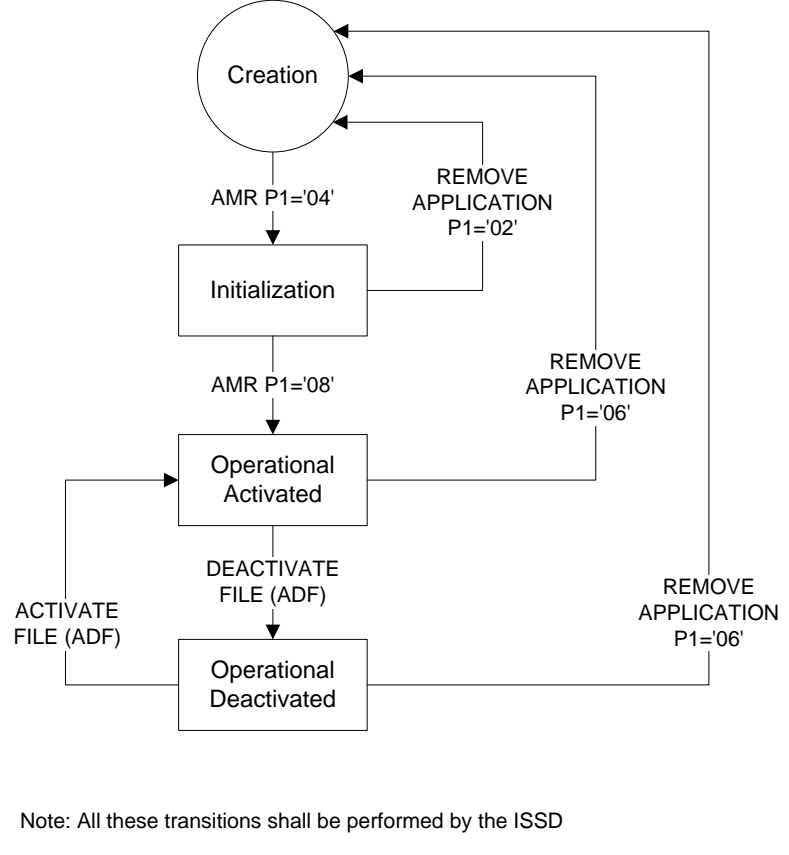

**Figure 4-1: Application Life Cycle State Transitions**

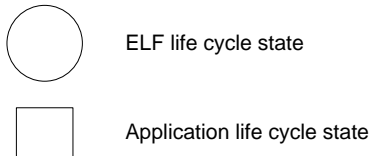

<span id="page-80-0"></span>[Table](#page-80-0) 4-3 shows the mapping between ISO states and GlobalPlatform states.

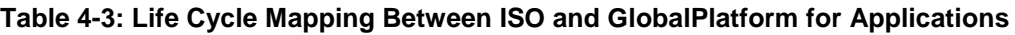

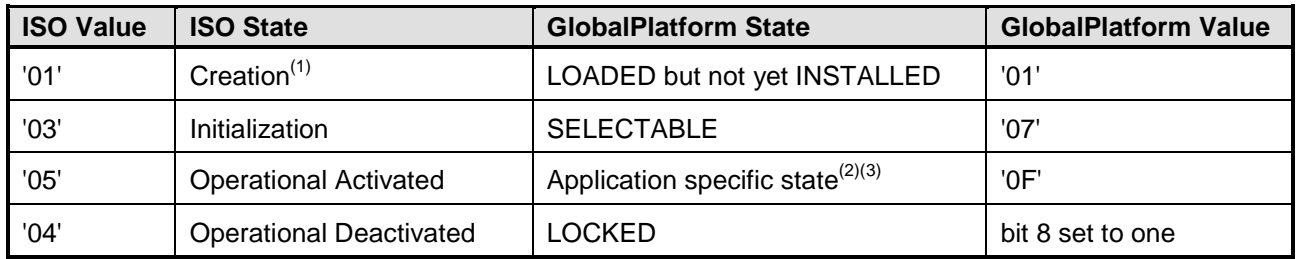

(1) The Creation state is not exposed at the interface level. It is an abstract state.

(2) The ISO-SD is able to perform the transition of an application from selectable to an application specific state '0F'.

(3) Any application specific state value shall be mapped onto the Operational Activated ISO state.

# **4.5 ISO-SD APDU Commands for Card Content Management**

[Table](#page-45-0) 3-8 on page [46](#page-45-1) provides a mapping between the ISO APDUs and the GlobalPlatform APDUs. This section describes the following ISO-SD APDU commands:

- Application Management Request Command
- Load Application Command
- Remove Application Command
- Activate File (ADF) Command
- Deactivate File (ADF) Command

The remaining ISO-SD commands are described in section [3.8.](#page-45-2)

#### Copyright 2012-2014 GlobalPlatform, Inc. All Rights Reserved.

### **4.5.1 APPLICATION MANAGEMENT REQUEST (AMR) Command**

### **4.5.1.1 Description**

The APPLICATION MANAGEMENT REQUEST command executes the life cycle transition procedure for an application. The ISO-SD application verifies the application management request information present in the command data field. This command may be followed by the LOAD APPLICATION command.

### **4.5.1.2 Condition of Usage**

This command shall be issued in a secure channel. That is, prior to issuing this command, an authentication shall be performed on the ISO-SD with the command GENERAL AUTHENTICATE.

### **4.5.1.3 APDU Command**

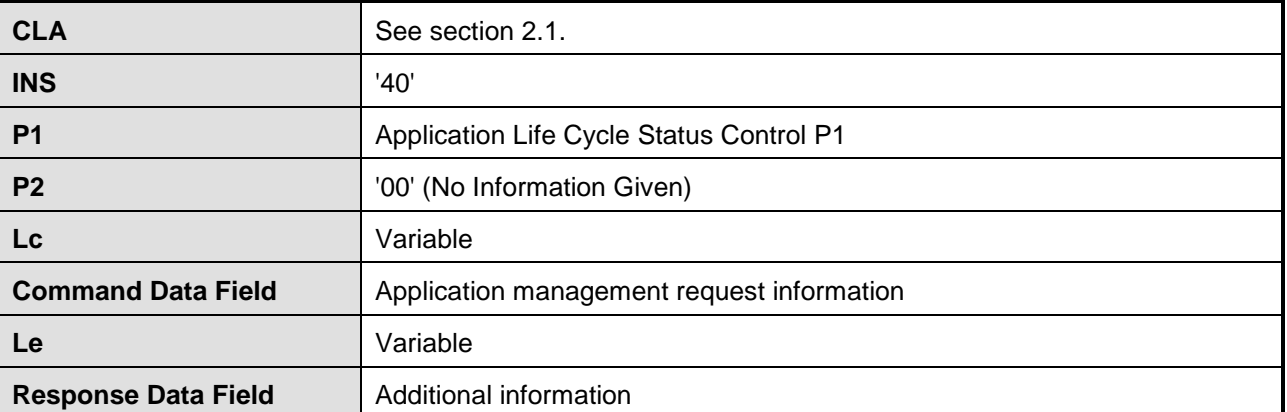

#### **Table 4-4: APPLICATION MANAGEMENT REQUEST (AMR) Command**

Copyright 2012-2014 GlobalPlatform, Inc. All Rights Reserved.

### **4.5.1.4 Reference Control Parameter P1: Application Life Cycle Status Control**

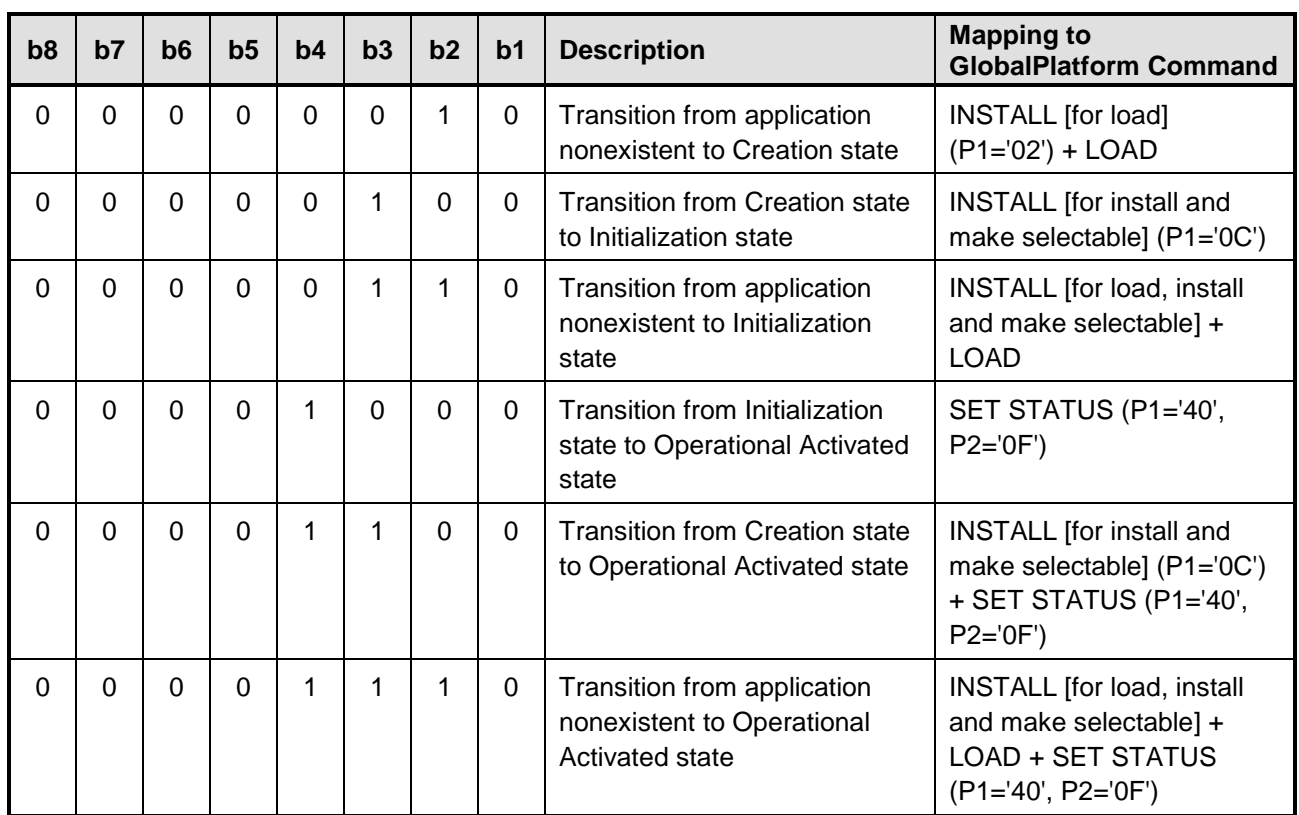

**Table 4-5: APPLICATION MANAGEMENT REQUEST P1**

**Note:** According to GlobalPlatform, SET STATUS P2='0F' shall be performed by an application and not by a Security Domain.

### **4.5.1.5 Reference Control Parameter P2**

P2 shall be equal to '00', which indicates "No information given" (defined in [\[7816-13\]\)](#page-8-0).

Copyright 2012-2014 GlobalPlatform, Inc. All Rights Reserved.

### **4.5.1.6 Command Data Field**

<span id="page-84-0"></span>The command data field includes the Data Objects listed in [Table](#page-84-0) 4-6.

| Tag     | Len | Value                       |          |                                                                                                    | <b>Presence</b>                                                                           |  |  |
|---------|-----|-----------------------------|----------|----------------------------------------------------------------------------------------------------|-------------------------------------------------------------------------------------------|--|--|
| '61'    | Var | <b>Application Template</b> |          |                                                                                                    |                                                                                           |  |  |
|         |     |                             |          | This value is application dependent.                                                                                                    |                                                                                           |  |  |
|         |     | <b>Tag</b>                  | Len      | Value                                                                                                    | <b>Presence</b>                                                                           |  |  |
|         |     | '4F'                        | $5 - 16$ | <b>Application AID</b>                                                                                                    | Mandatory for:                                                                            |  |  |
|         |     |                             |          |                                                                                                    | <b>Transition from Creation state</b><br>to Initialization state                          |  |  |
|         |     |                             |          |                                                                                                    | Transition from application<br>$\bullet$<br>nonexistent to Initialization<br>state        |  |  |
|         |     |                             |          |                                                                                                    | <b>Transition from Creation state</b><br>$\bullet$<br>to Operational Activated state      |  |  |
|         |     |                             |          |                                                                                                    | Transition from Initialization<br>$\bullet$<br>state to Operational Activated<br>state    |  |  |
|         |     |                             |          |                                                                                                    | Transition from application<br>$\bullet$<br>nonexistent to Operational<br>Activated state |  |  |
| '62'    | Var |                             |          | Control Parameter (CP) Template                                                                                                    | Mandatory if P1='0C' or P1='04'                                                           |  |  |
|         |     |                             |          | This value is application dependent.                                                                                                    |                                                                                           |  |  |
| '64'    | Var |                             |          | File Management Data (FMD)                                                                                                    | Mandatory if P1='0C' or P1='04'                                                           |  |  |
|         |     |                             |          | These values are application dependent.                                                                                                    |                                                                                           |  |  |
|         |     | Tag                         | Len      | Value                                                                                                    | <b>Presence</b>                                                                           |  |  |
|         |     | '7F 69'                     | Var      | <b>Identity of Executable Module</b><br><b>AID</b><br><b>Note: The Executable Module</b><br>AID is composed of the<br>Elementary Load File AID plus<br>two bytes for Executable<br>Module version (Major and<br>Minor). | Mandatory if P1='0C' or P1='04'                                                           |  |  |
|         |     | '53'                        | Var      | Discretionary Data that contains<br>the Executable Load File AID.                                                                                                    | Optional. If not present, an implicit<br>ELF AID shall be used                            |  |  |
| '7F 3D' | Var |                             |          | One or more signature data blocks                                                                                                    | Conditional                                                                               |  |  |
|         |     | <b>Tag</b>                  | Len      | Value                                                                                                    | <b>Presence</b>                                                                           |  |  |
|         |     | '9E'                        | Var      | Token (for computation<br>description, see [GPCS]<br>section C.4)                                                                                                    | Conditional                                                                               |  |  |

**Table 4-6: APPLICATION MANAGEMENT REQUEST Command Data Field**

Tags '61', '62', and '64' may contain additional tags that are application dependent.

Copyright 2012-2014 GlobalPlatform, Inc. All Rights Reserved.

### **4.5.1.7 Response Data Field**

#### **Table 4-7: APPLICATION MANAGEMENT REQUEST Response Data Field**

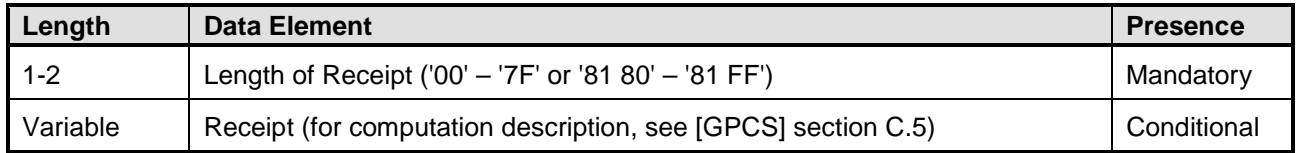

#### **4.5.1.8 Status Word**

### **Table 4-8: APPLICATION MANAGEMENT REQUEST Status Word**

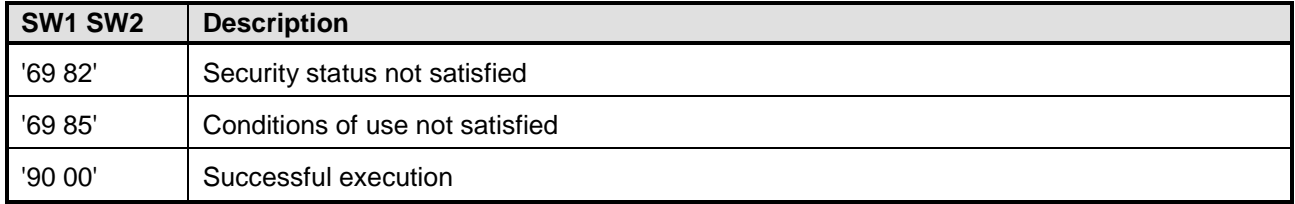

#### Copyright 2012-2014 GlobalPlatform, Inc. All Rights Reserved.

### **4.5.2 LOAD APPLICATION Command**

#### **4.5.2.1 Description**

The LOAD APPLICATION command transfers an application to the card.

This command is optional and not all smart card are mandated to support it.

An application may be partitioned into multiple components and each component may be partitioned into multiple blocks for transmission to the card. Each LOAD APPLICATION command transfers one block to the card.

An APPLICATION MANAGEMENT REQUEST command shall immediately precede the first LOAD APPLICATION command.

The target application name is specified in the preceding APPLICATION MANAGEMENT REQUEST.

Memory resource assignment and setting of the application life cycle state to an appropriate value is done on the basis of information provided by the sequence of LOAD APPLICATION commands.

#### **4.5.2.2 Condition of Usage**

An APPLICATION MANAGEMENT REQUEST command with P1='02' (Transition from application nonexistent to Creation state) shall be issued immediately before the first LOAD APPLICATION command.

That means that this command shall be issued in a secure channel. That is, prior to issuing this command, an authentication shall be performed on the ISO-SD with the command GENERAL AUTHENTICATE.

#### **4.5.2.3 APDU Command**

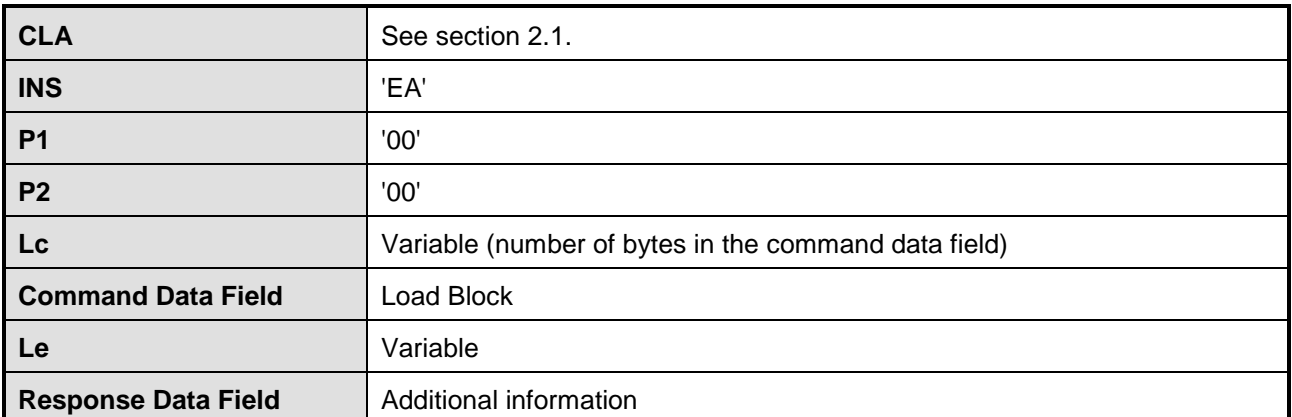

#### **Table 4-9: LOAD APPLICATION Command**

#### Copyright 2012-2014 GlobalPlatform, Inc. All Rights Reserved.

P1 and P2 shall be equal to '00'.

An Elementary Load File (ELF) may be partitioned into multiple components and each component may be partitioned into multiple blocks for transmission to the card. Each LOAD APPLICATION command transfers one block to the card.

In that case, it is not possible to send each block of the elementary load file in a random order and bit 5 of the CLASS byte is used as for regular command chaining mechanism.

In case of a bad loading, the loading is aborted.

In case of reception of a command in between two LOAD APPLICATION commands, the loading is aborted.

If loading is aborted, then the card shall not keep any information/data of the previous LOAD APPLICATION command and the memory shall be recovered.

### **4.5.2.5 Command Data Field**

LOAD APPLICATION includes a Load Block in the data field, with length specified by Lc.

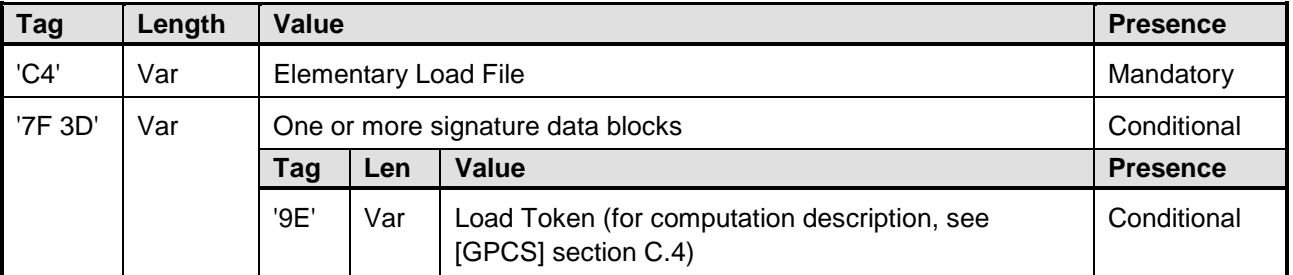

### **Table 4-10: LOAD APPLICATION Command Data Field**

### **4.5.2.6 Response Data Field**

#### **Table 4-11: LOAD APPLICATION Response Data Field**

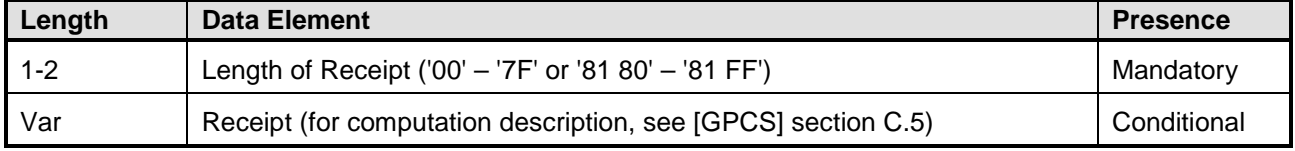

If the LOAD APPLICATION command does not contain the last block in the sequence, a single byte of '00' shall be returned indicating that no additional data is present.

For a LOAD APPLICATION command containing the last block in the sequence being issued to a Security Domain with the Delegated Management privilege, the data field may contain the confirmation of the load procedure.

#### Copyright 2012-2014 GlobalPlatform, Inc. All Rights Reserved.

### **4.5.2.7 Status Word**

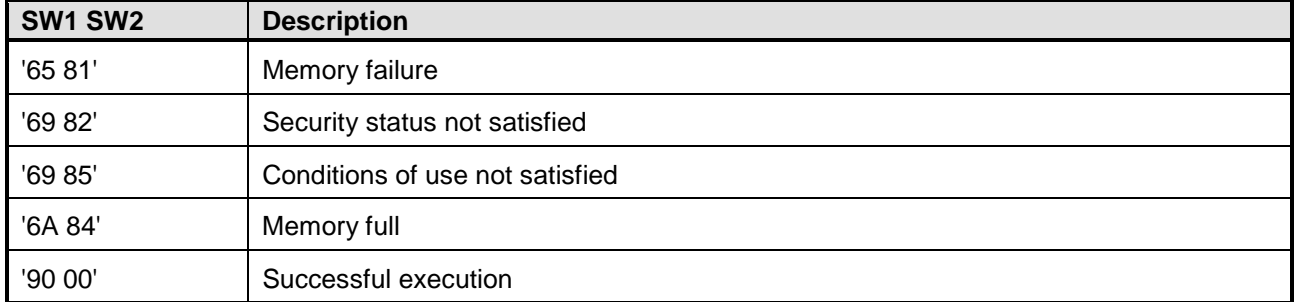

#### **Table 4-12: LOAD APPLICATION Status Word**

Copyright 2012-2014 GlobalPlatform, Inc. All Rights Reserved.

## **4.5.3 REMOVE APPLICATION Command**

### **4.5.3.1 Description**

The REMOVE APPLICATION command shall delete an application.

The card manager application (ISO-SD) shall be selected and verifies the application removing information, when present in the command data field.

The resources supporting the application may be reclaimed.

### **4.5.3.2 Condition of Usage**

This command shall be issued in a secure channel. That is, prior to issuing this command, an authentication shall be performed on the ISO-SD with the command GENERAL AUTHENTICATE.

### **4.5.3.3 APDU Command**

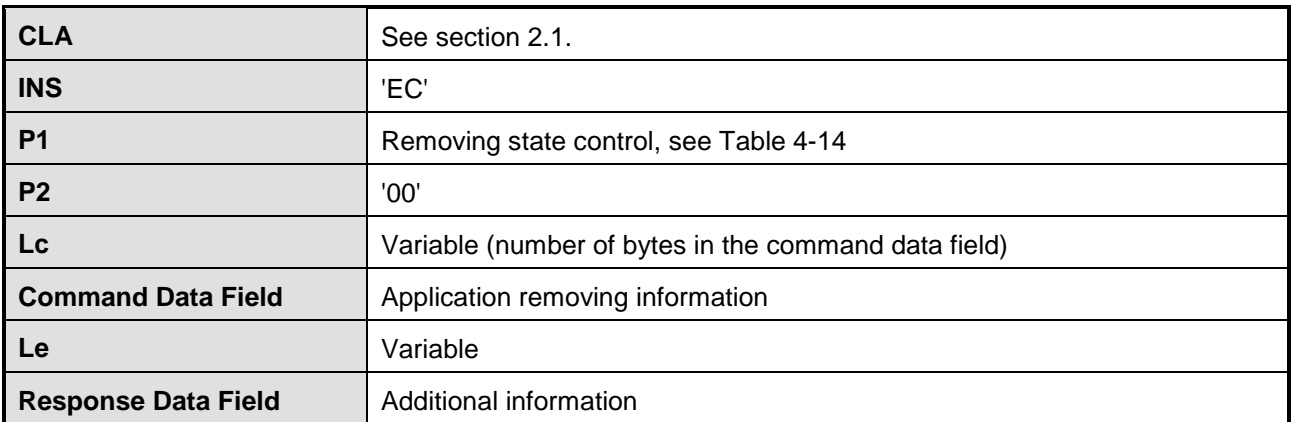

#### **Table 4-13: REMOVE APPLICATION Command**

### **4.5.3.4 Reference Control Parameter P1**

#### **Table 4-14: REMOVE APPLICATION P1**

<span id="page-89-0"></span>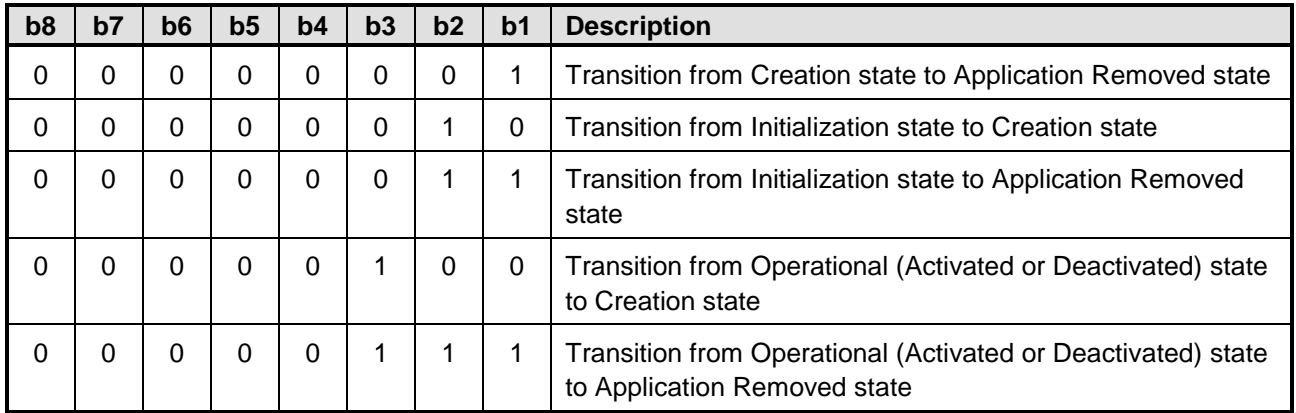

Copyright 2012-2014 GlobalPlatform, Inc. All Rights Reserved.

#### **4.5.3.5 Command Data Field**

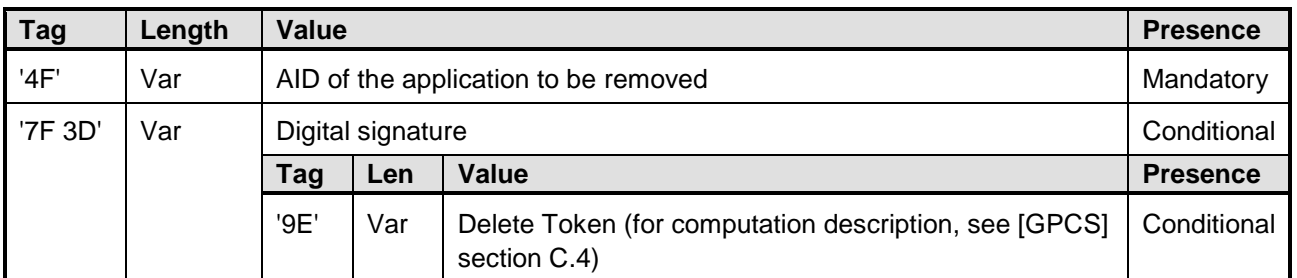

#### **Table 4-15: REMOVE APPLICATION Command Data Field**

### **4.5.3.6 Response Data Field**

#### **Table 4-16: REMOVE APPLICATION Response Data Field**

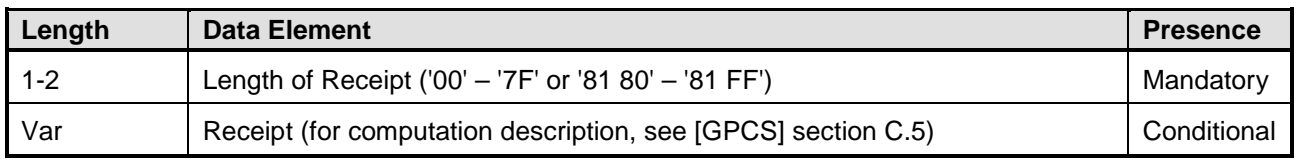

#### **4.5.3.7 Status Word**

#### **Table 4-17: REMOVE APPLICATION Status Word**

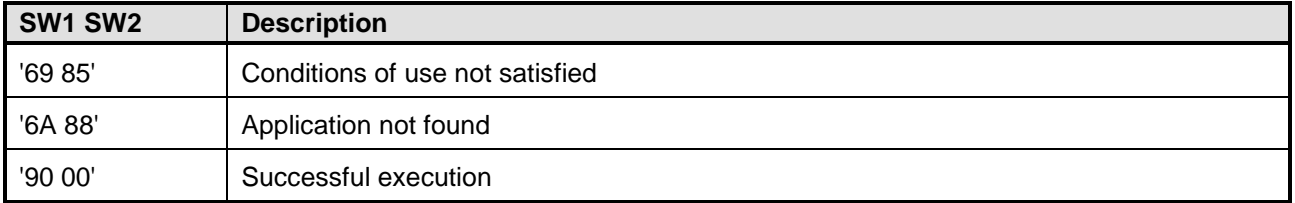

#### Copyright 2012-2014 GlobalPlatform, Inc. All Rights Reserved.

## **4.5.4 ACTIVATE FILE (ADF) Command**

### **4.5.4.1 Description**

The ACTIVATE FILE command activates the ADF specified in the command data field.

It is the equivalent of a SET STATUS command sent to unlock an application.

### **4.5.4.2 Condition of Usage**

This command shall be performed inside a secure channel. That is, prior to issuing this command, an authentication shall be performed on the ISO-SD with the command GENERAL AUTHENTICATE.

### **4.5.4.3 APDU Command**

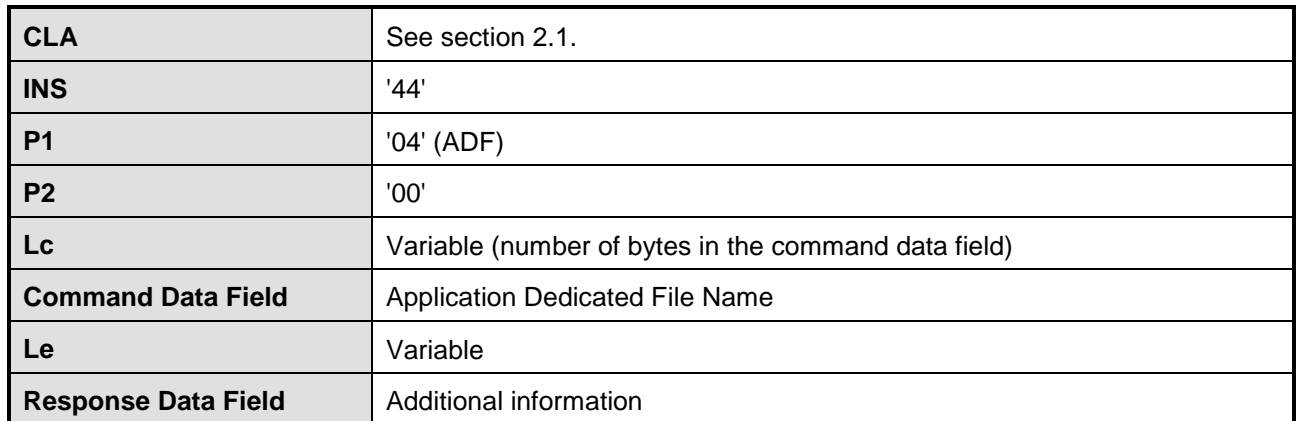

#### **Table 4-18: ACTIVATE FILE Command**

### **4.5.4.4 Command Data Field**

#### **Table 4-19: ACTIVATE FILE Command Data Field**

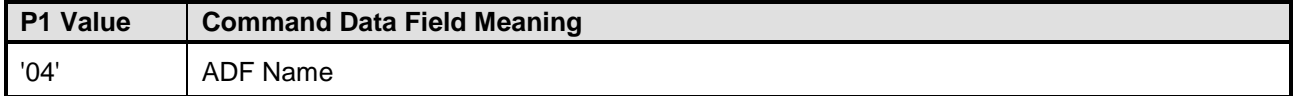

### **4.5.4.5 Response Data Field**

#### **Table 4-20: ACTIVATE FILE Response Data Field**

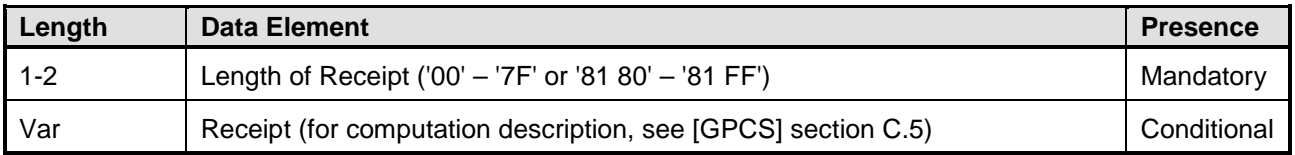

Copyright 2012-2014 GlobalPlatform, Inc. All Rights Reserved.

### **4.5.4.6 Status Word**

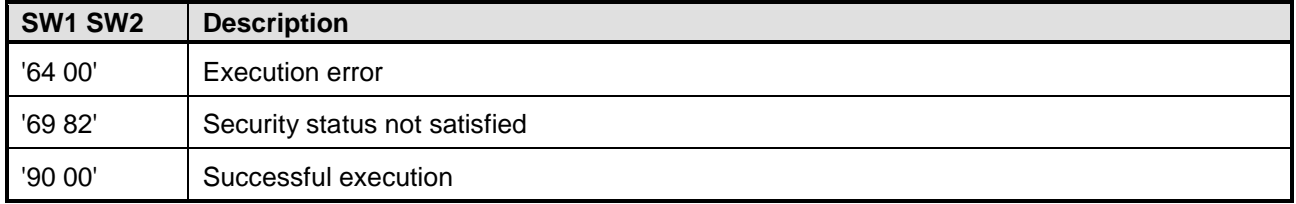

#### **Table 4-21: ACTIVATE FILE Status Word**

Copyright 2012-2014 GlobalPlatform, Inc. All Rights Reserved.

## **4.5.5 DEACTIVATE FILE (ADF) Command**

### **4.5.5.1 Description**

The DEACTIVATE FILE command deactivates the ADF specified in the command data field.

It is the equivalent of a SET STATUS command sent to lock an application.

### **4.5.5.2 Condition of Usage**

This command shall be performed inside a secure channel. That is, prior to issuing this command, an authentication shall be performed on the ISO-SD with the command GENERAL AUTHENTICATE.

### **4.5.5.3 APDU Command**

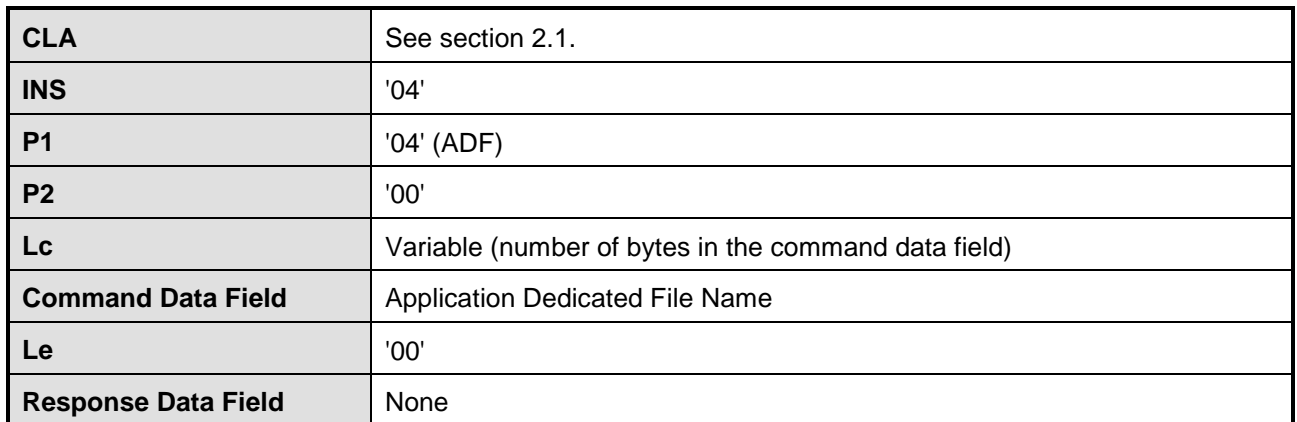

#### **Table 4-22: DEACTIVATE FILE Command**

### **4.5.5.4 Command Data Field**

#### **Table 4-23: DEACTIVATE FILE Command Data Field**

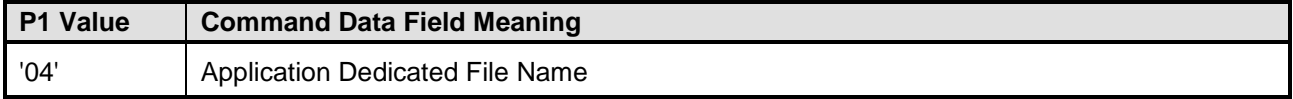

### **4.5.5.5 Status Word**

### **Table 4-24: DEACTIVATE FILE Status Word**

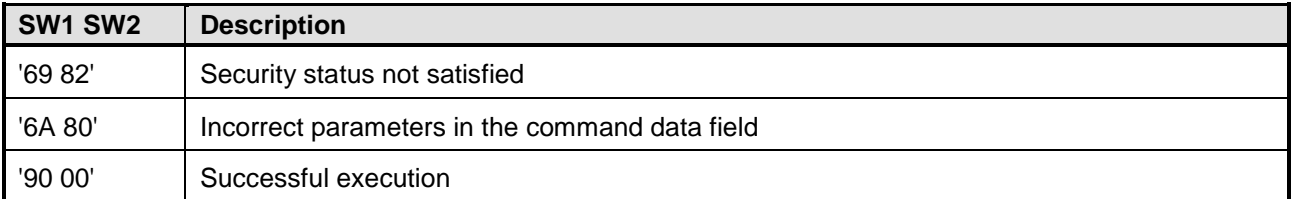

Copyright 2012-2014 GlobalPlatform, Inc. All Rights Reserved.

# **4.6 SELECT (ISD) Command**

### **4.6.1 Description**

The SELECT command as defined in [Table](#page-94-0) 4-25 is used to select the Issuer Security Domain.

This command is directly interpreted by the OPEN that selects the corresponding application.

### **4.6.2 Condition of Usage**

The access condition associated with this command is Always. That is, nothing is necessary prior to using this command.

### **4.6.3 APDU Command**

<span id="page-94-0"></span>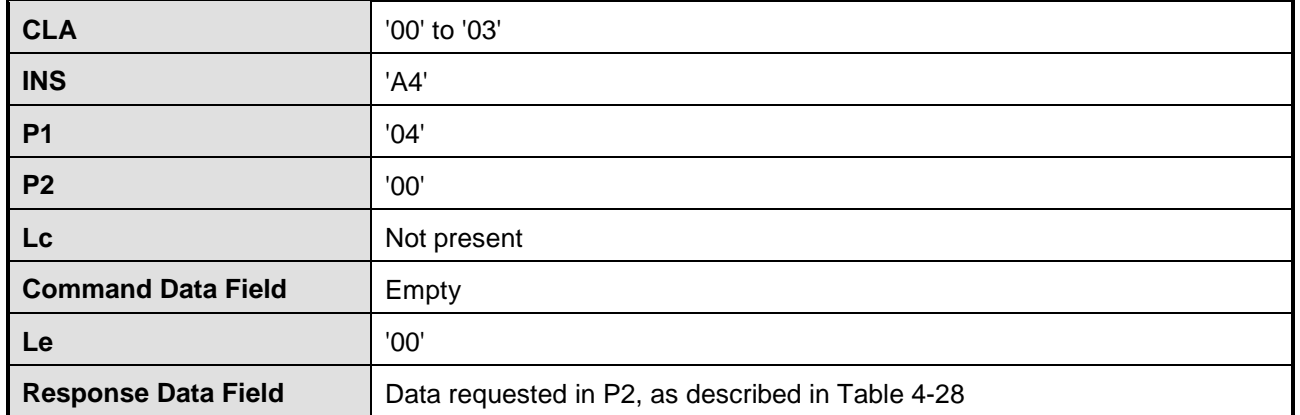

#### **Table 4-25: SELECT ISD Command**

### **4.6.4 Status Word**

#### **Table 4-26: SELECT ISD Status Word**

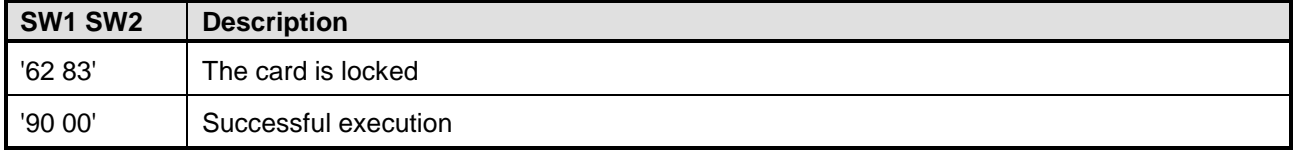

#### Copyright 2012-2014 GlobalPlatform, Inc. All Rights Reserved.

# **4.7 SELECT (Application Dedicated File) Command**

### **4.7.1 Description**

The SELECT command as defined in [Table](#page-95-1) 4-27 shall be processed by the OPEN and shall be used to select an ADF or an ISO-SD.

### **4.7.2 Condition of Usage**

The access condition associated with this command is Always. That is, nothing is necessary prior to using this command.

### **4.7.3 APDU Command**

<span id="page-95-1"></span>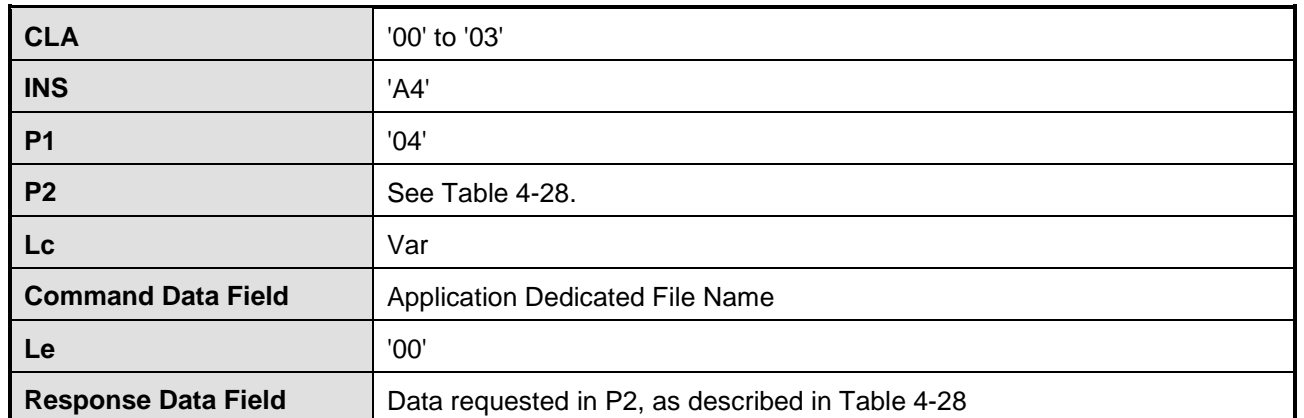

#### **Table 4-27: SELECT ADF Command**

#### **Table 4-28: SELECT ADF P2**

<span id="page-95-0"></span>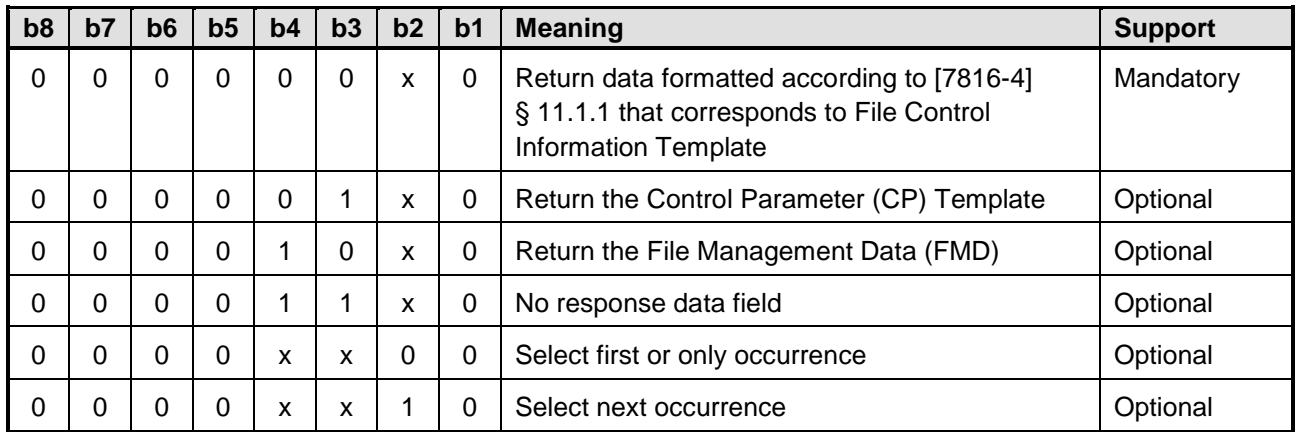

The Application is required to provide the requested data to the OPEN. The OPEN will forward it in the response of the SELECT command.

#### Copyright 2012-2014 GlobalPlatform, Inc. All Rights Reserved.

### **4.7.4 Status Word**

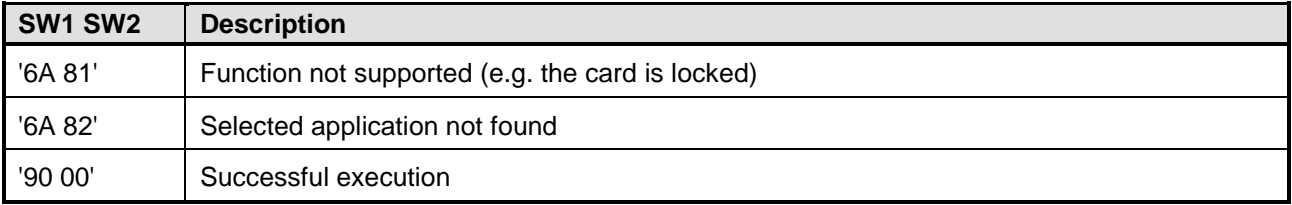

#### **Table 4-29: SELECT ADF Status Word**

Copyright 2012-2014 GlobalPlatform, Inc. All Rights Reserved.

# **Annex A Use Cases Example**

# **A.1 SCP '03' Key Loading**

### **A.1.1 Context**

The ISO-SD is installed and selected.

A secure channel is open with SCP '03' in Clear Mode.

The Key value pushed is equal to '11223344556677889911223344556600'.

The current Key Encryption Key value is '99887766554422113366554477889966'.

The Key that is updated is an AES 128 bit ECB key with a Reference Data Qualifier equal to '9A'.

### **A.1.2 APDU Description**

Update an AES key with a PUT KEY APDU command.

#### **Table A-1: PUT DATA Key Example with Field Description**

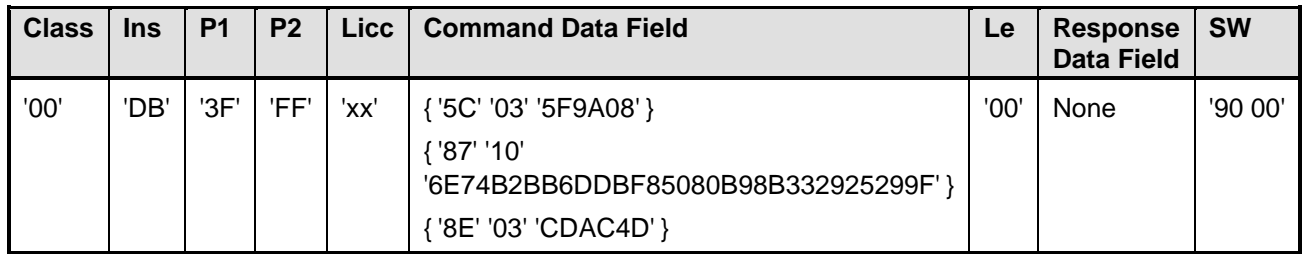

# **A.2 Application Installation**

### **A.2.1 Context**

The ISO-SD is installed and selected.

A secure channel is open with SCP '03' in Clear Mode.

The application installed is in an Executable Load File whose identifier is '1122334455'.

The corresponding Executable Module is '112233445566'.

The application instance identifier is '11223344556677'.

The application is installed with access right for PUT DATA and GET DATA commands set to always for contact interface.

The application is installed with access right for PUT DATA and GET DATA commands set to never for contactless interface.

Copyright 2012-2014 GlobalPlatform, Inc. All Rights Reserved.

### **A.2.2 APDU Description**

| <b>Class</b> | <b>Ins</b> | P <sub>1</sub>                                                                            | P <sub>2</sub> | <b>Licc</b> | <b>Command Data Field</b>                                                                                                    | <b>Le</b> | <b>Response</b><br><b>Data Field</b> | <b>SW</b> |
|--------------|------------|-------------------------------------------------------------------------------------------|----------------|-------------|----------------------------------------------------------------------------------------------------|-----------|--------------------------------------|-----------|
| '00'         | '40'       | $^{\prime}04^{\prime}$<br>(transition)<br>from<br>Creation to<br>Initialization<br>state) | '00'           | '41'        | {'61' '09' {'4F' '07'<br>$'11223344556677'$ } }<br>{'62' '22' { '82' '01' '38' } { '84' '07'<br>'11223344556677' } { 'A3' '09'<br>{'91' '01' '01' } { '9C' '04' '80' '03'<br>'00' '00' } } { 'A3' '09' { '91' '01' '02' }<br>{'9C' '04' '80' '03' 'FF' 'FF' } } }<br>{'64' '10' { '7F49' '06'<br>'112233445566' } { '53' '05'<br>$'1122334455'$ } } | '00'      | None                                 | '90 00'   |

**Table A-2: Application Installation Description**

# **A.3 Open SCP '03' Secure Channel with Mutual Authentication**

### **A.3.1 Context**

The ISO-SD is installed and selected.

The ISO-SD supports the SCP '03' secure protocol with pseudo random computation.

The ISO-SD does not support the R Secure Messaging (R\_MAC and R\_ENCRYPTION)

The authentication is performed with the Key 9B and with a security level requested of MAC and ENCRYPTION.

The minimum security level requested by the ISO-SD is C\_MAC.

The 9B Key sequence counter is equal to '000105'.

The ISO-SD diversification data is equal to '00112233445566778899AABBCCDDEEFF'.

The ISO-SD card Challenge is equal to '1213141516171819'.

The Host Challenge is equal to '9192939495969798'.

The Host and Card Response Cryptogram are equal to 'xxxxxxxxxxxxxxxxx'.

## **A.3.2 APDU Description**

Here is the description of the first GENERAL AUTHENTICATE command to open an SCP '03' secure channel:

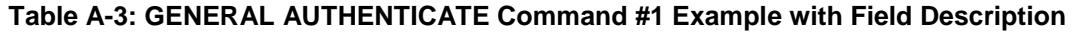

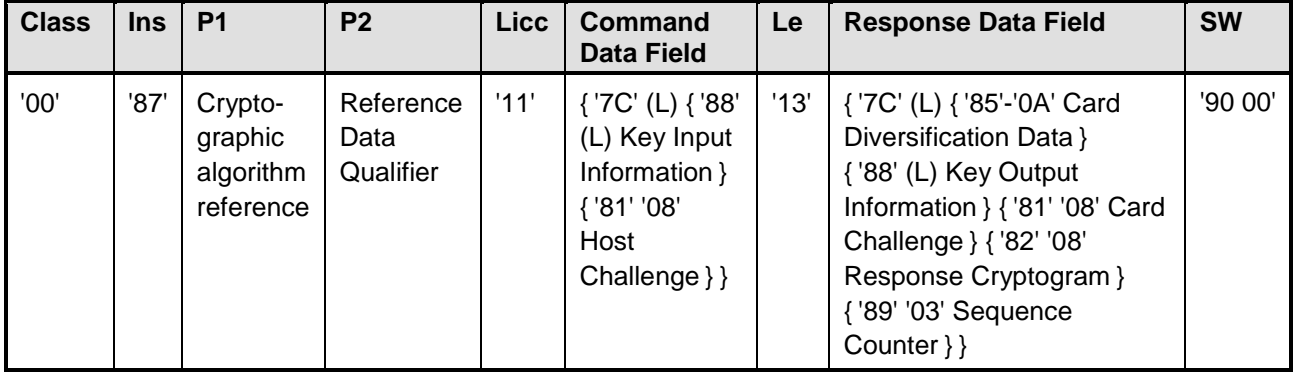

Here is the description of the second GENERAL AUTHENTICATE command:

### **Table A-4: GENERAL AUTHENTICATE Command #2 Example with Field Description**

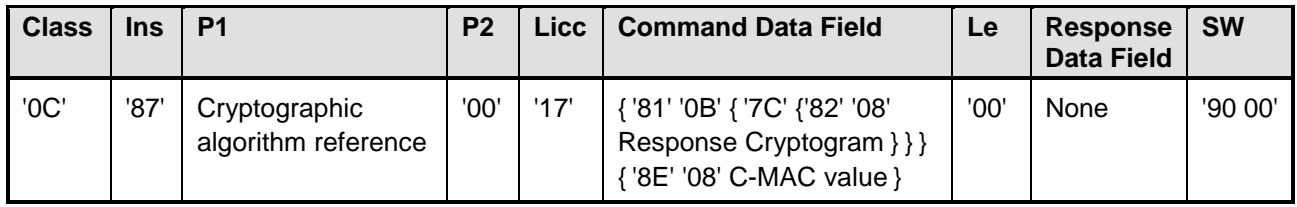

Copyright 2012-2014 GlobalPlatform, Inc. All Rights Reserved.